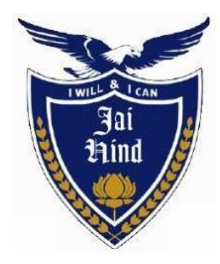

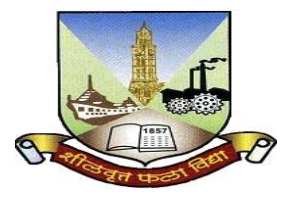

# **JAI HIND COLLEGE**

Basantsing Institute of Science & J. T. Lalvani College of Commerce and Sheila Gopal Raheja College of Management. *Empowered Autonomous*

**"A" Road, Churchgate, Mumbai - 400 020, India**

# **Affiliated to University of Mumbai**

# **Bachelor of Vocational Studies**

### **Program: B. Voc. in Software Development**

## **Choice Based Credit System (CBCS) under NEP-2020 with effect from the academic year 2023-2024**

**Syllabus as approved by Statutory Committees**

LOCF Document

## **CONTENTS**

### **Preamble**

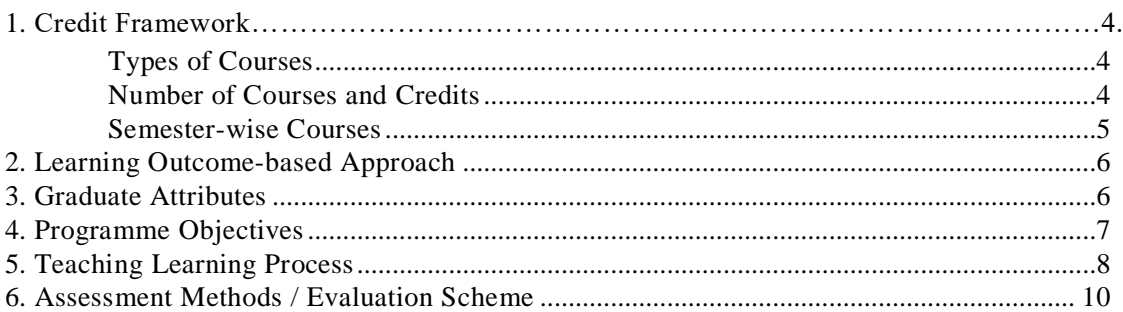

#### **Discipline Specific Core Courses**

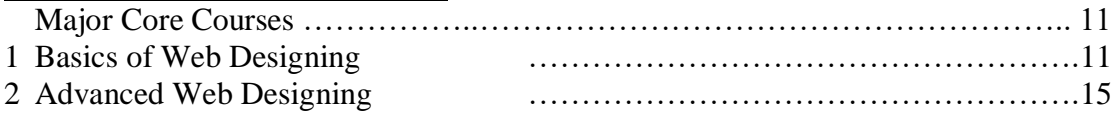

### **Discipline Specific Elective Courses**

#### **Minor Courses**

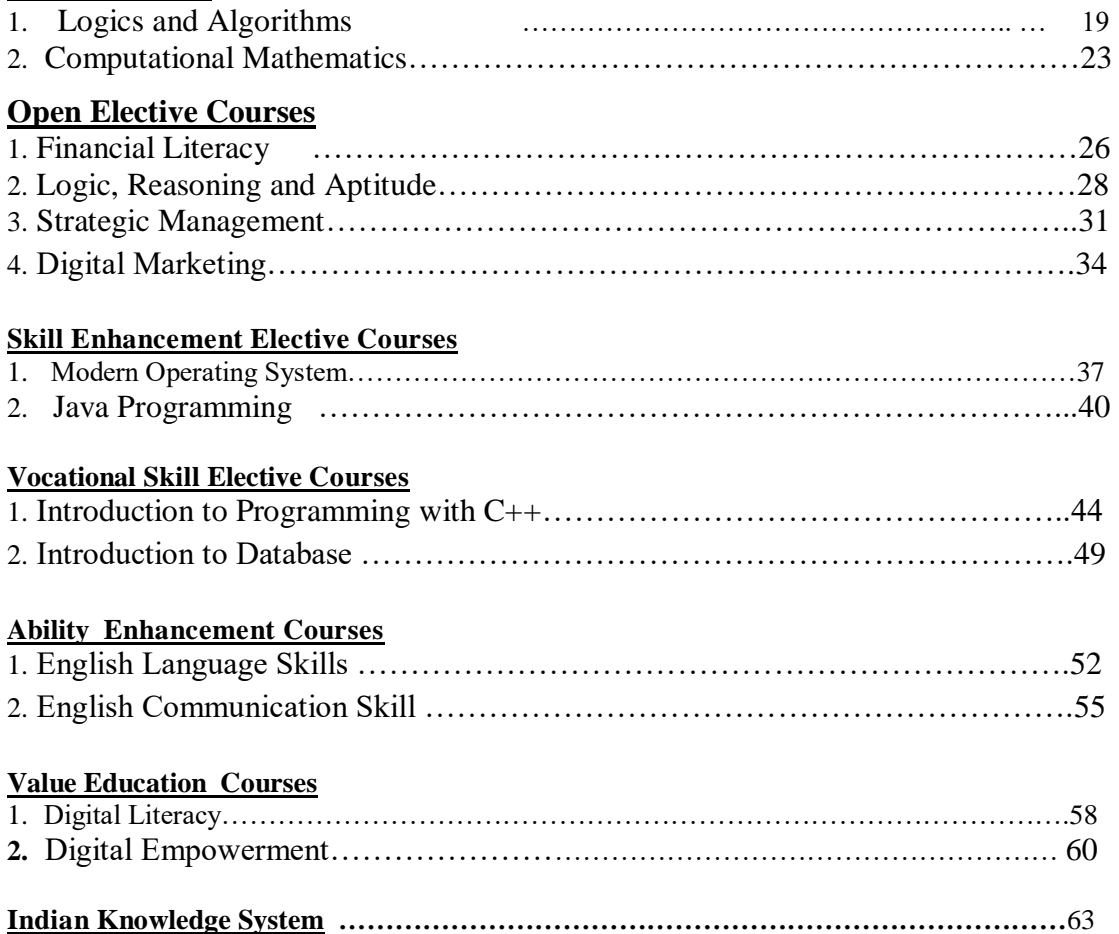

## **Preamble**

The B.Voc. Software Development programme was started in 2015 with an aim to make the students employable and impart industry-oriented training.

In the first year, the basic foundation of important skills required for software development is laid. Second year of this course is about studying core software development subjects. The third year is the further advancement which covers developing capabilities to design formulations of computing models and its applications in diverse areas. In Semester V and Semester VI students have to undertake a Project. It can boost his/her confidence and also can encourage the student to perform innovations in the subject as the choice of the Project topic is kept open covering most of the areas of software development subject as per the students interest and the subject they have learned during the Course.

The Syllabus is designed to align with NASSCOM Qualification Packs for the job roles of Web Developer, Junior Software Developer and Software Developer. Our syllabus is divided into six semesters and is based on the Credit Based Semester and Grading System. Each semester consists of theory and practical papers focusing on different aspects of software development. The theory portion of the paper is composed of three units.

The syllabus is designed based on the projection of sem 5 and sem 6. In sem 5 and 6, we seek to implement the emerging technologies as per current market needs. The technology and structure required for that are subsequently incorporated into the lower semesters. We hold department meetings to discuss the syllabus layout. We consider suggestions from domain specific experts, BOS members and incorporate them in our syllabus.

Each semester comprises a Semester End Examination (SEE) and the question papers for the SEE exams are based on Higher Order Thinking Skills (HOTS). To check the progression of students, we have Continuous Assessment (CA) and it is evaluated based on rubrics. The practicals are of 25 marks of the said course.

The objective of this syllabus is to create a pool of technologically savvy, theoretically and practically strong, innovatively skilled and ethically responsible generation of IT professionals.

## **Credit Framework**

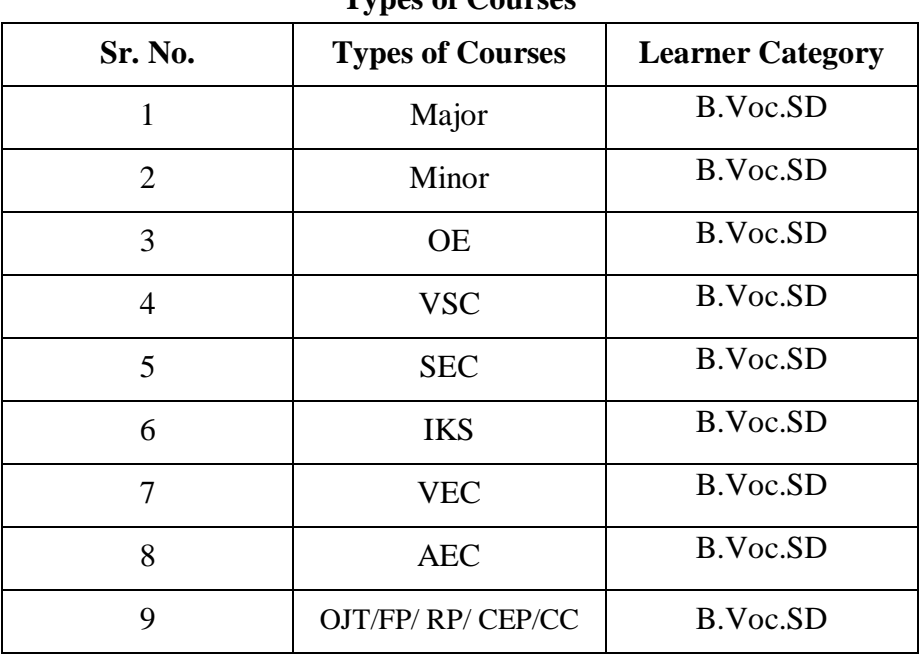

**Types of Courses**

#### **Number of Courses and Credits**

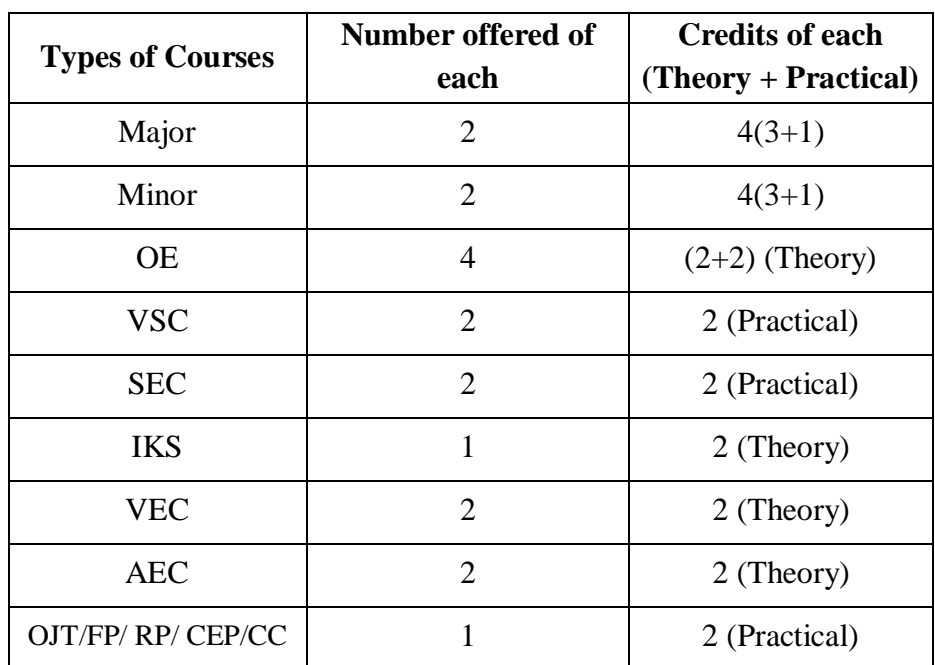

#### **Semester-wise Courses**

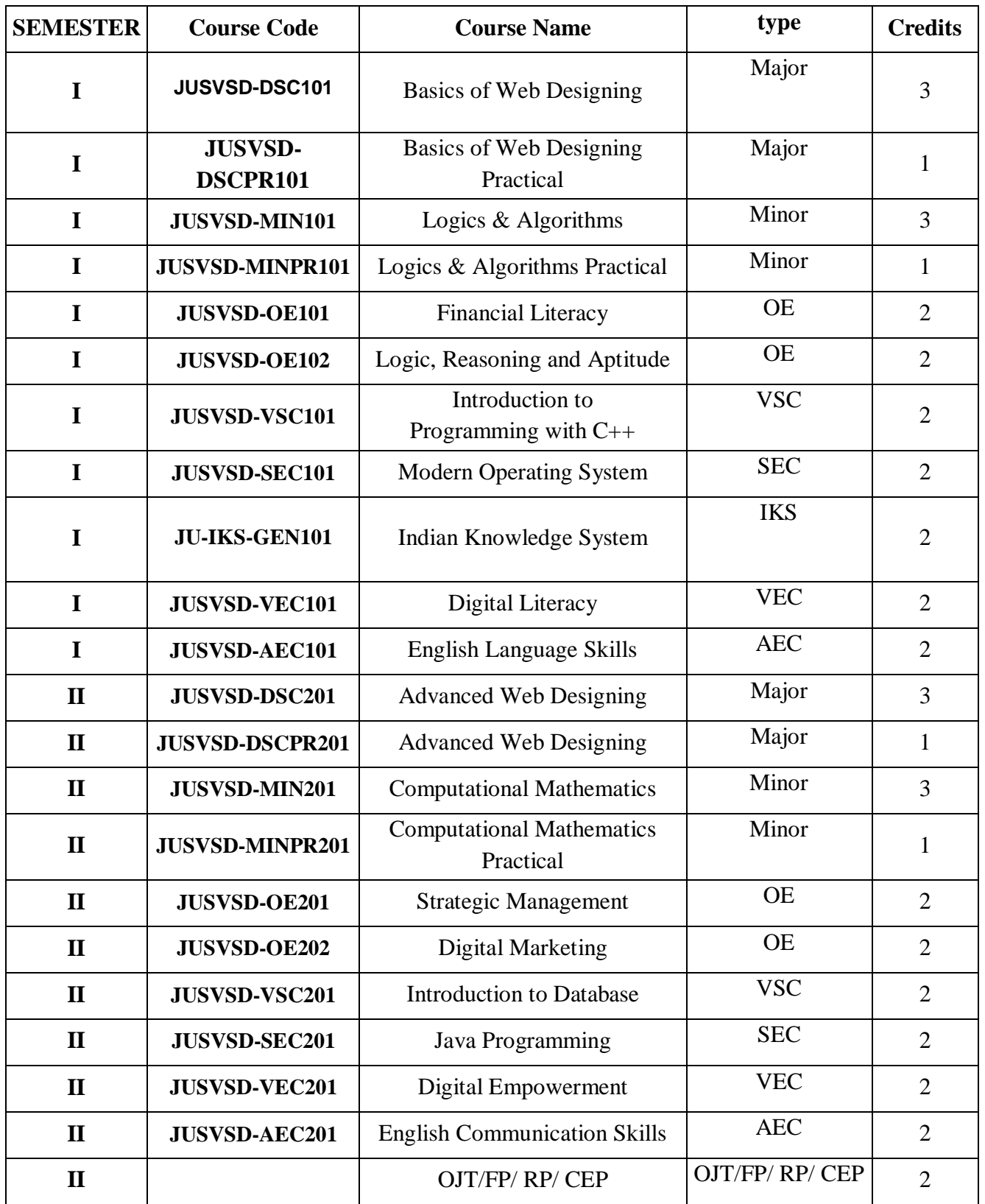

## **Learning Outcome-based Approach**

The National Higher Education Qualifications Framework (NHEQF) envisages that students must possess the quality and characteristics of the graduate of a programme of study, including learning outcomes relating to the disciplinary area in the chosen field of learning and generic learning outcomes that are expected to be acquired by a graduate on completion of the programme of study.

Learning outcomes are important for recognition. It is important to emphasize on it since the important question asked to the student is-What you can do now that you are a graduate in Economics? The prior specification of the intended educational outcomes helps in maximizing educational effectiveness. All the educational activities from designing curriculum, to teaching pedagogies, to methods of evaluation are directed maximally towards the attainment of specific desired goals. The student's learning outcomes refer to the attainment of the particular competencies acquired by the student on completion of the undergraduate Economics program.

### **Graduate Attributes**

#### ● **Deep discipline knowledge and intellectual breadth**

Graduates have comprehensive knowledge and understanding of their subject area, the ability to engage with different traditions of thought, and the ability to apply their knowledge in practice including in multi-disciplinary or multi-professional contexts.

#### ● **Creative, critical thinking, scientific reasoning and problem solving**

Graduates are effective problems-solvers, able to apply critical, creative and evidence-based thinking to conceive innovative responses to future challenges.

#### ● **Teamwork and communication skills**

Graduates convey ideas and information effectively to a range of audiences for a variety of purposes and contribute in a positive and collaborative manner to achieving common goals.

#### ● **Professionalism and leadership readiness**

Graduates engage in professional behavior and have the potential to be entrepreneurial and take leadership roles in their chosen occupations or careers and communities.

#### ● **Independent and lifelong learning**

A capacity to be a self-directed learner and thinker and to study and work independently. Resulting in continuous learning, resilience, confidence, learning transferable and time management skills and an ability to learn independently

#### ● **Research skills**

They are able to identify a problem, collect informational resources that can help address the problem, evaluate these resources for quality and relevance and come up with an effective solution to the problem

## **Programme Objectives**

1. They are able to develop an understanding of current technologies and adapt according to the changing technology.

2. They are able to dissect problems into algorithmic solutions by applying appropriate software methodologies.

3. They are able to develop an understanding of data and focus on the analysis of it to produce proactive security measures.

4. They are able to develop technological research aptitude and understand research methodologies.

5. They are able to have clearer insight to intensify and apply solution-based systems and processes that address issues and improve existing systems within a computingbased industry.

6. They are skillful to show active participation in project-based coursework, case studies, simulations and presentations and have business knowledge.

7. To impart the correct practices of the strategies of Effective Business writing.

8. To guide the students in developing skills and job-search strategies required to achieve their career objectives.

9. Understand a wide variety of learning algorithms. Also to develop capabilities to design and develop formulations for computing models and identify its applications in diverse areas.

Understand how to evaluate models generated from data. Apply the algorithms to a real problem, optimize the models learned and report on the expected accuracy that can be achieved by applying the models.

## **Teaching Learning Process**

#### **1. Lectures**

Lectures should be designed to provide the learners with interesting and fresh perspectives on the subject matter. Lectures should be interactive in a way that students work with their teachers to get new insights in the subject area, on which they can build their own bridges to higher learning.

#### **2. Discussions**

Discussions are critical components of learning, and can be used as a platform for students to be creative and critical with old and new ideas.

#### **3. Experiential learning**

Experiential learning is an engaged learning process whereby students "learn by doing" and by reflecting on the experience and enhancing their technical skills through mini projects.

#### **4. Case Studies:**

Case studies, wherever possible, should be encouraged in order to challenge students to find creative solutions of complex problems and various aspects of the knowledge domain concerned.

#### **5. Team Work**

Positive collaboration in the form of teamwork is essential for achieving the intended goals within given deadlines. In the process of teamwork, learners will acquire the skills of managing knowledge, acquisition, critical thinking and other collaborative learners, thereby understanding how to incorporate and balance personalities.

#### **6. Excursion trip:**

Excursion trips provide opportunities to the learners to test their in-class learning in real-life situations as well as to understand the functional diversity in the learning spaces.

#### **7. Academics-Industries Interface:**

The course encourages students for closer interaction with Industries/corporate/research institutes, etc. for the internship and training program.

#### **8. Blended learning**

Combine online educational materials and opportunities for interaction online with traditional place-based classroom methods. Use of digital learning tools with more traditional classroom face to face teaching.

#### **9. Flipped Learning/Flipped Classroom Learning**

Improve the student performance and learning experience effectively by making students watch online lectures, collaborate in online discussions, or carry out research at home and engage in concepts in the classroom which provides a reason for learning content.

#### **10. Research based learning :**

The primary purpose of educational research is to expand the existing body of knowledge by providing solutions to different problems in pedagogy while improving teaching and learning practices. Educational researchers also seek answers to questions bothering on learner-motivation and development.

## **Assessment Methods / Evaluation Scheme**

The assessment of students' achievement in BSc. IT will be aligned with course/program learning outcomes and the academic and technical skills that the program is designed to be developed. A variety of assessment methods that are relevant within the disciplinary area of Information Technology will be used.

Learning outcomes will be assessed through Students' performance in courses in various ways viz.,

- The oral and written scheduled or weekly tests
- Problem-solving exercises
- Closed-book and open-book tests
- Observing practical skills, practical assignments and documentation
- Individual and group project reports
- Seminar presentations
- Group discussions
- Viva voce examinations
- Digital learning tools
- Literature surveys and evaluations, peers and self-assessment can be the additional methods used.
- Communicating (One and two-way communication; communication within a group, verbal, written and non-verbal communication. Arguing, describing, advocating, interviewing, negotiating, presenting; using specific written forms) by written presentation (essay, report, reflective paper etc.), oral presentation, group work and discussion/debate/role play.
- Regular reading habits in the students need to be inculcated through continuous monitoring and observation about weaker aspects of the Students through peer mentoring.

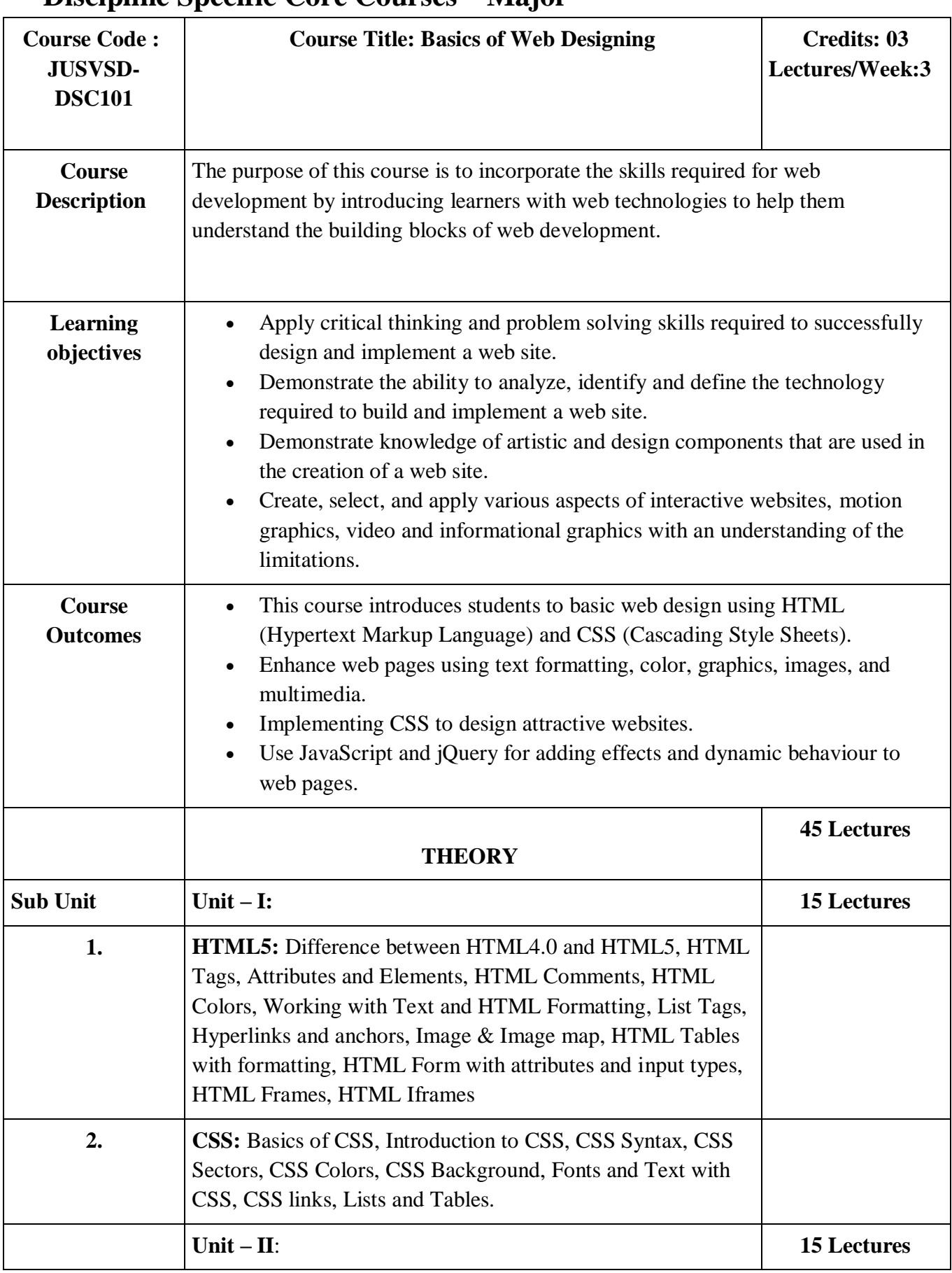

## **Discipline Specific Core Courses – Major**

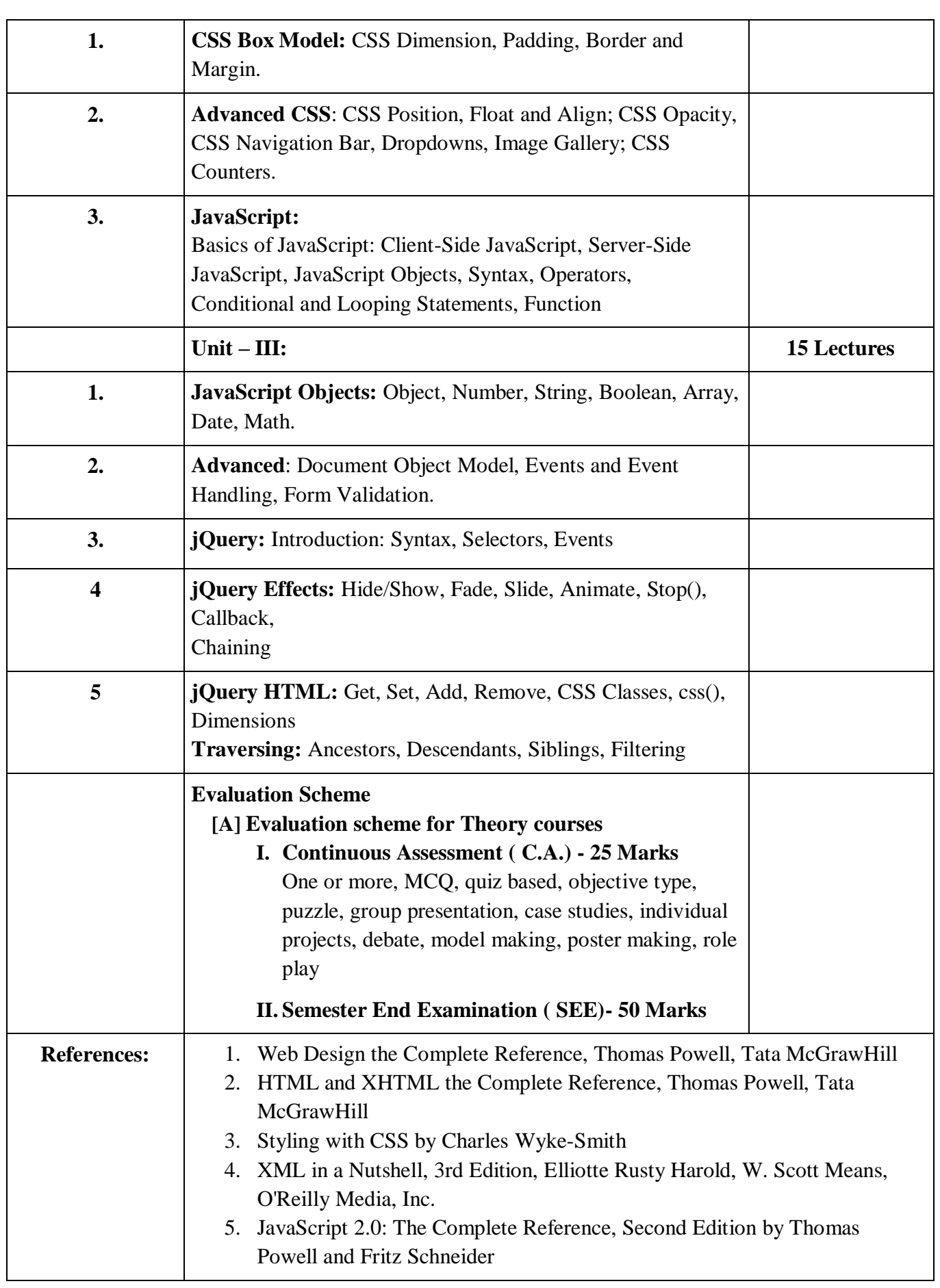

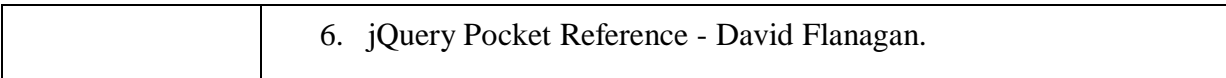

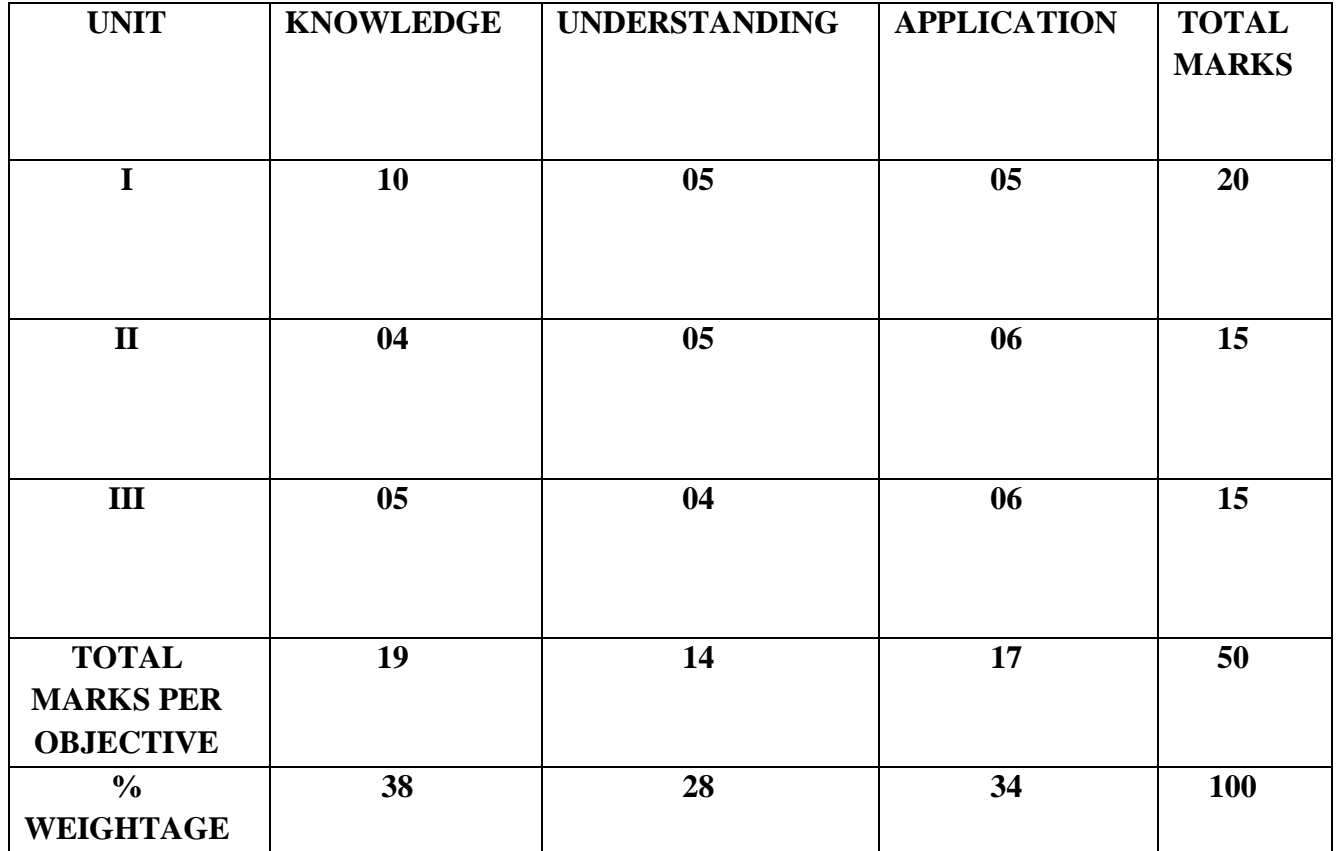

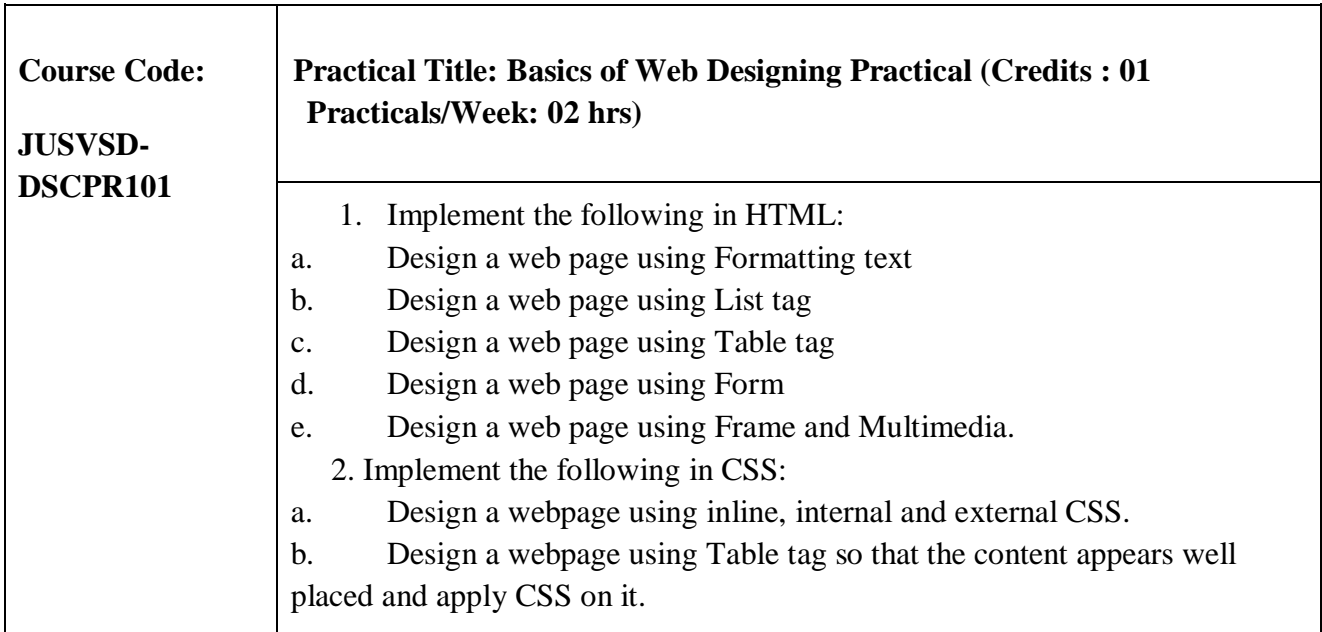

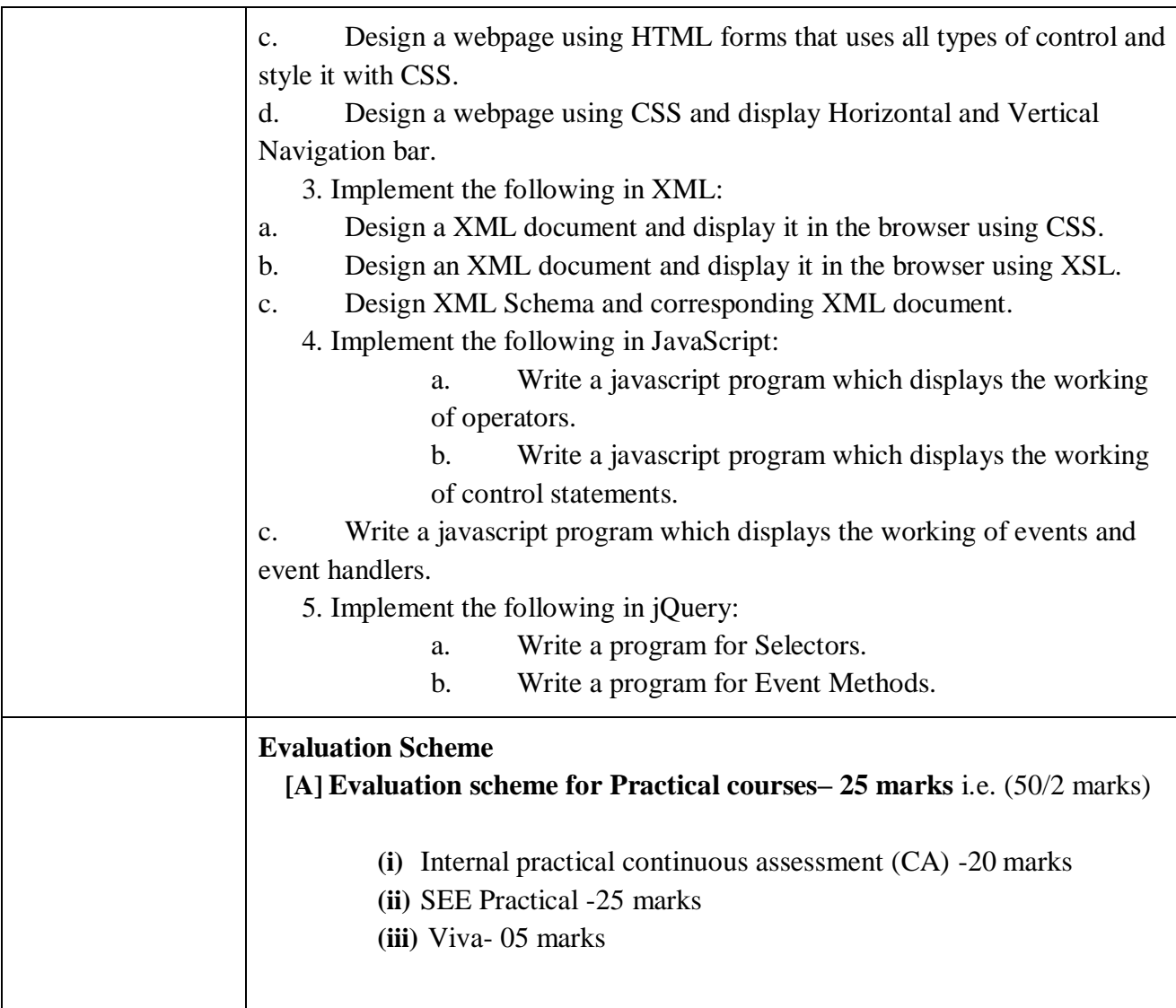

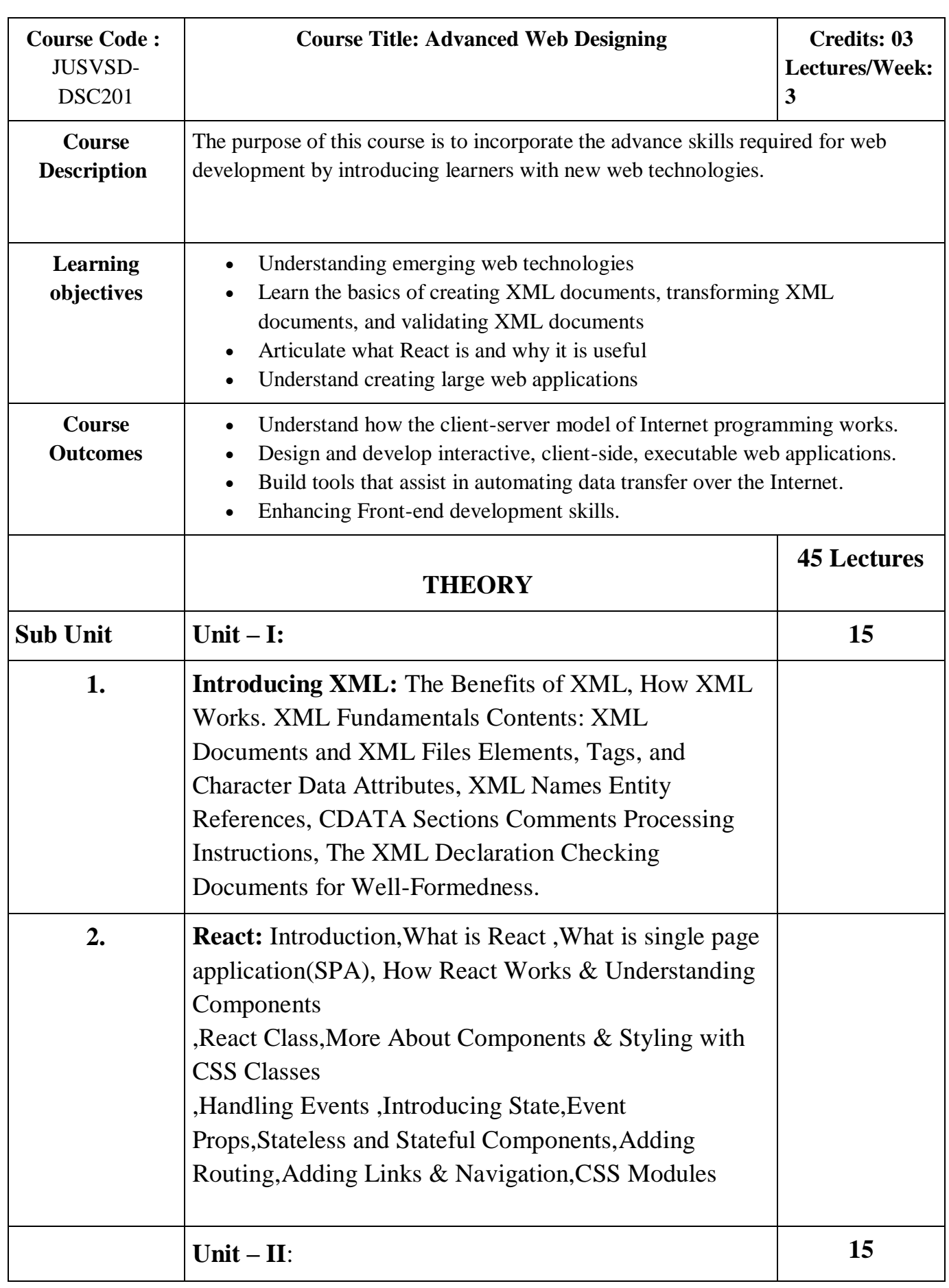

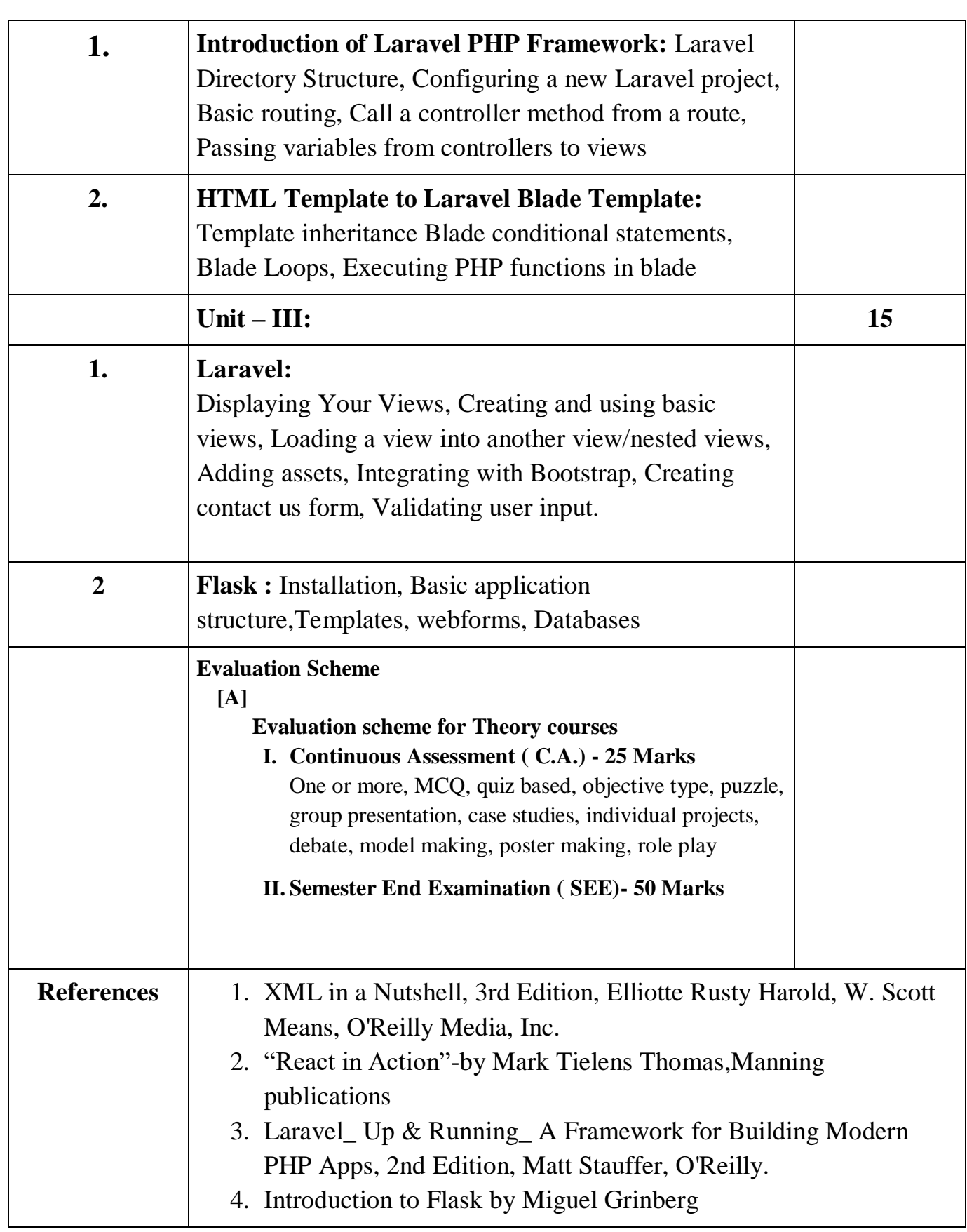

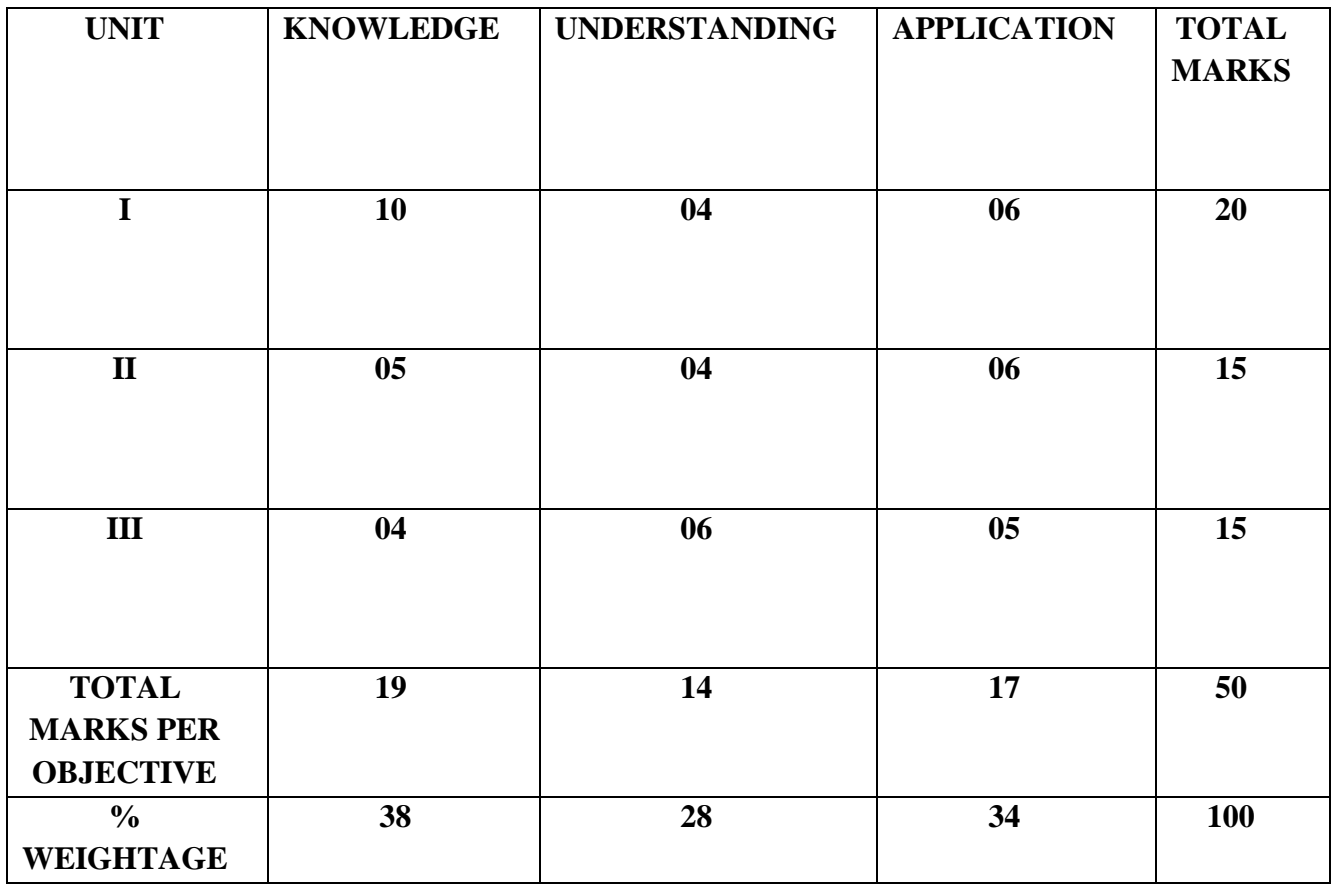

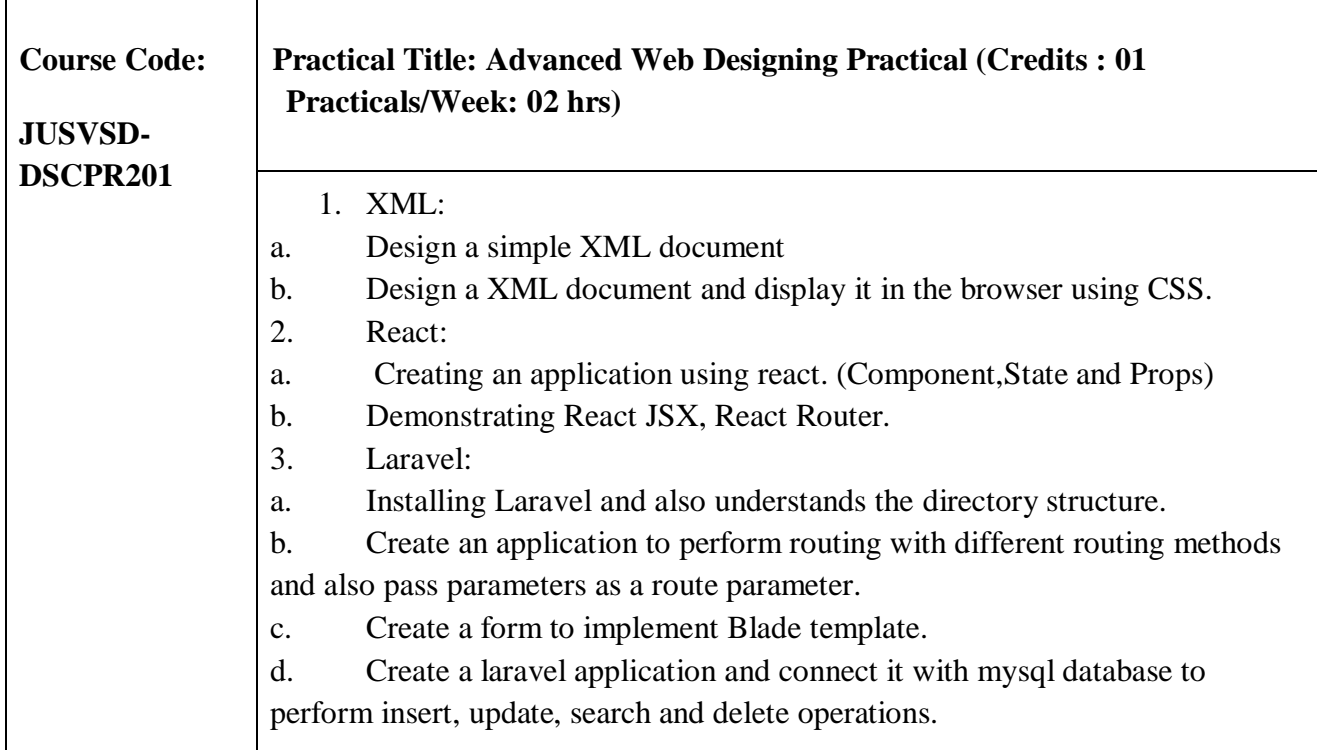

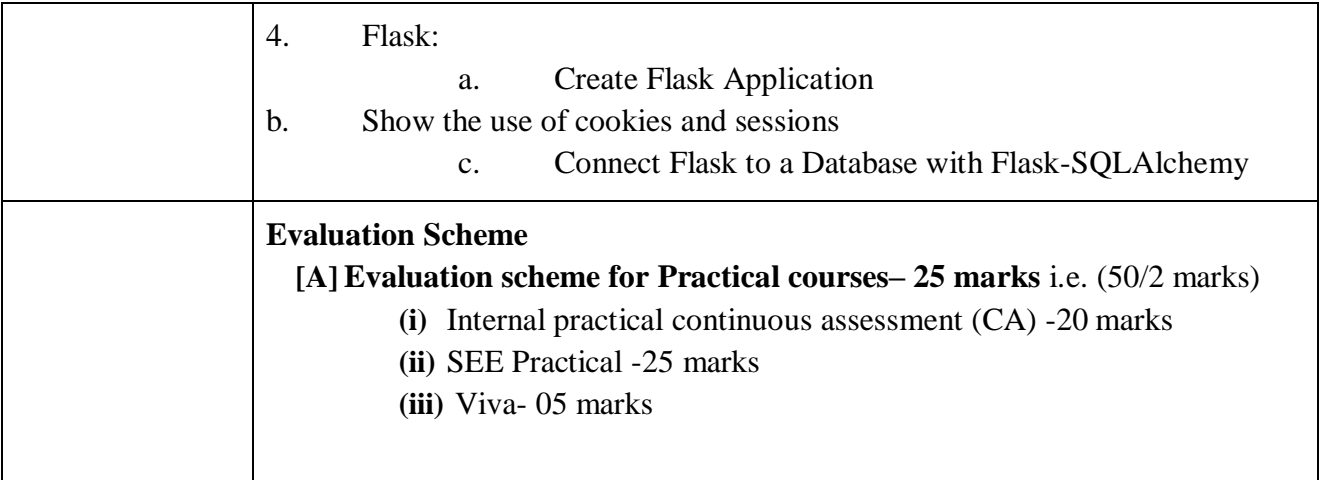

# **Discipline Specific Core Courses – Minor**

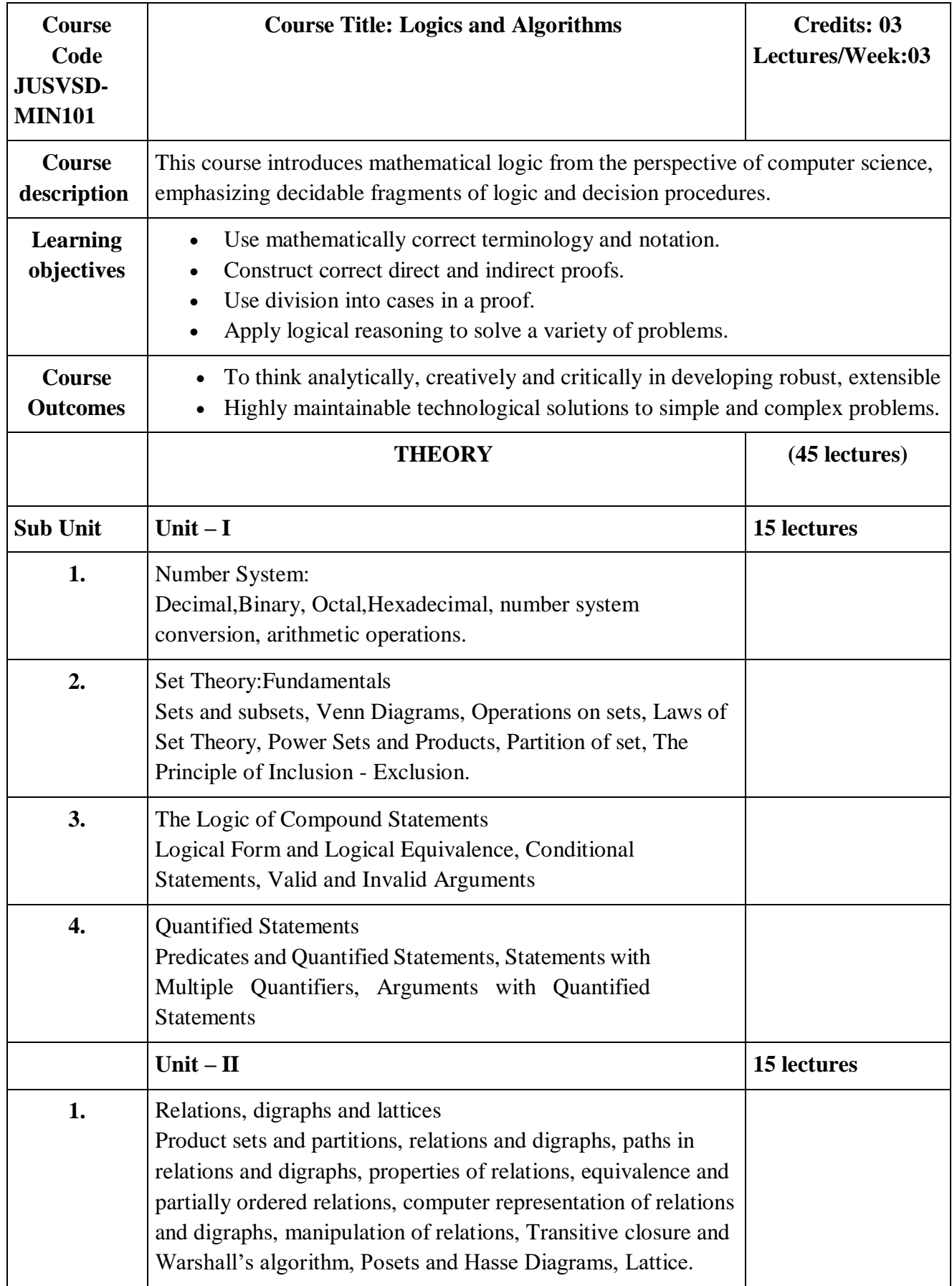

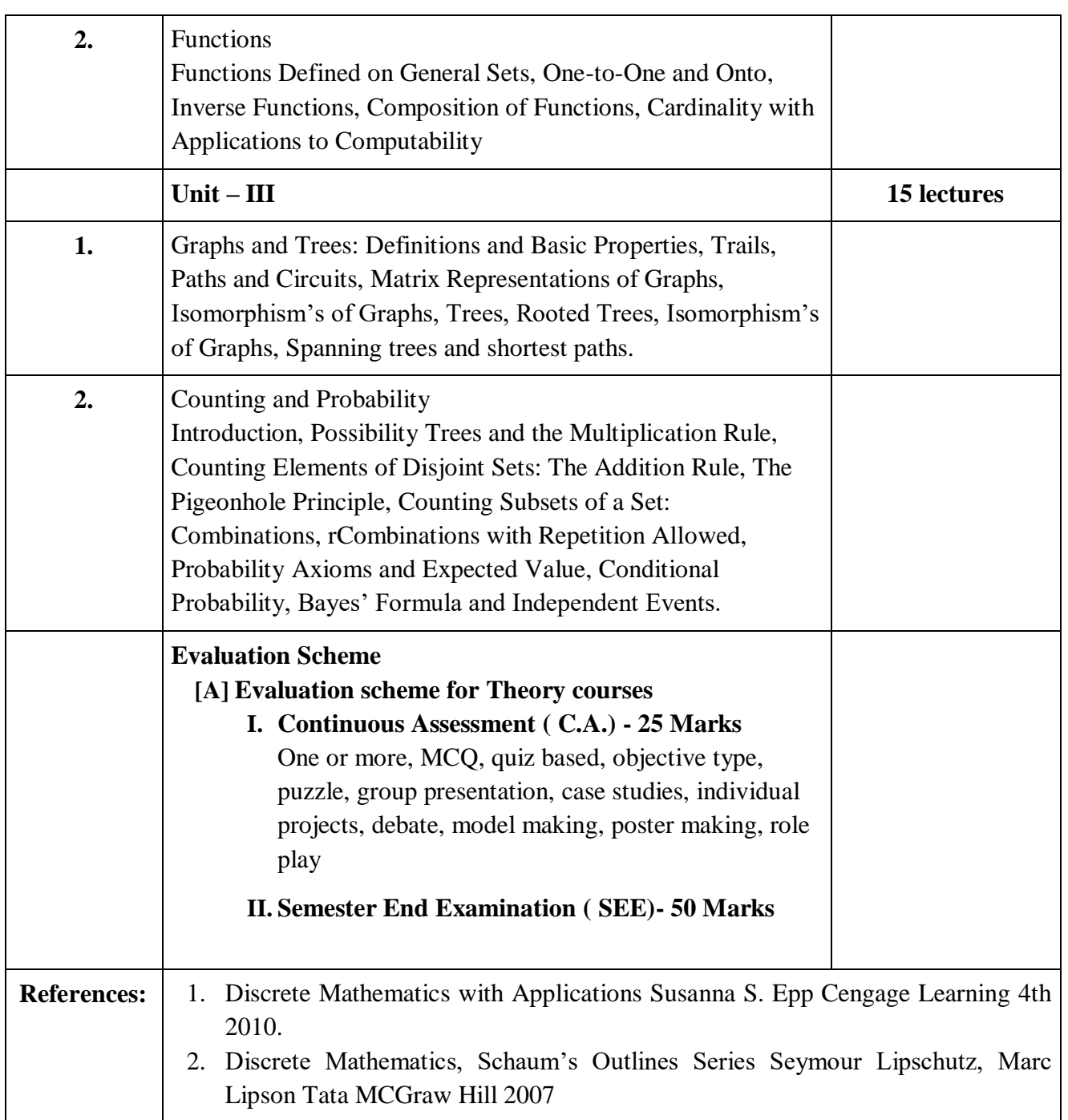

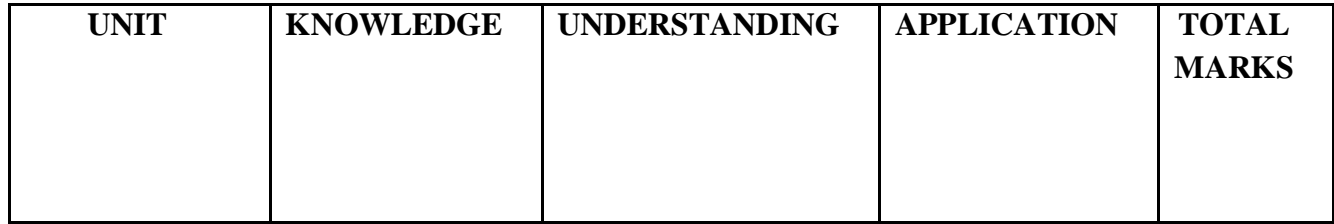

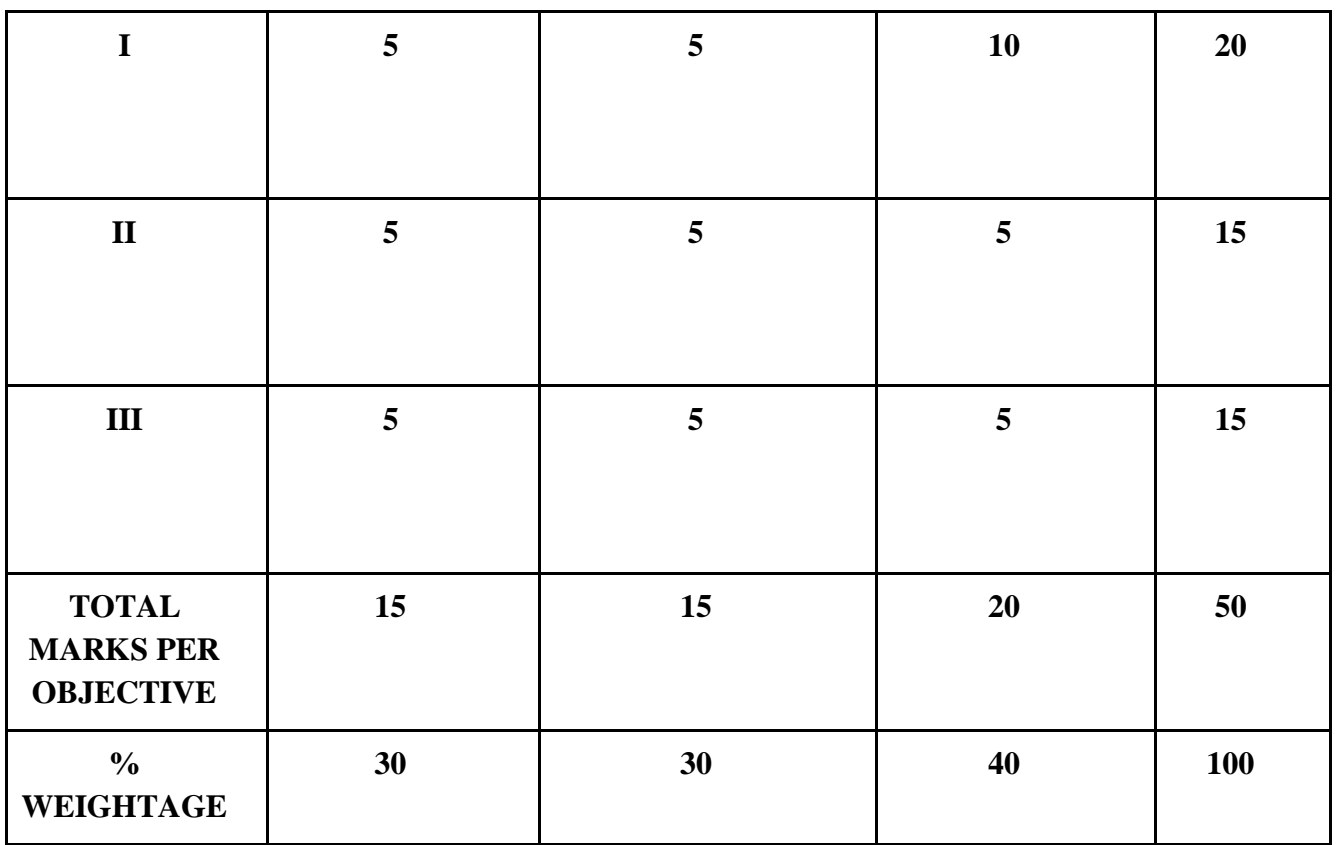

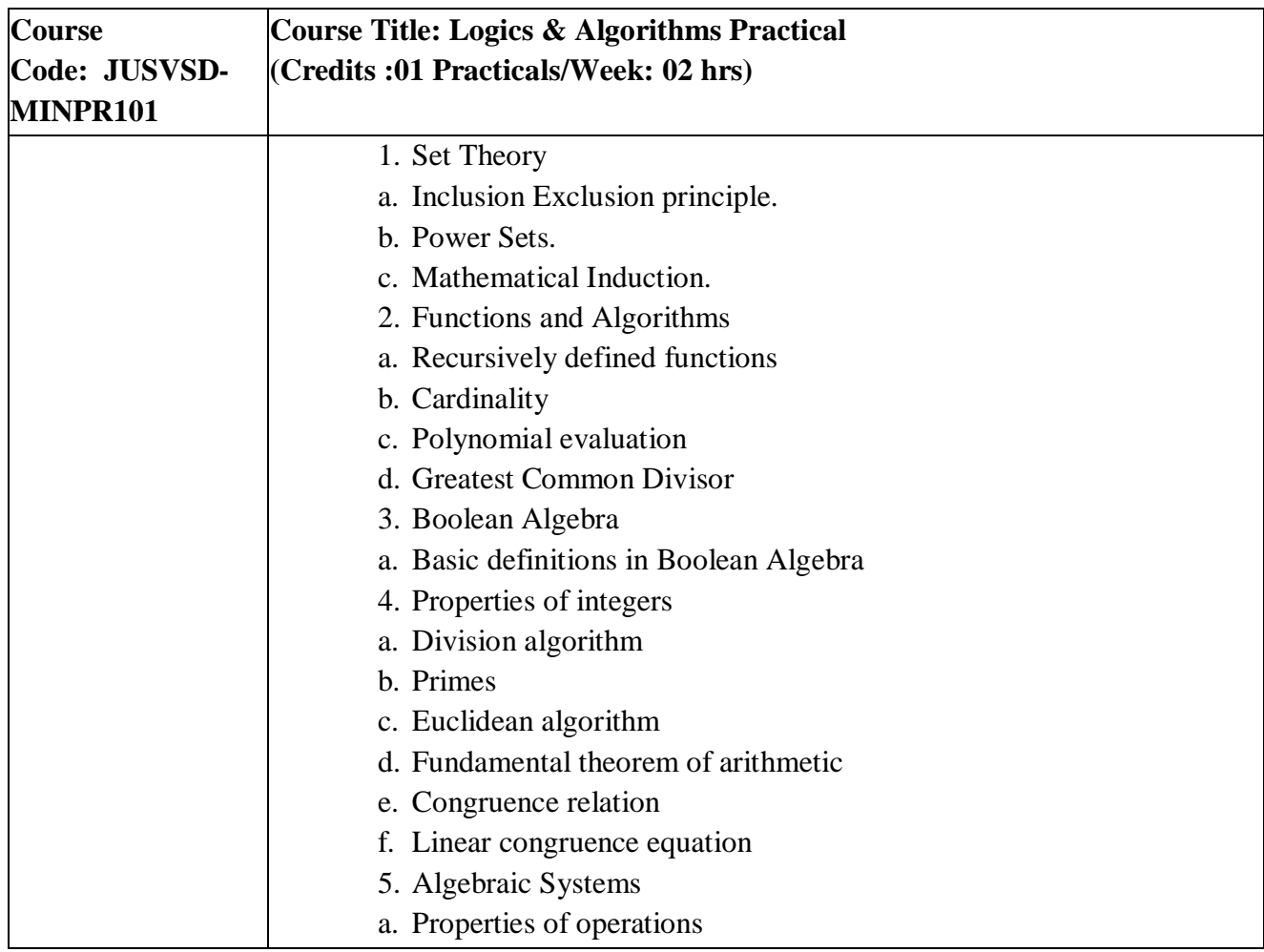

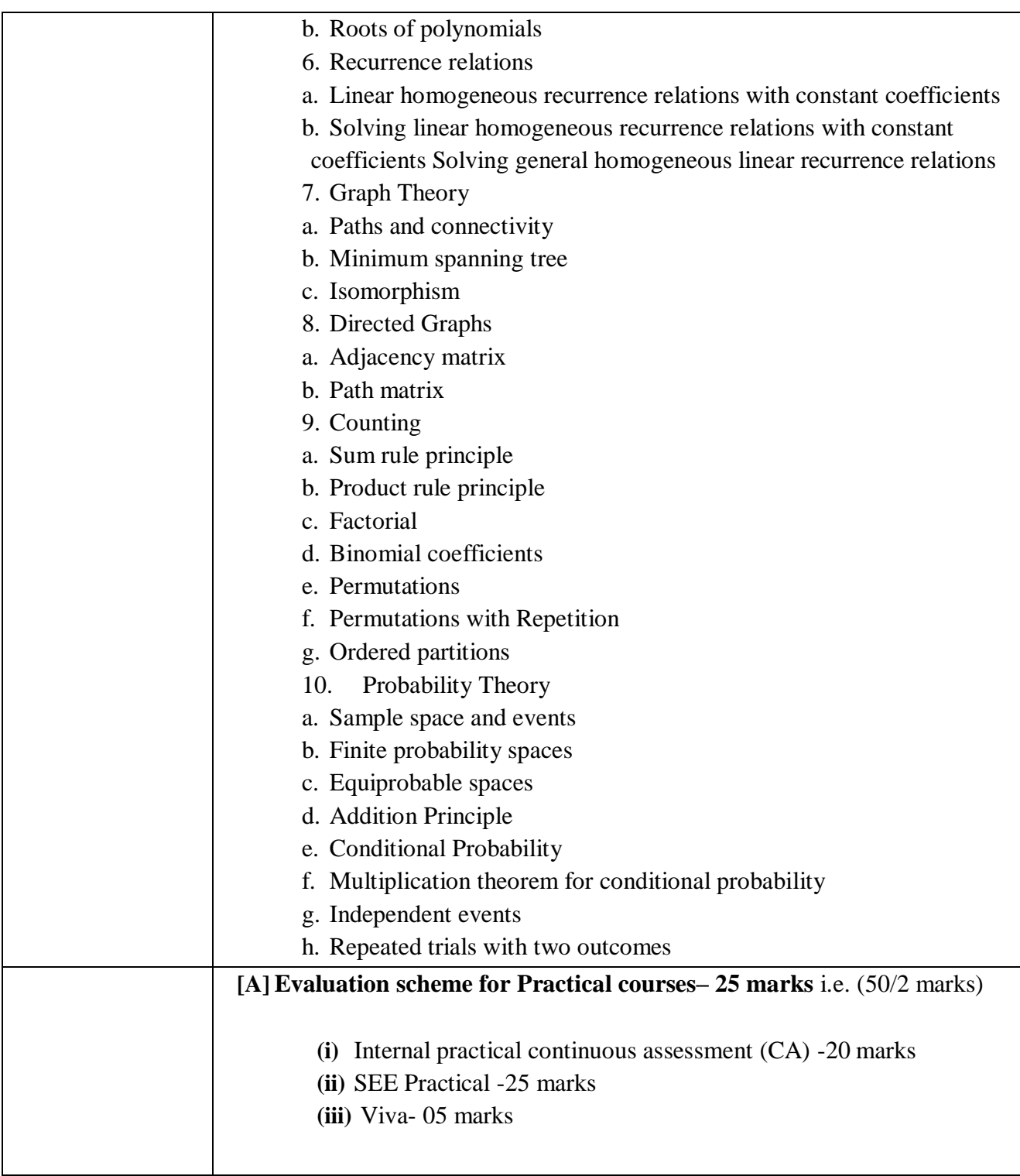

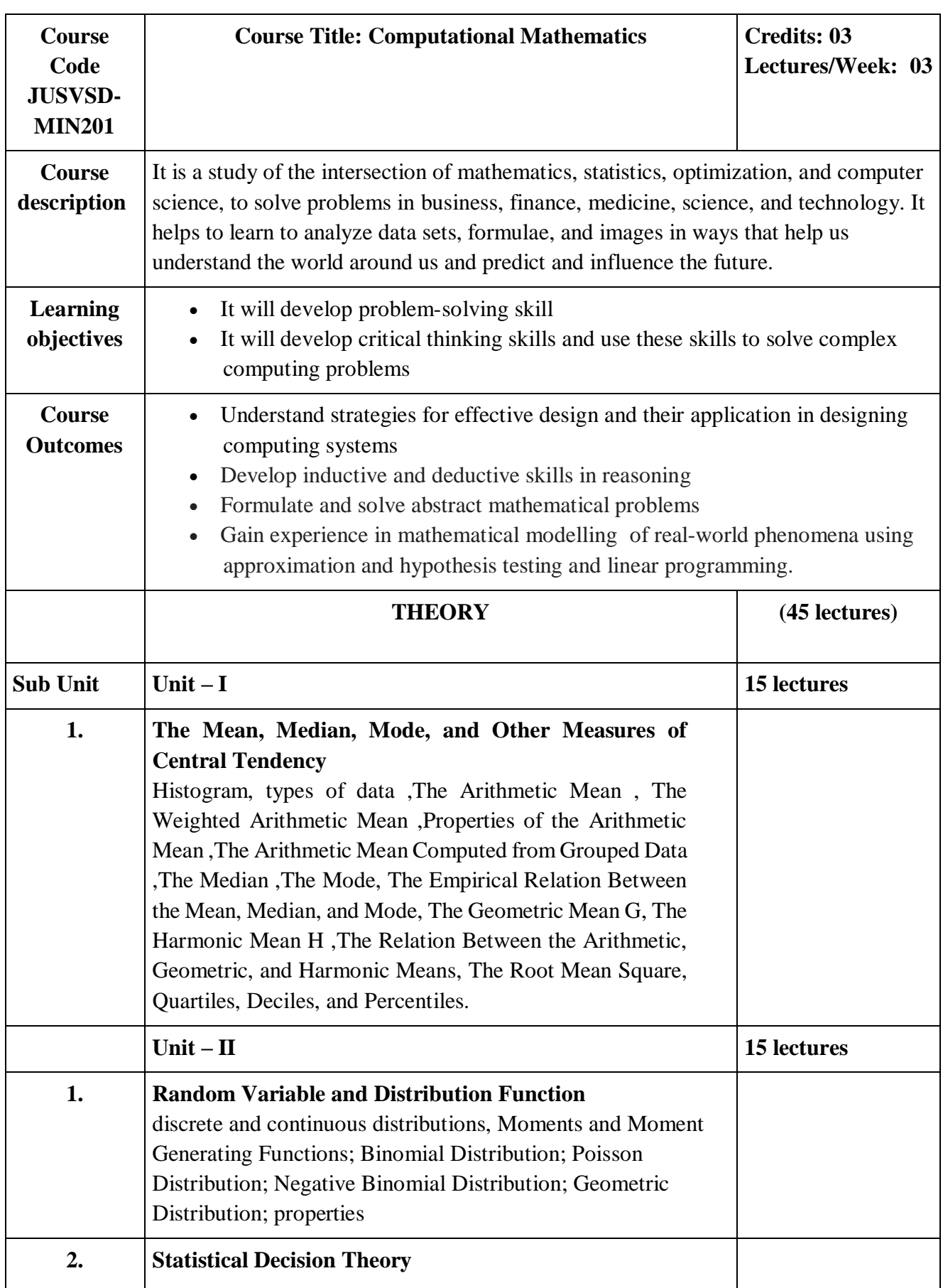

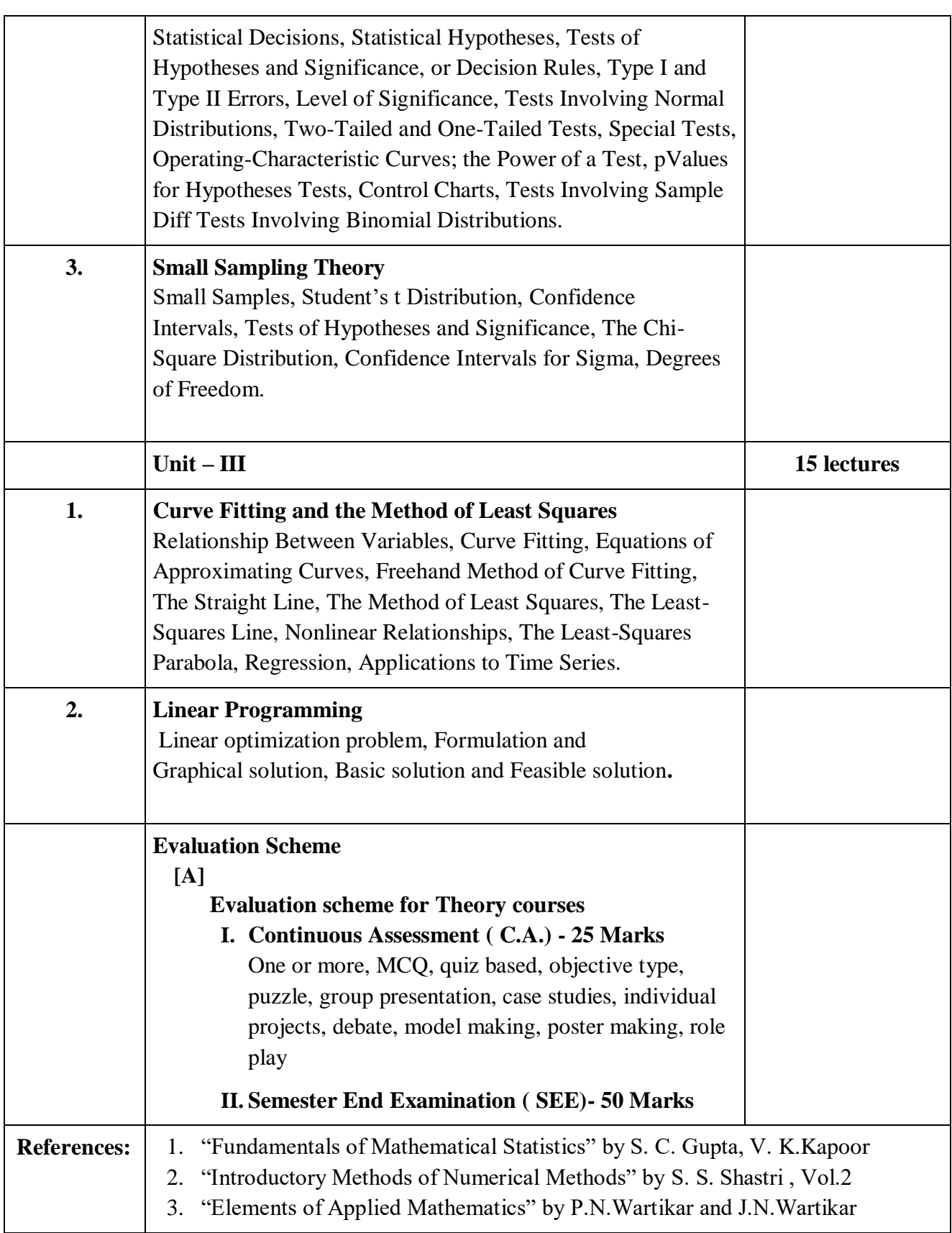

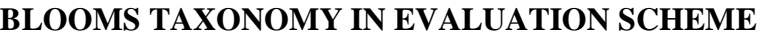

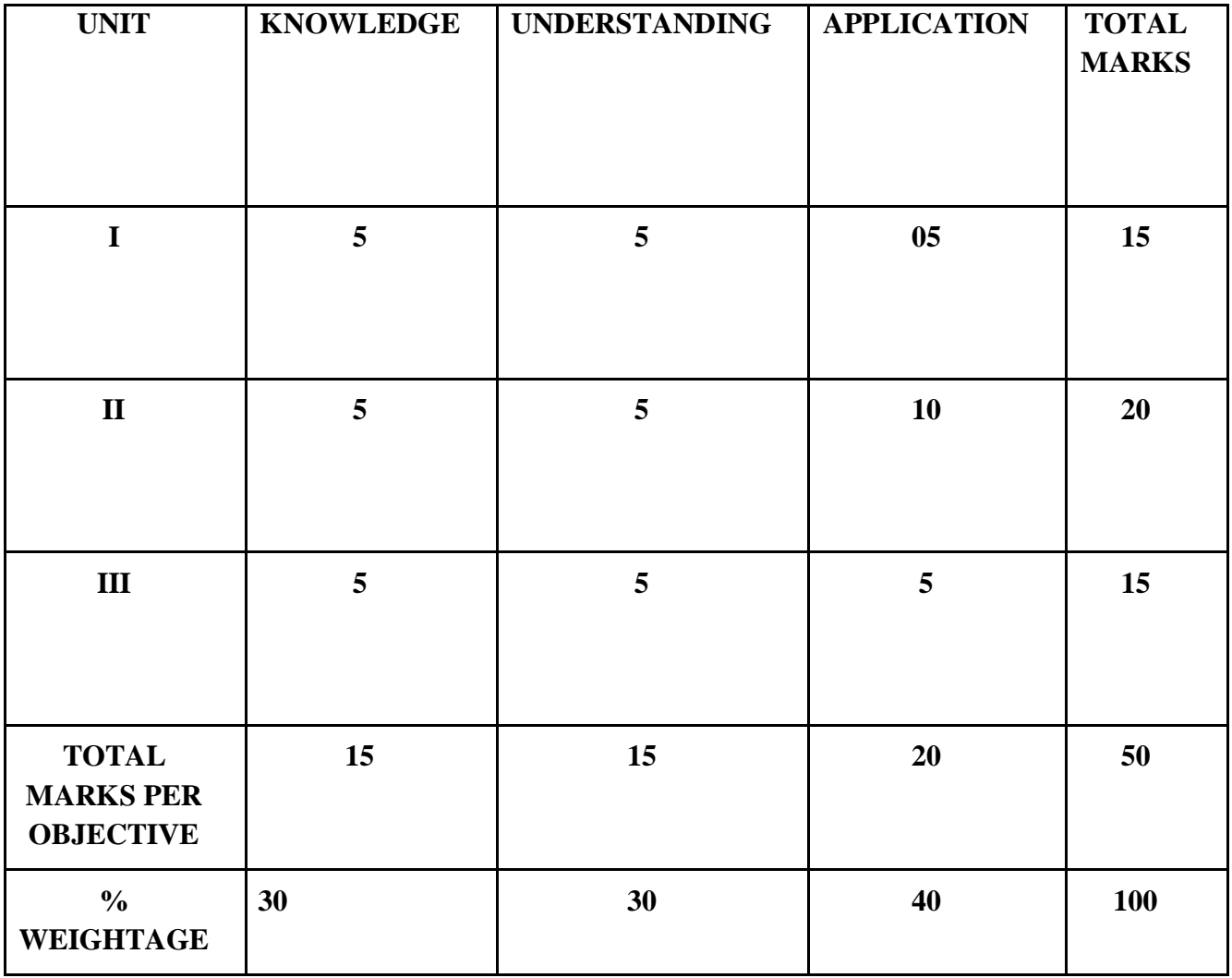

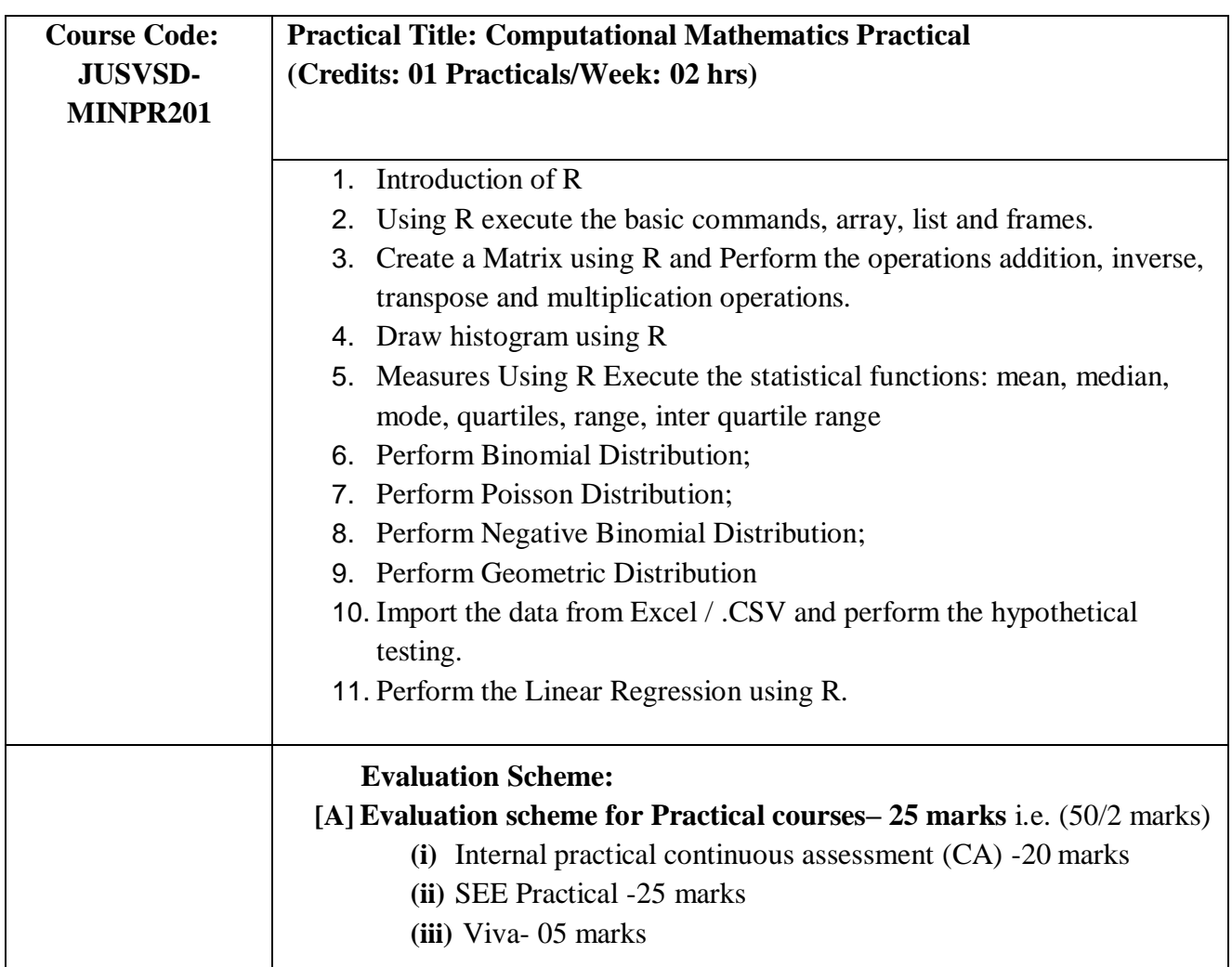

# **Open Elective**

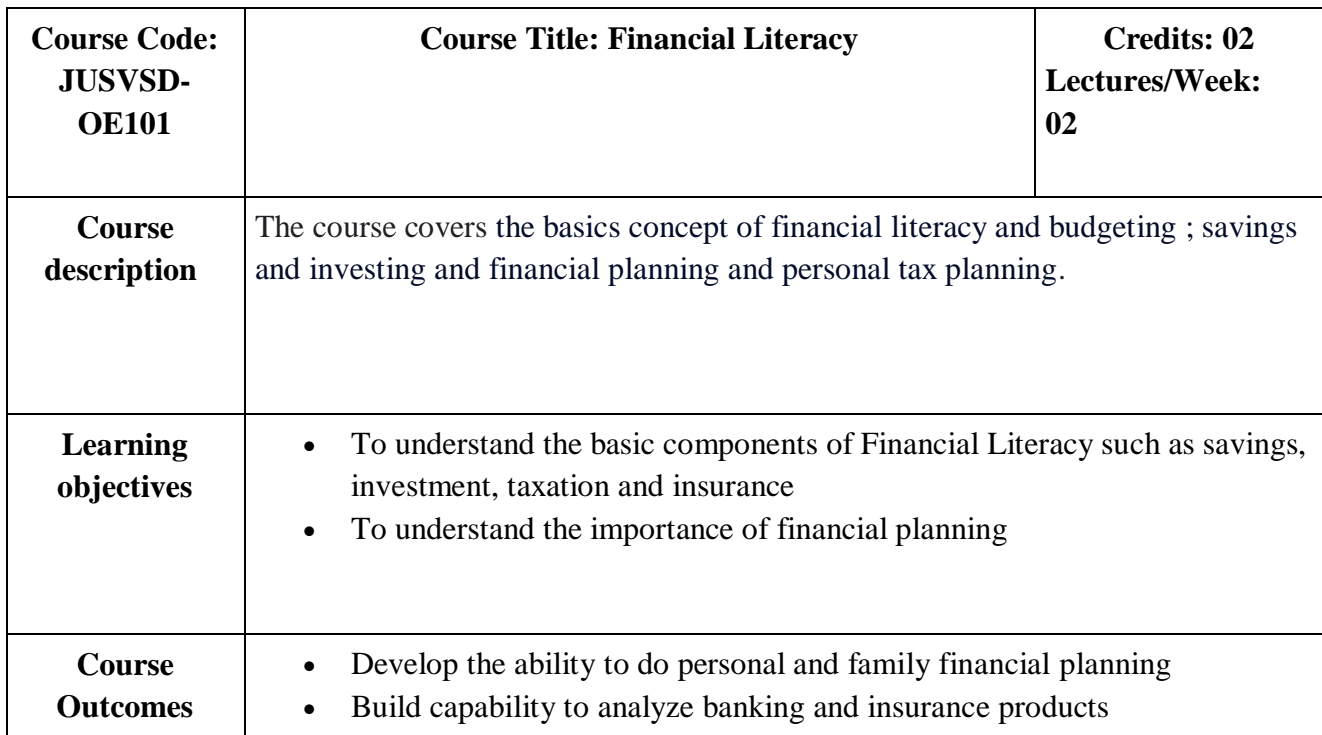

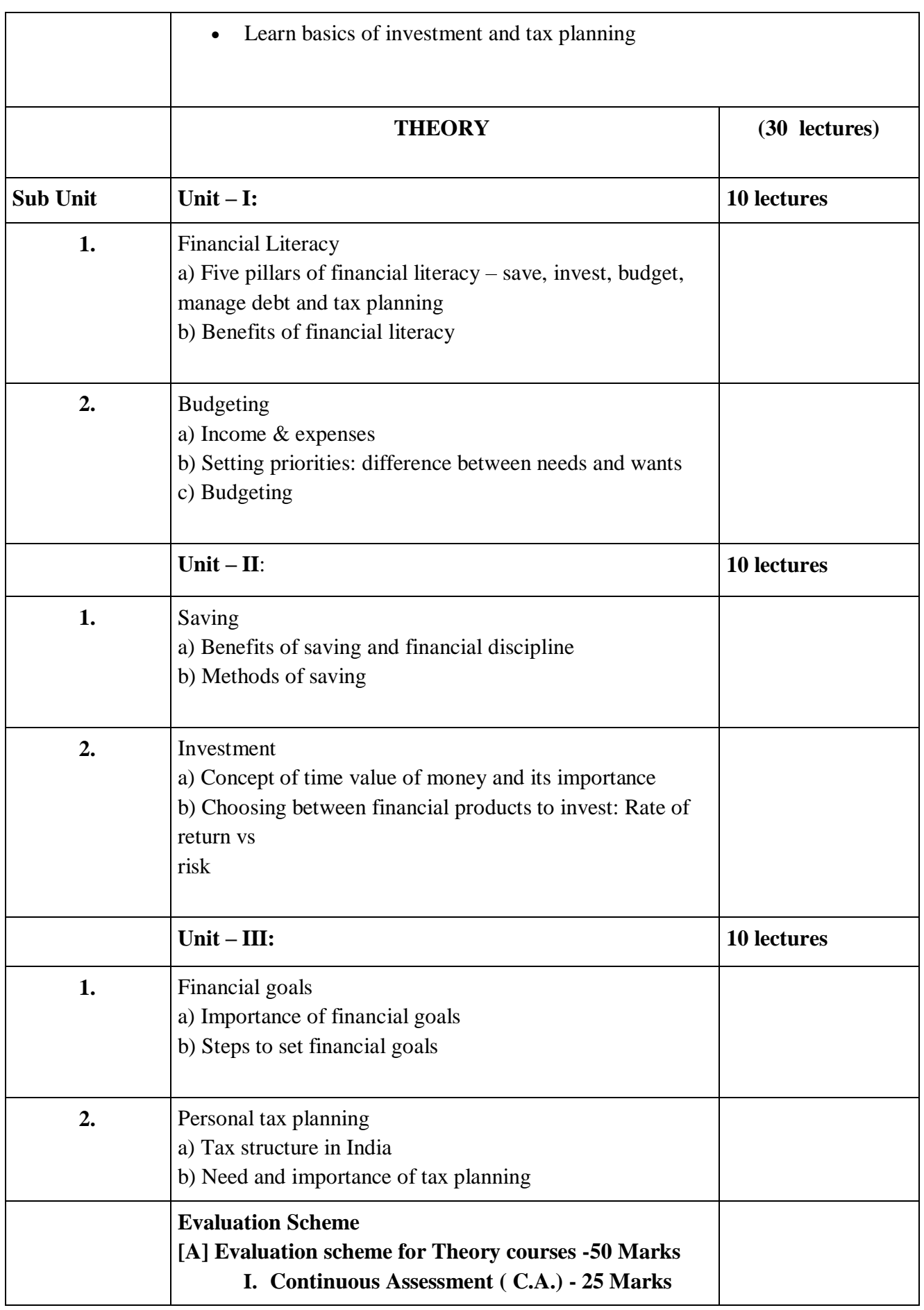

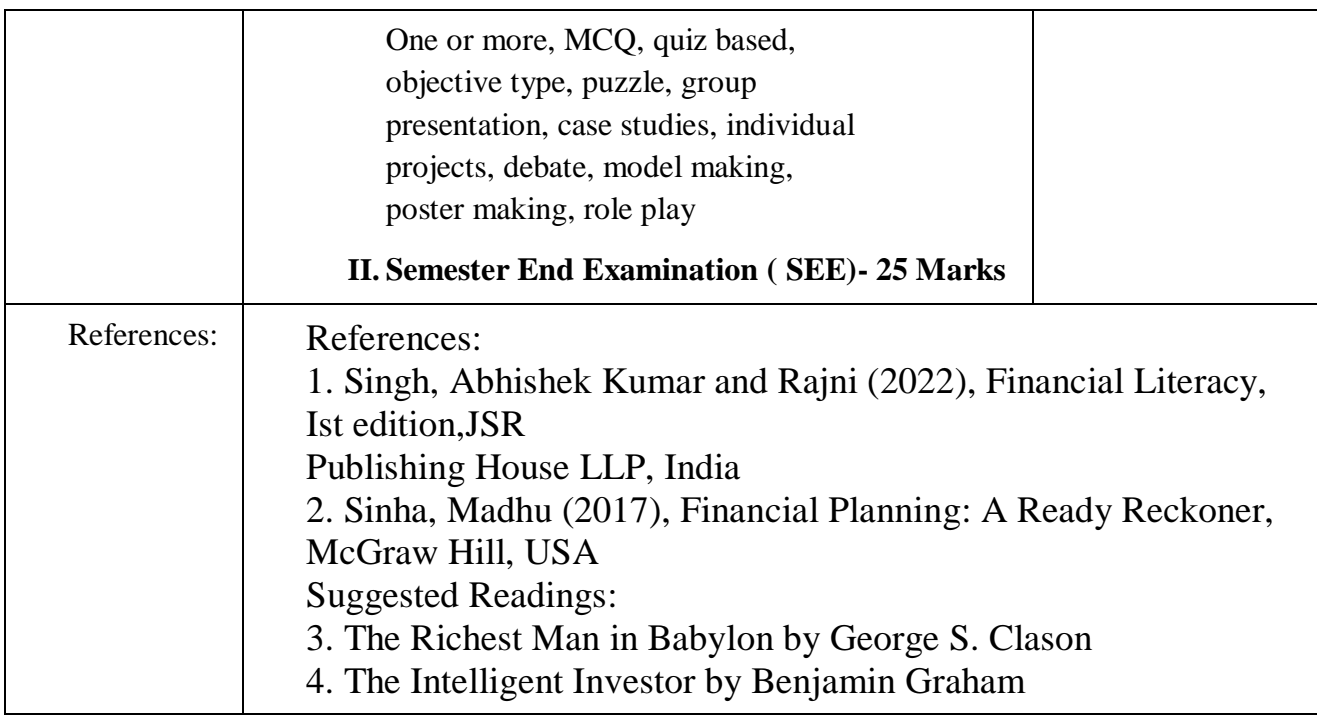

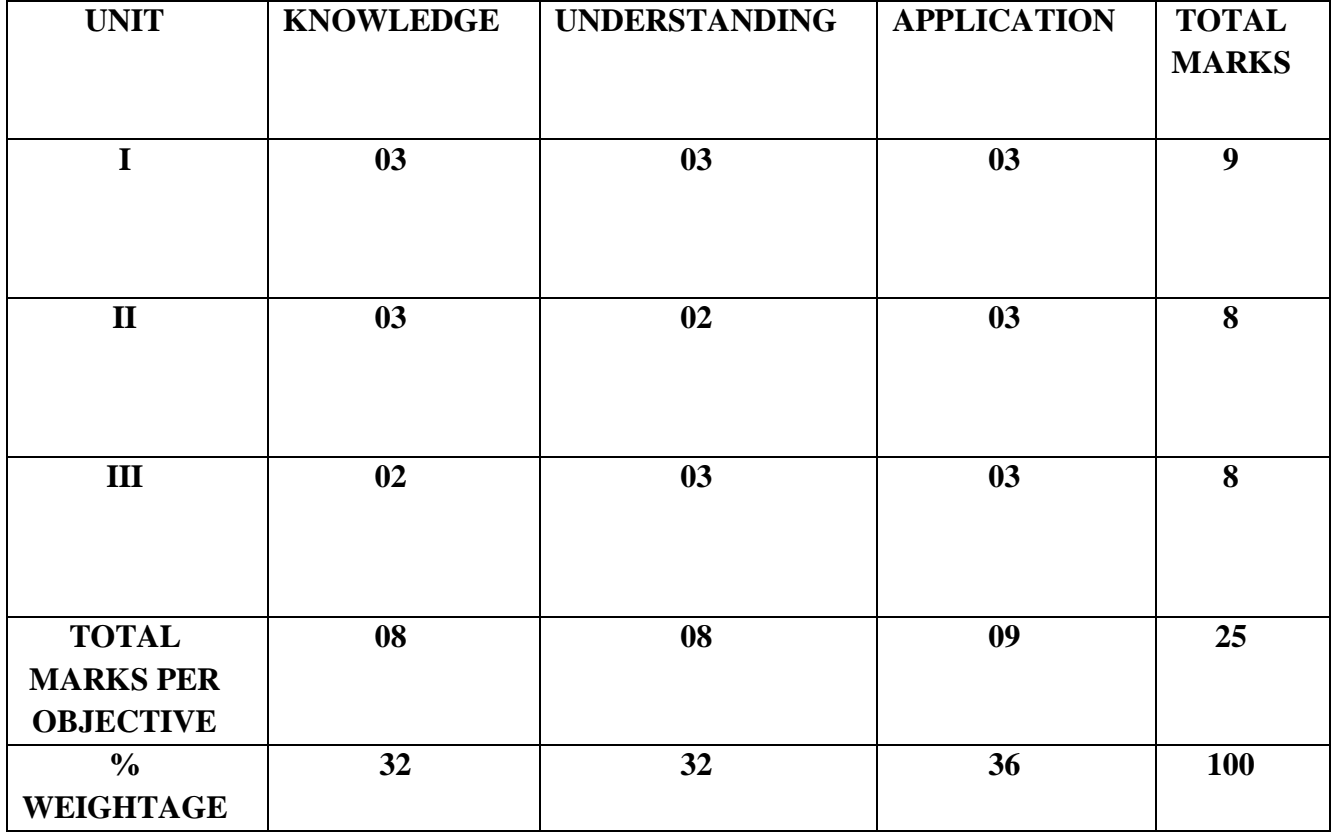

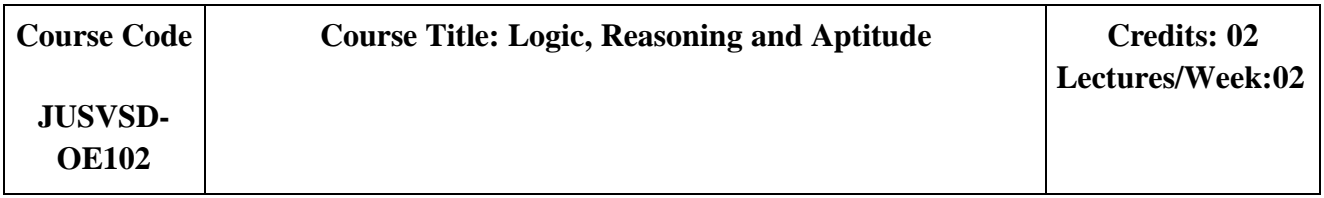

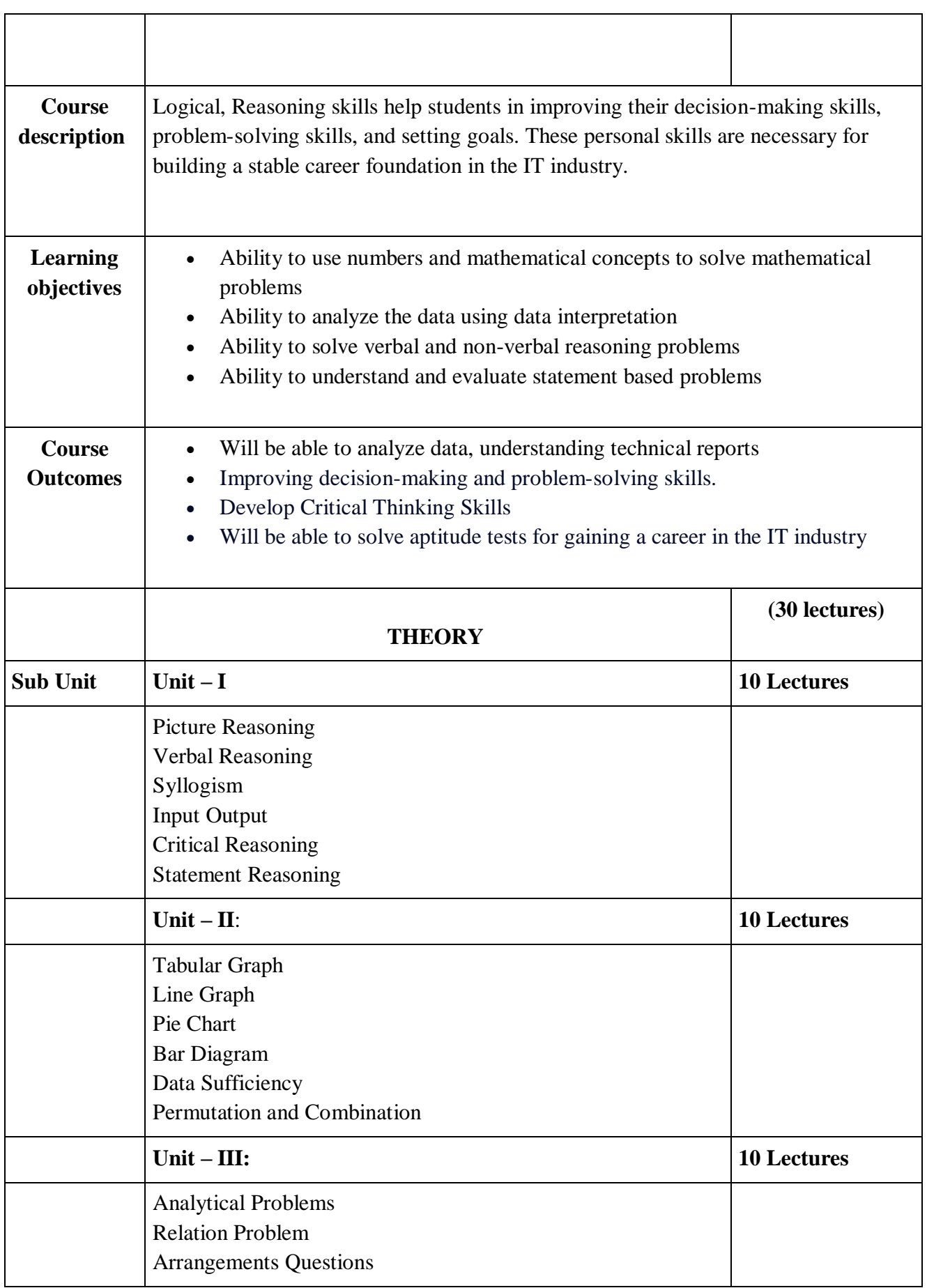

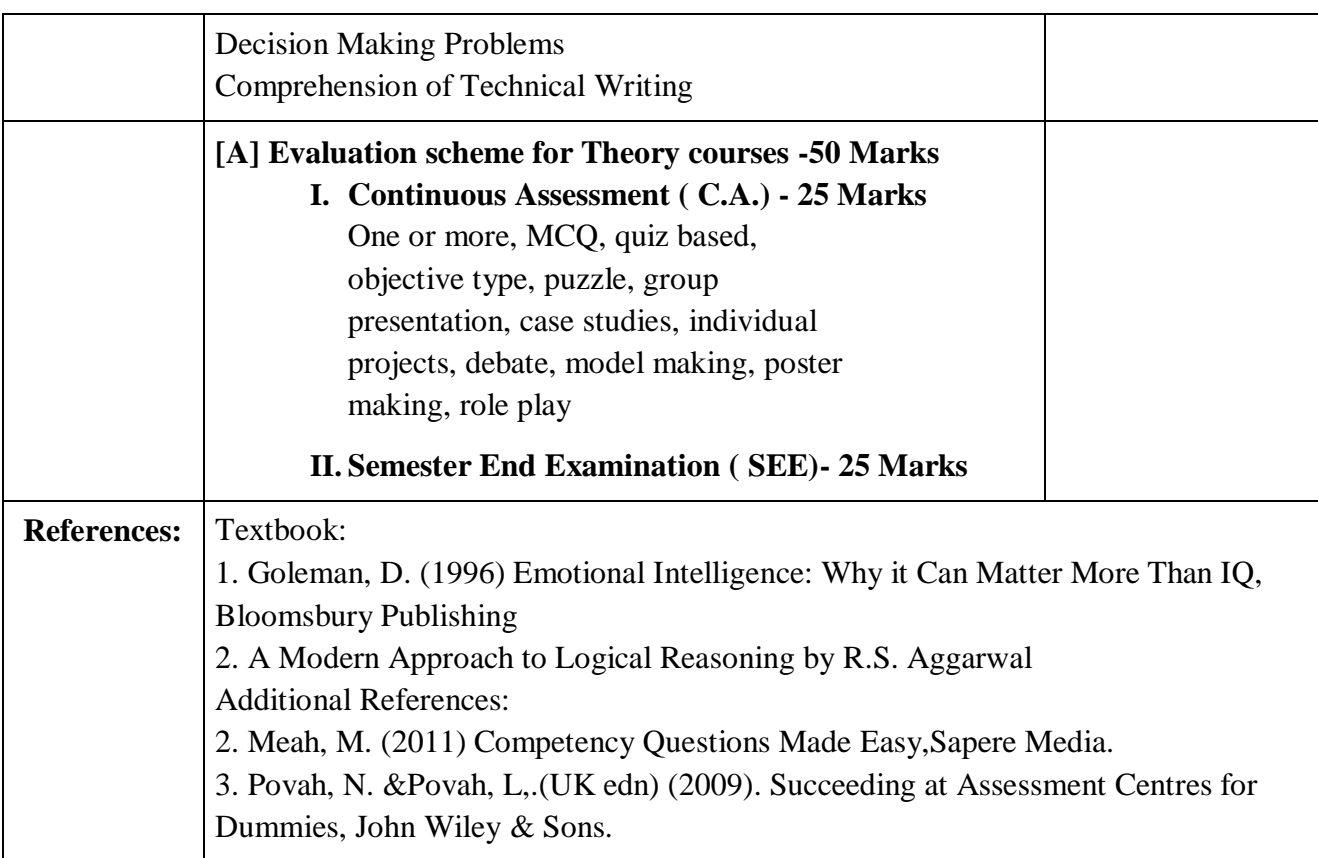

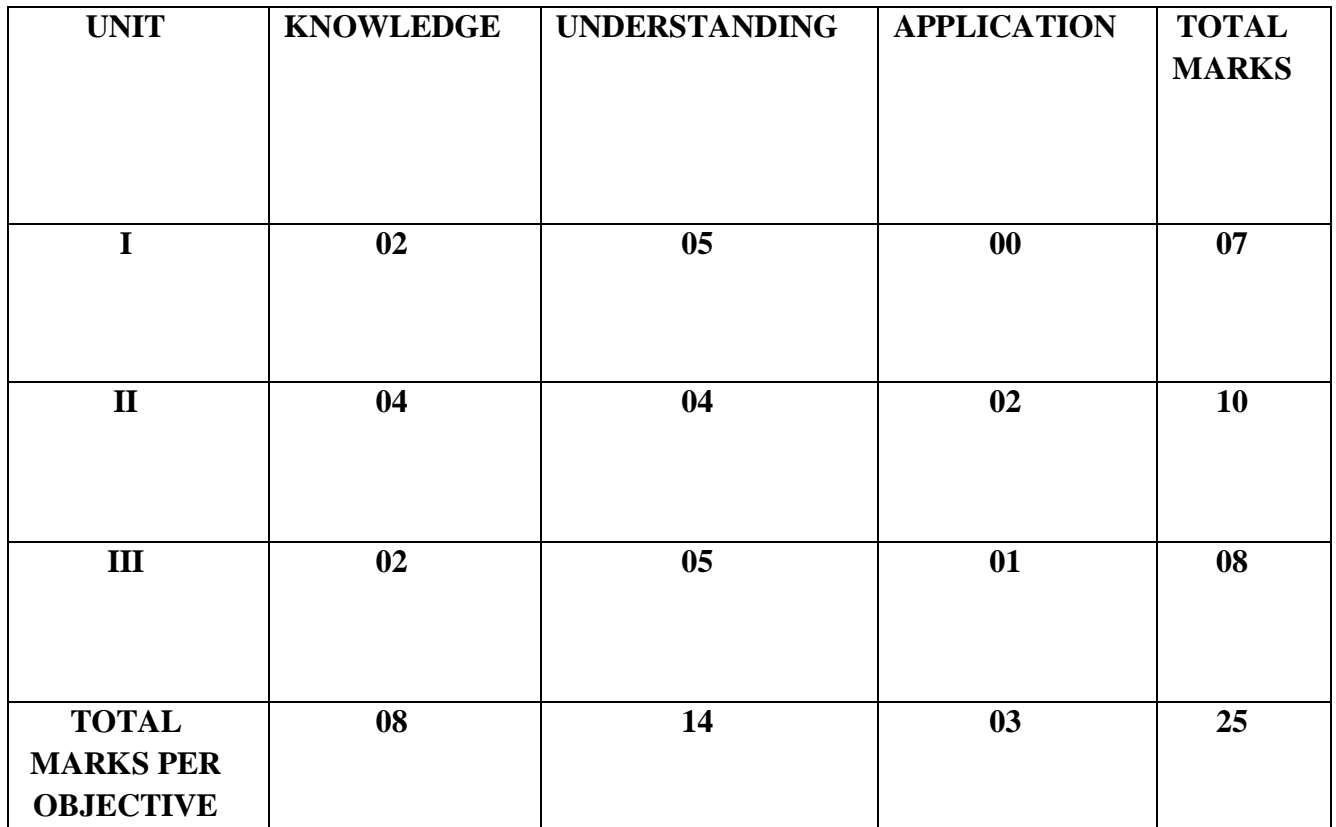

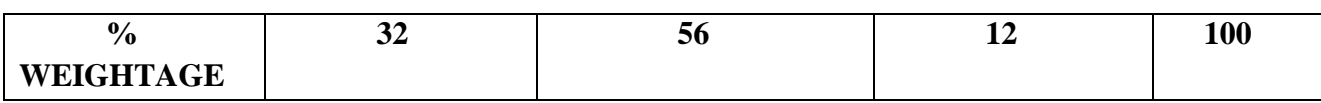

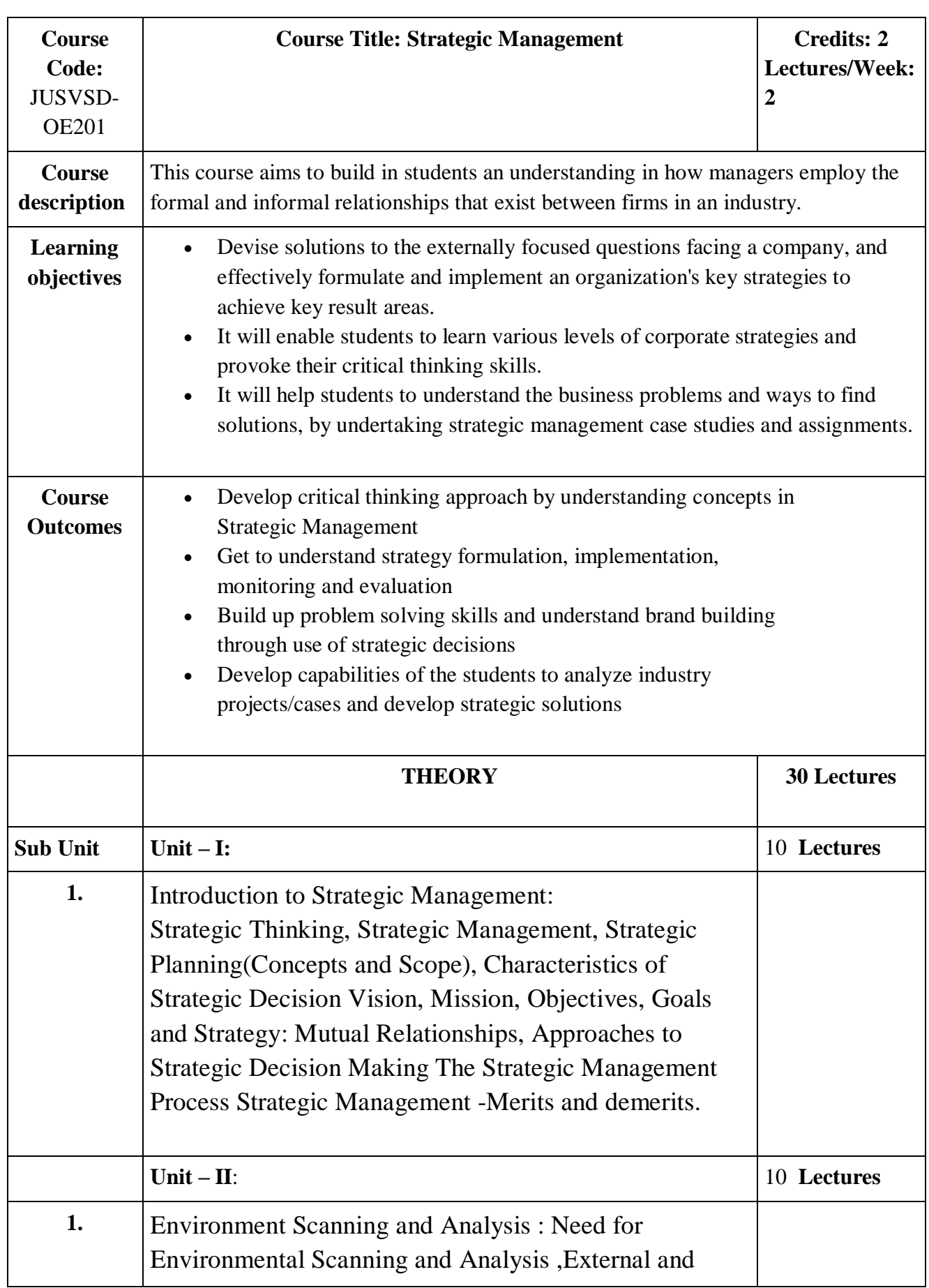

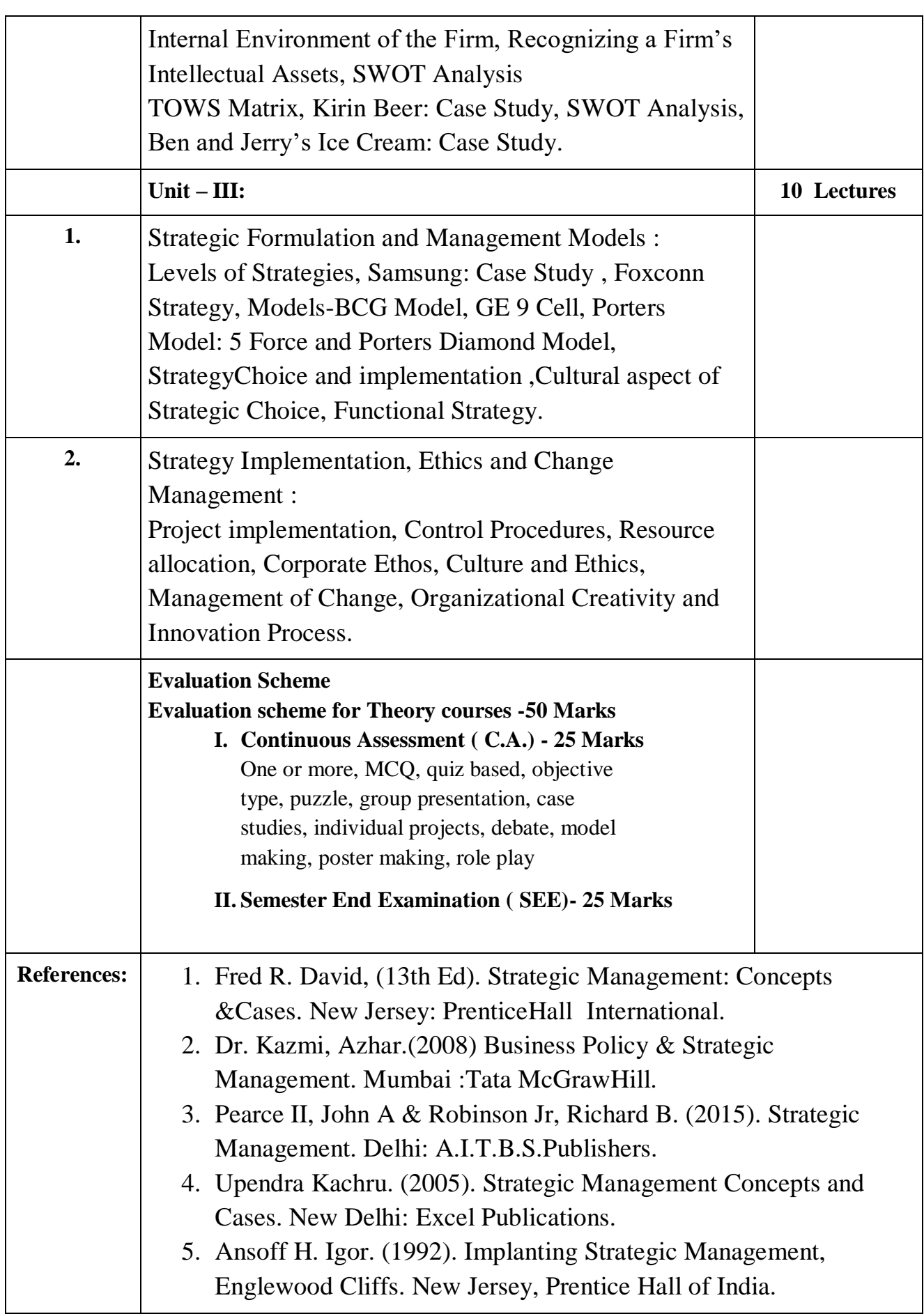

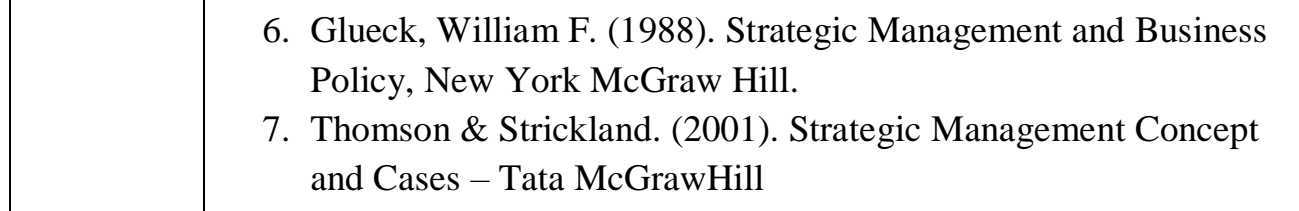

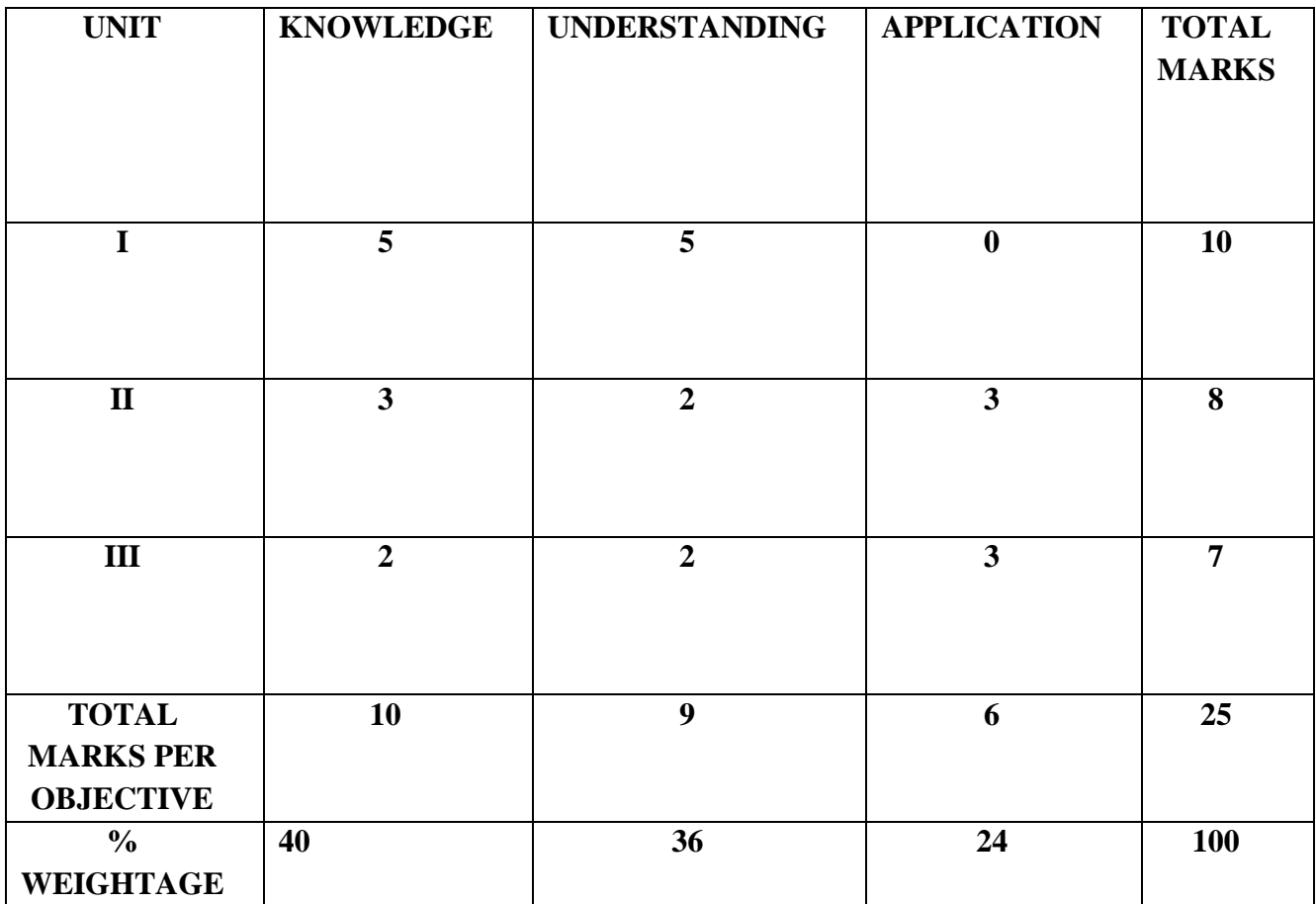

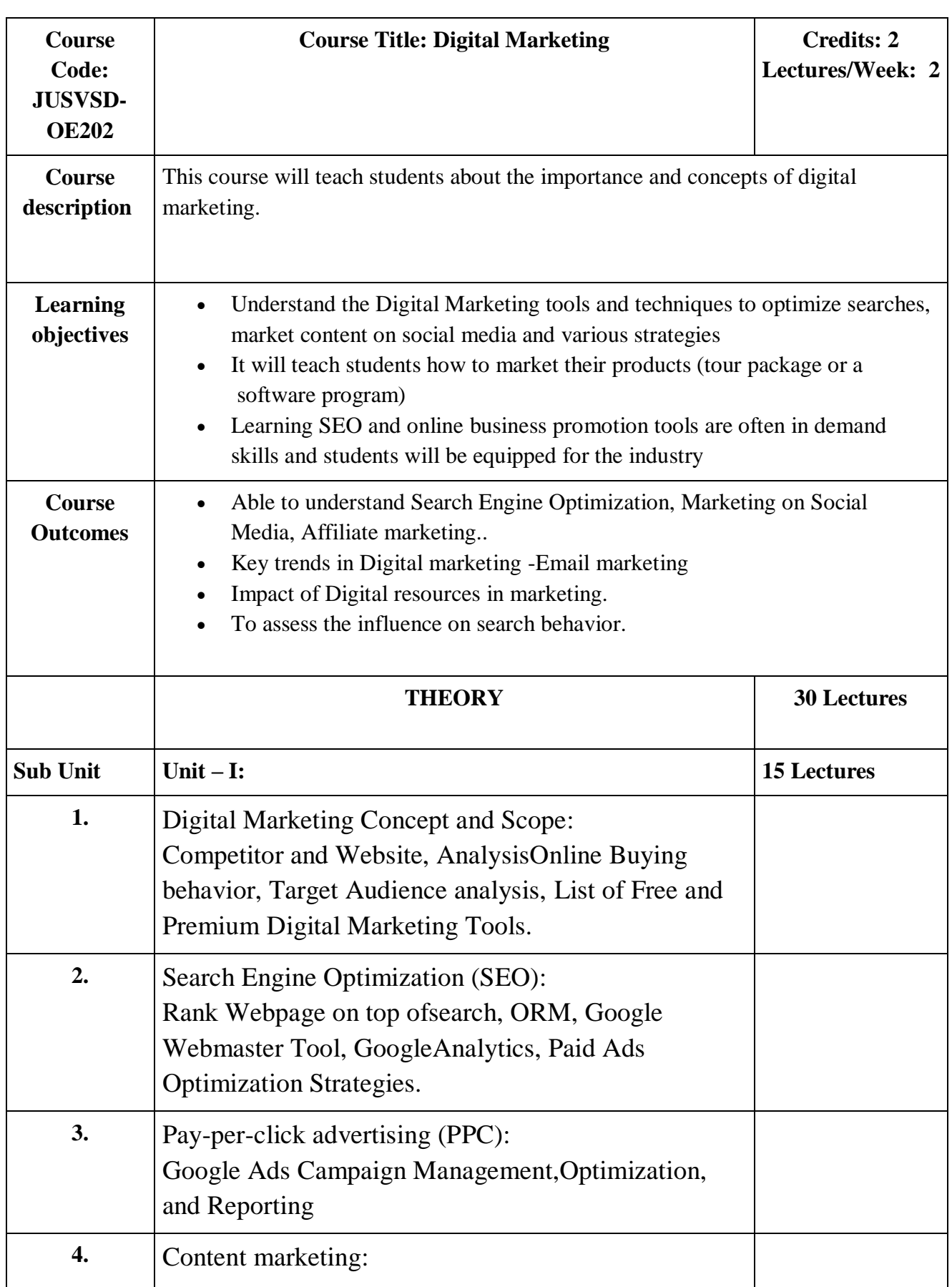

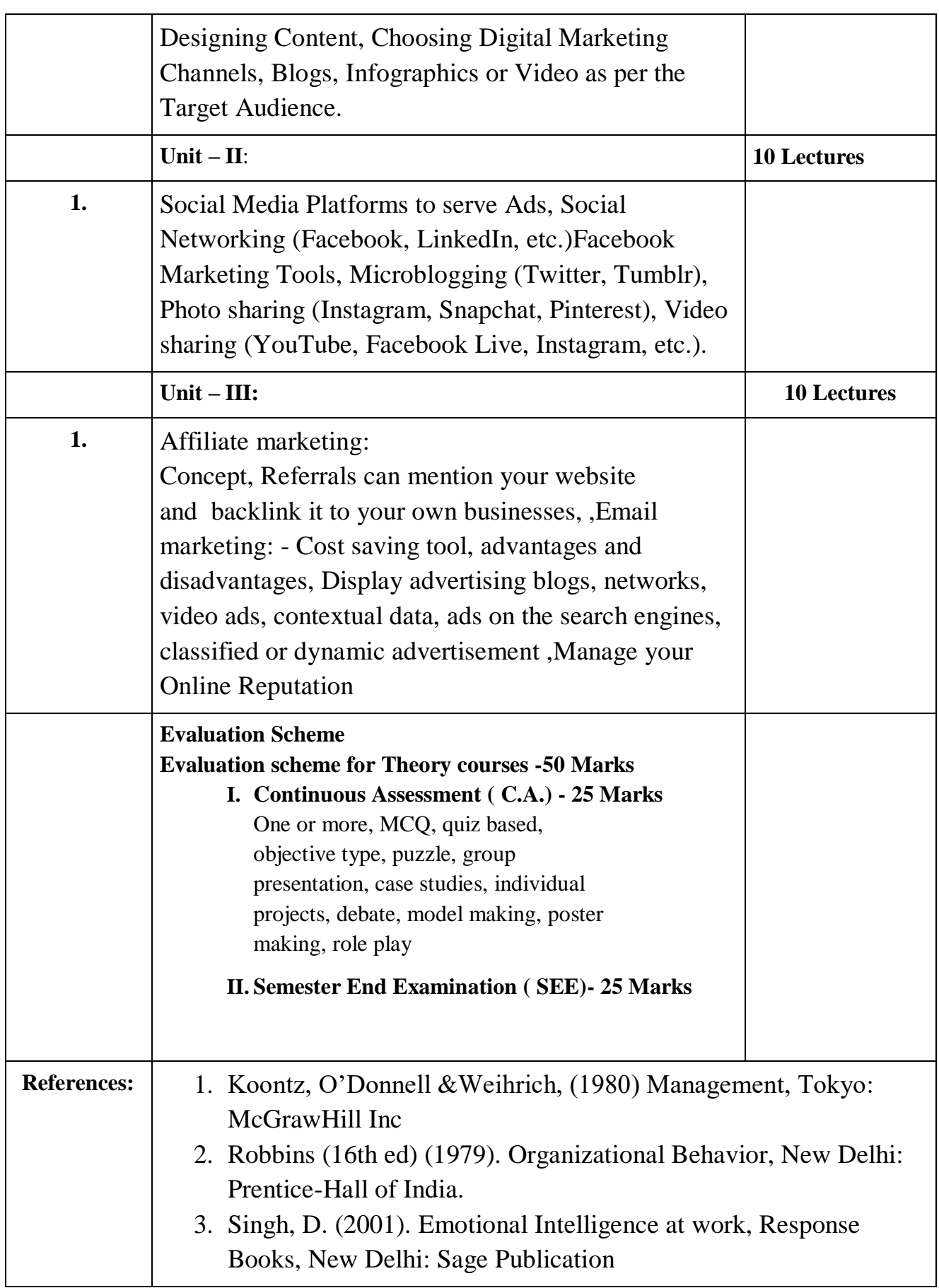

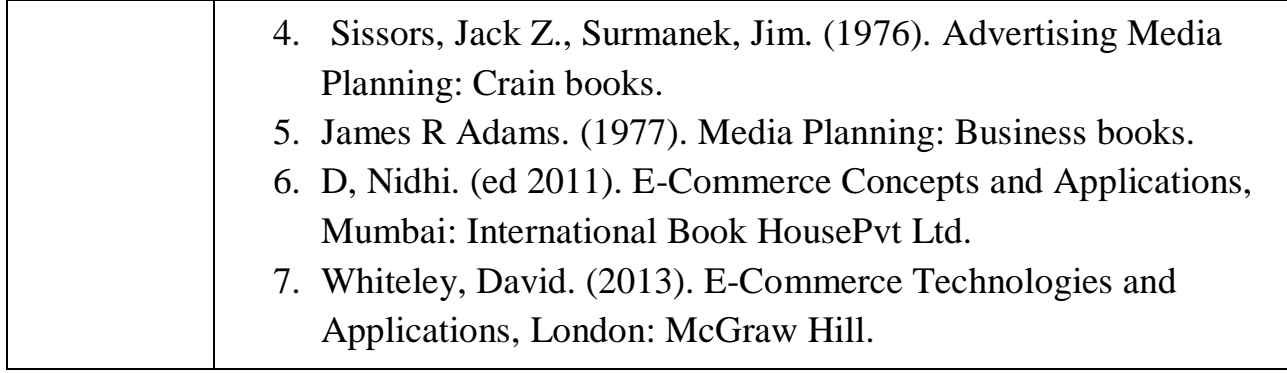

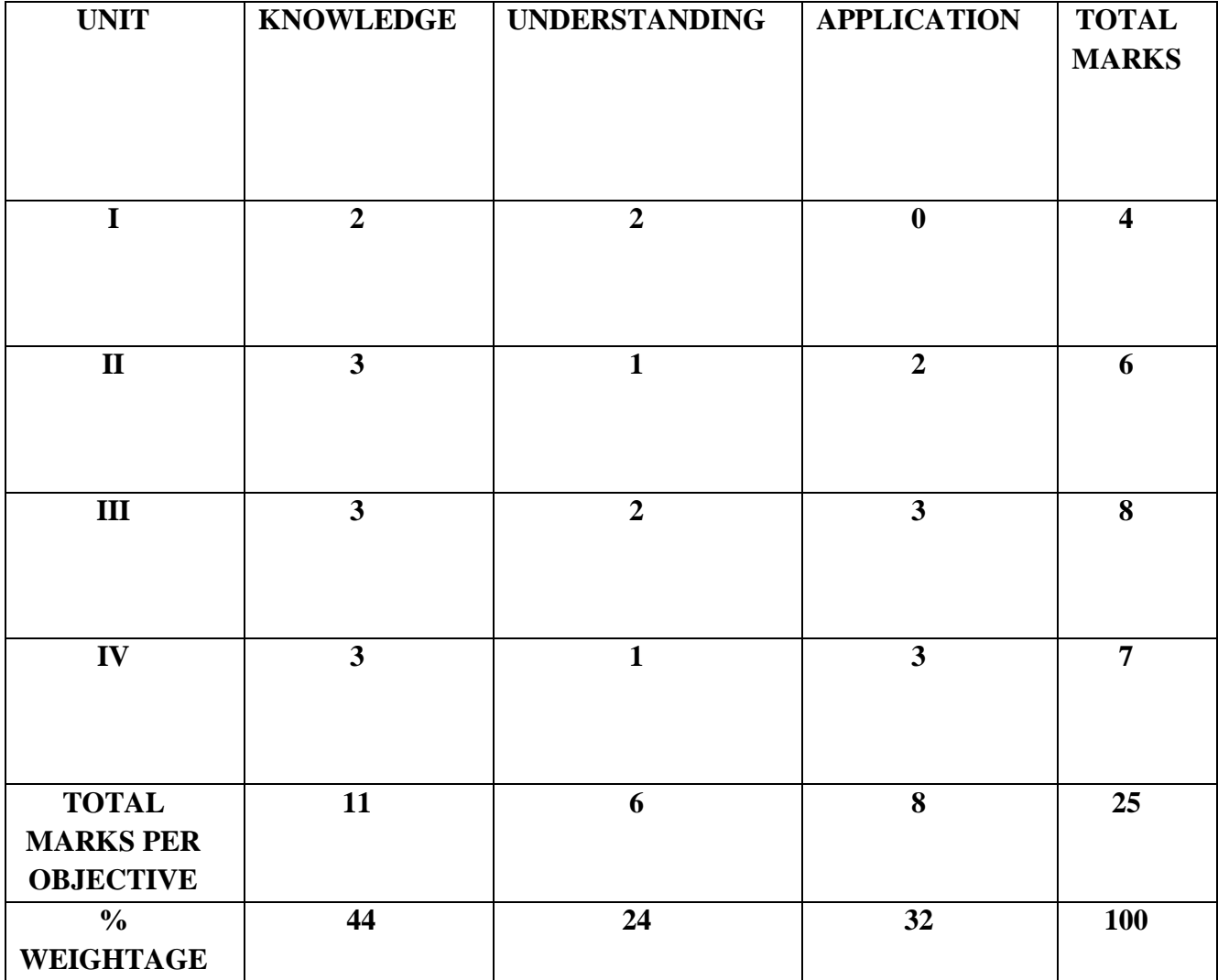

#### **Skill Enhancement Elective Courses**

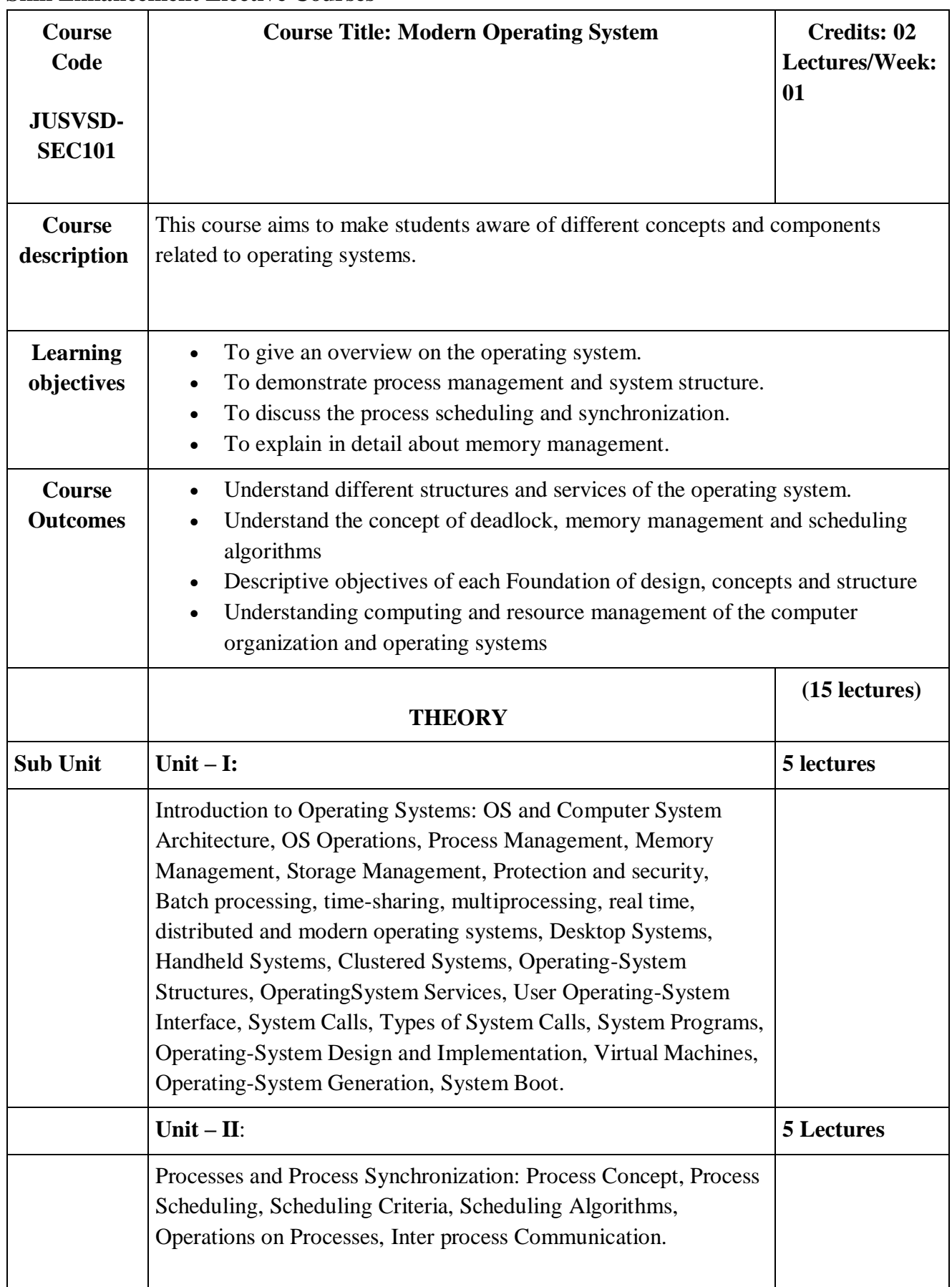

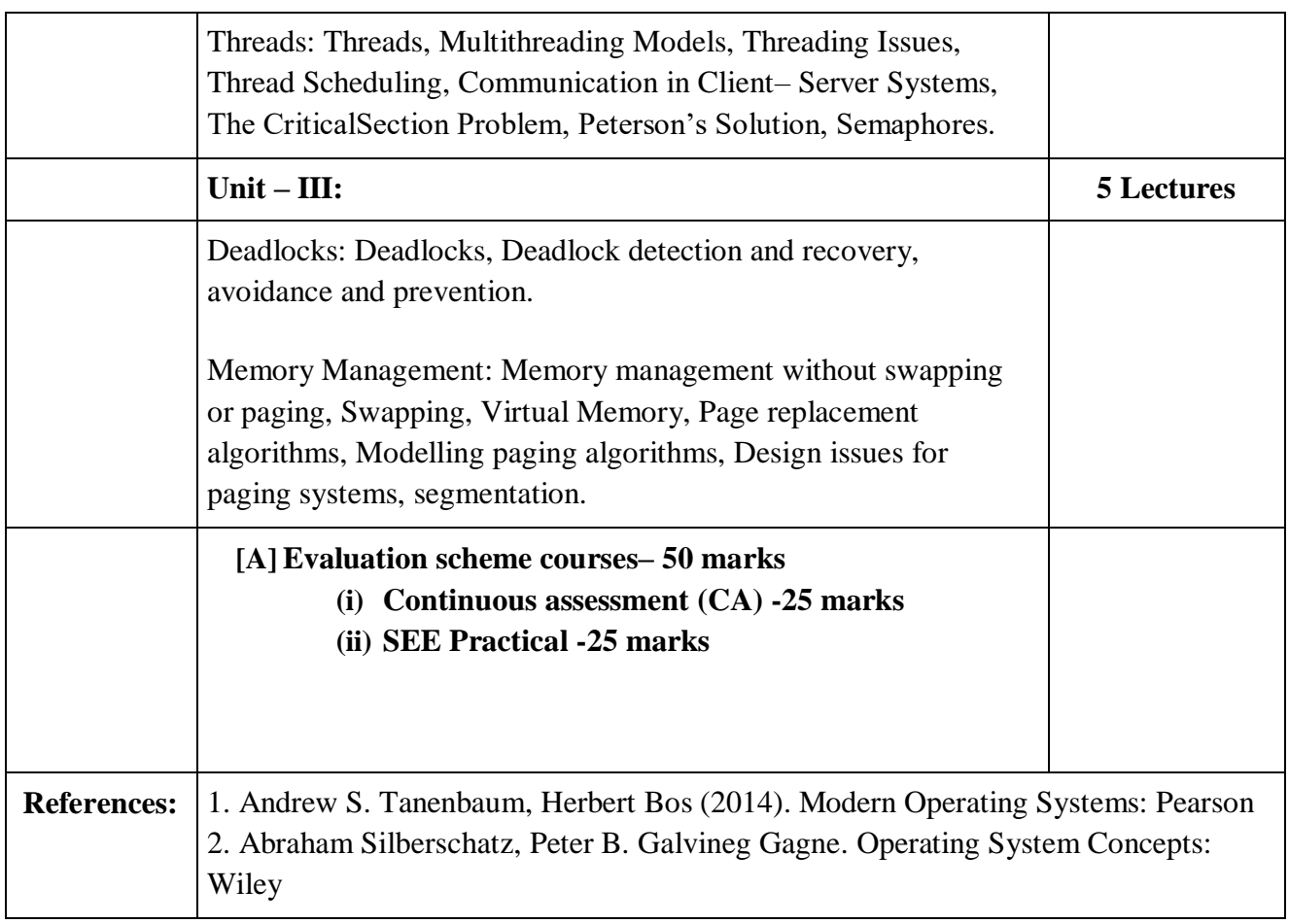

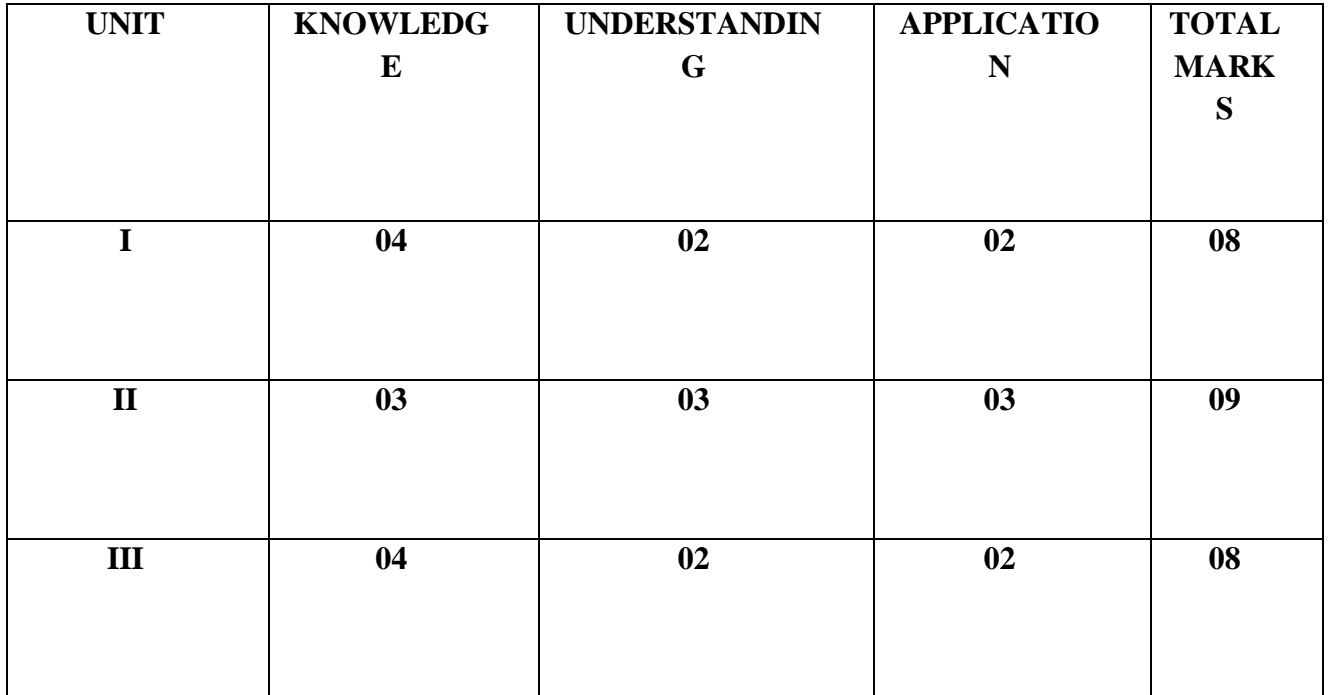

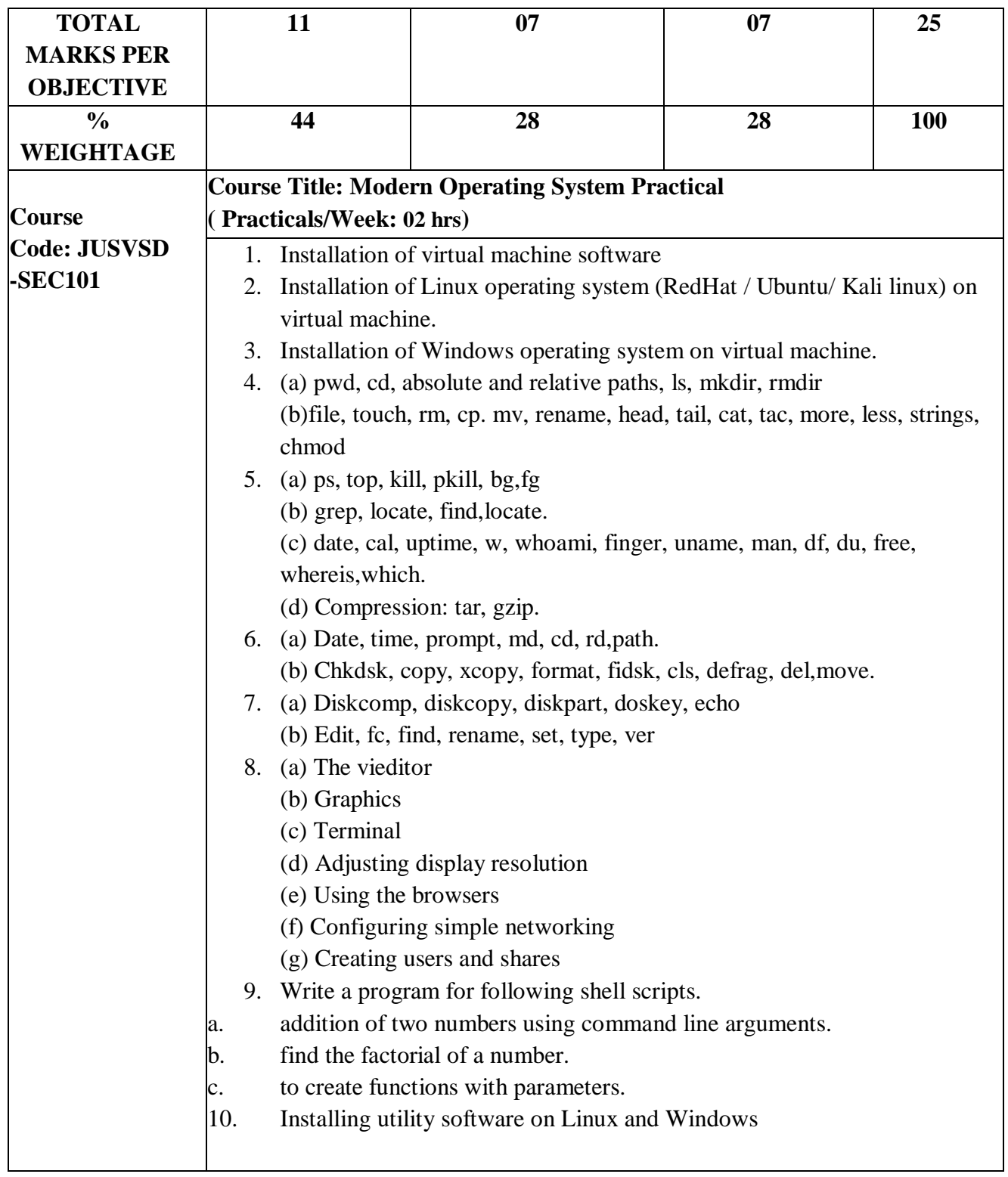

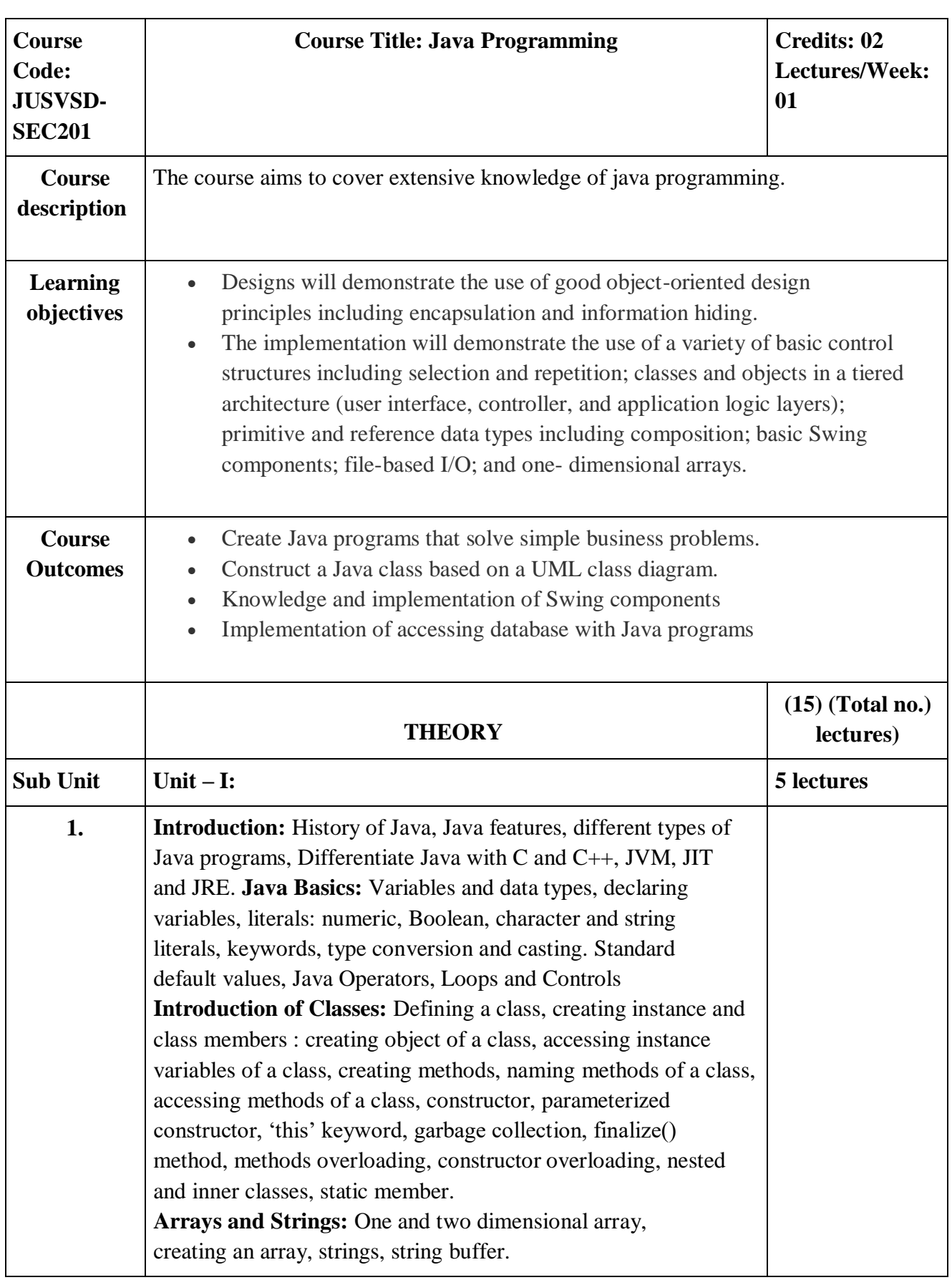

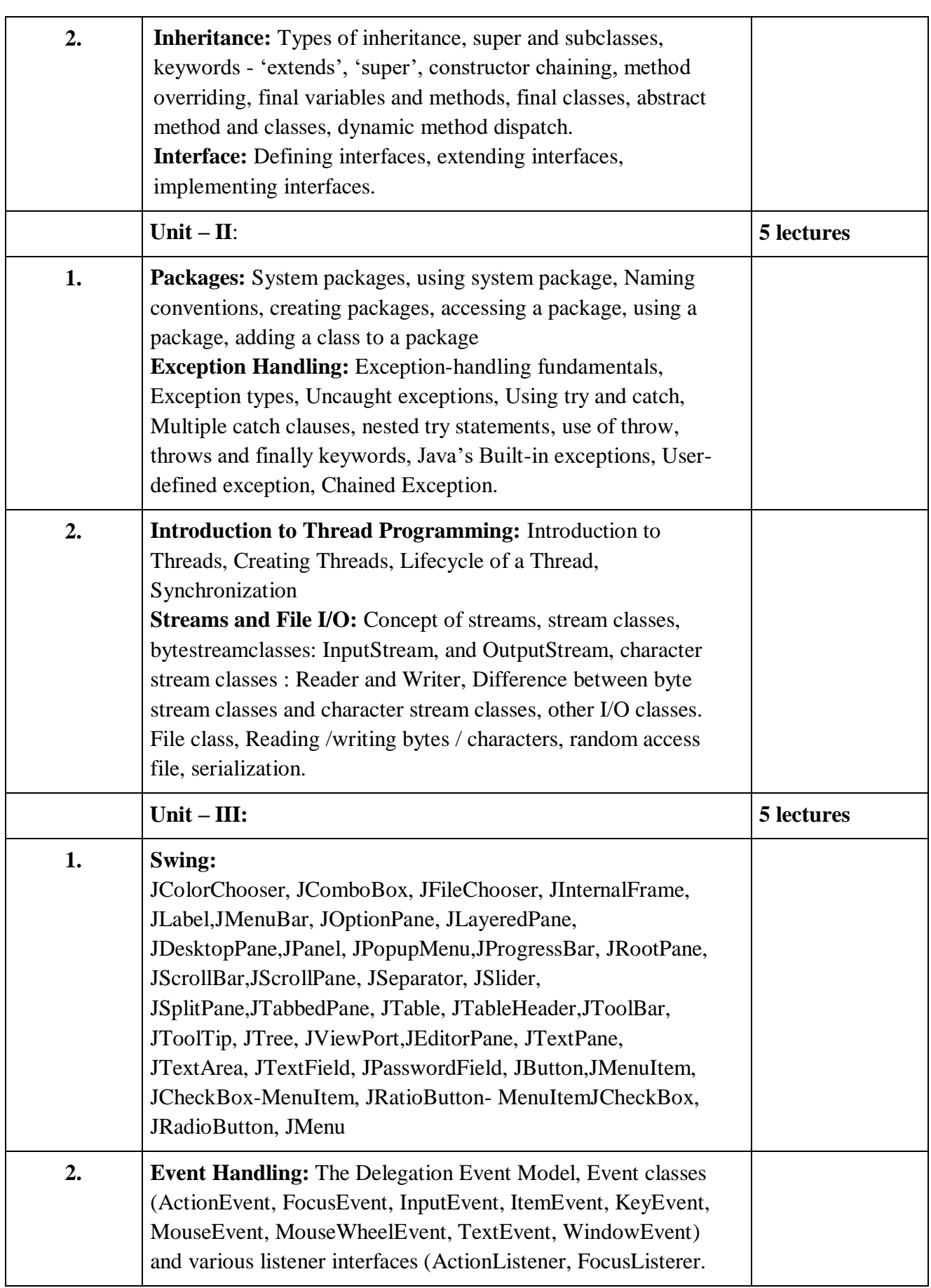

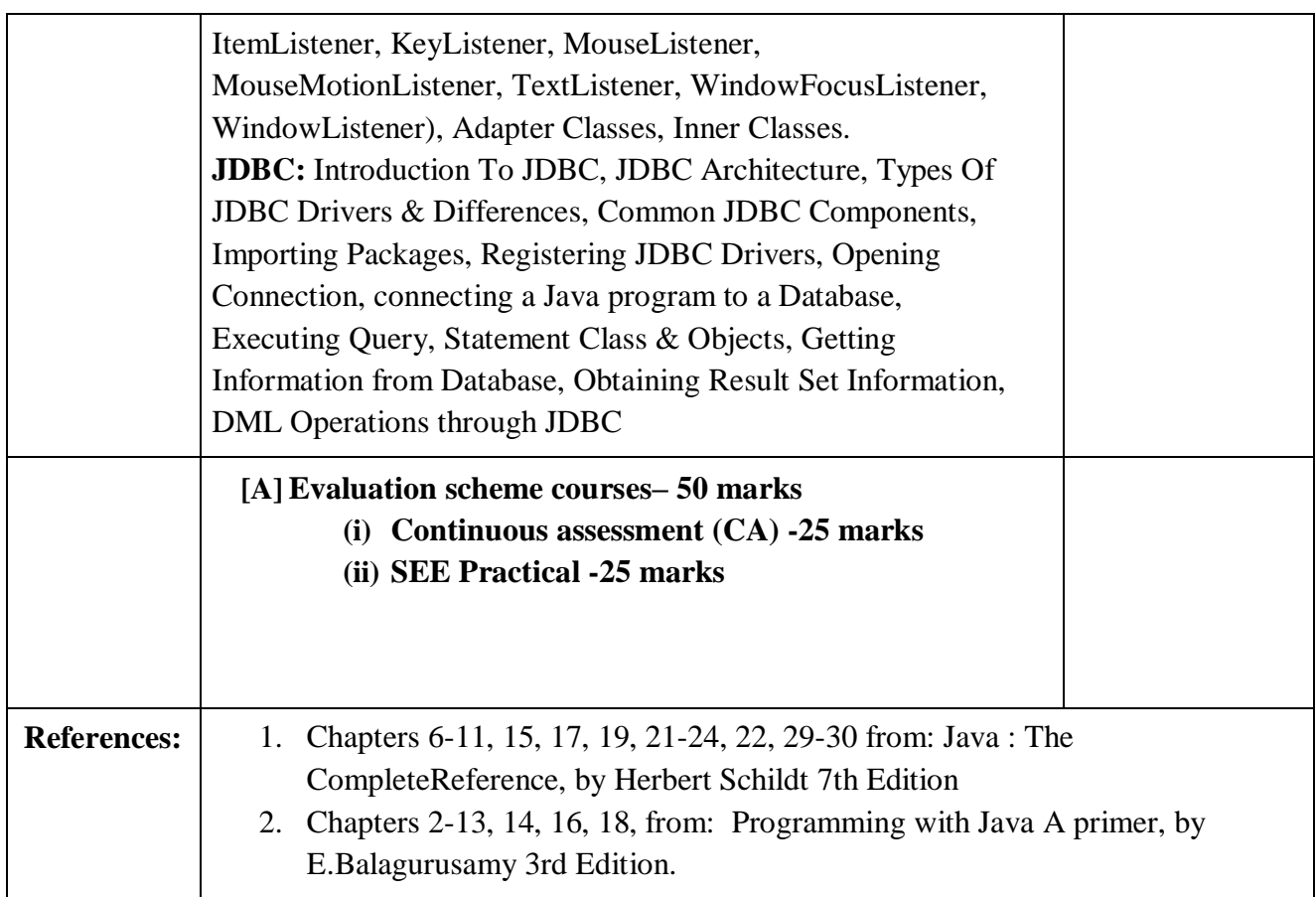

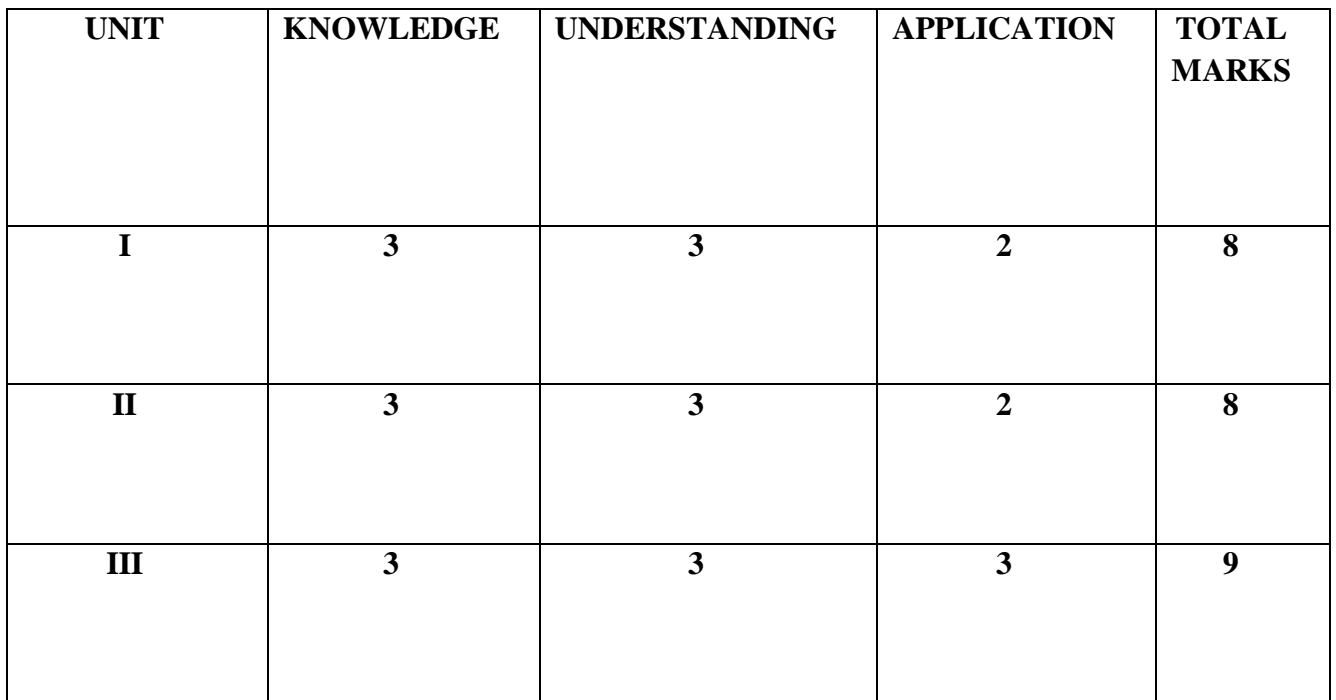

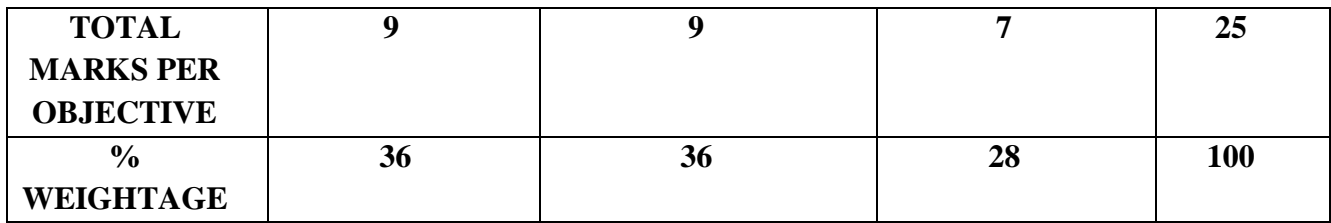

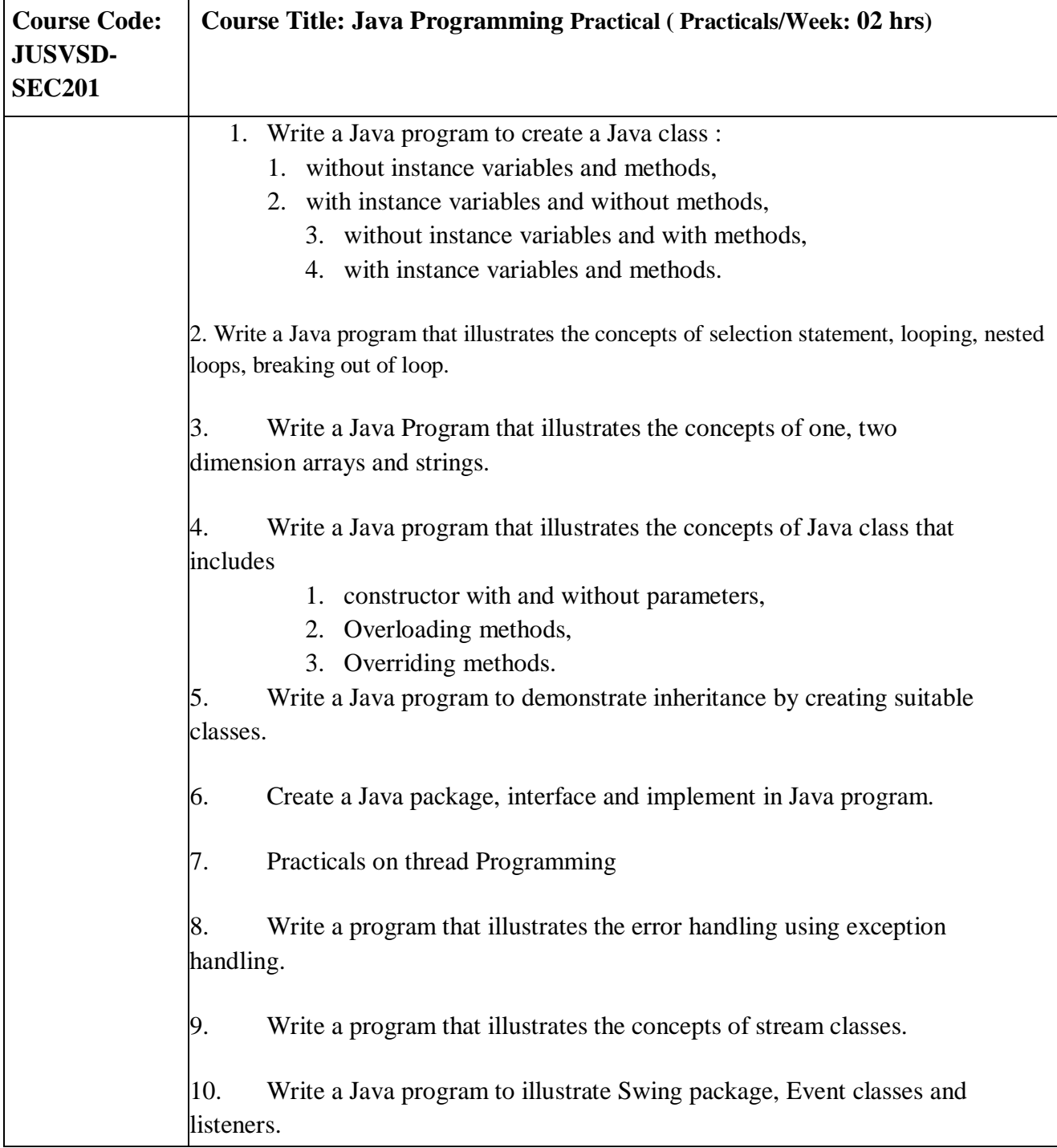

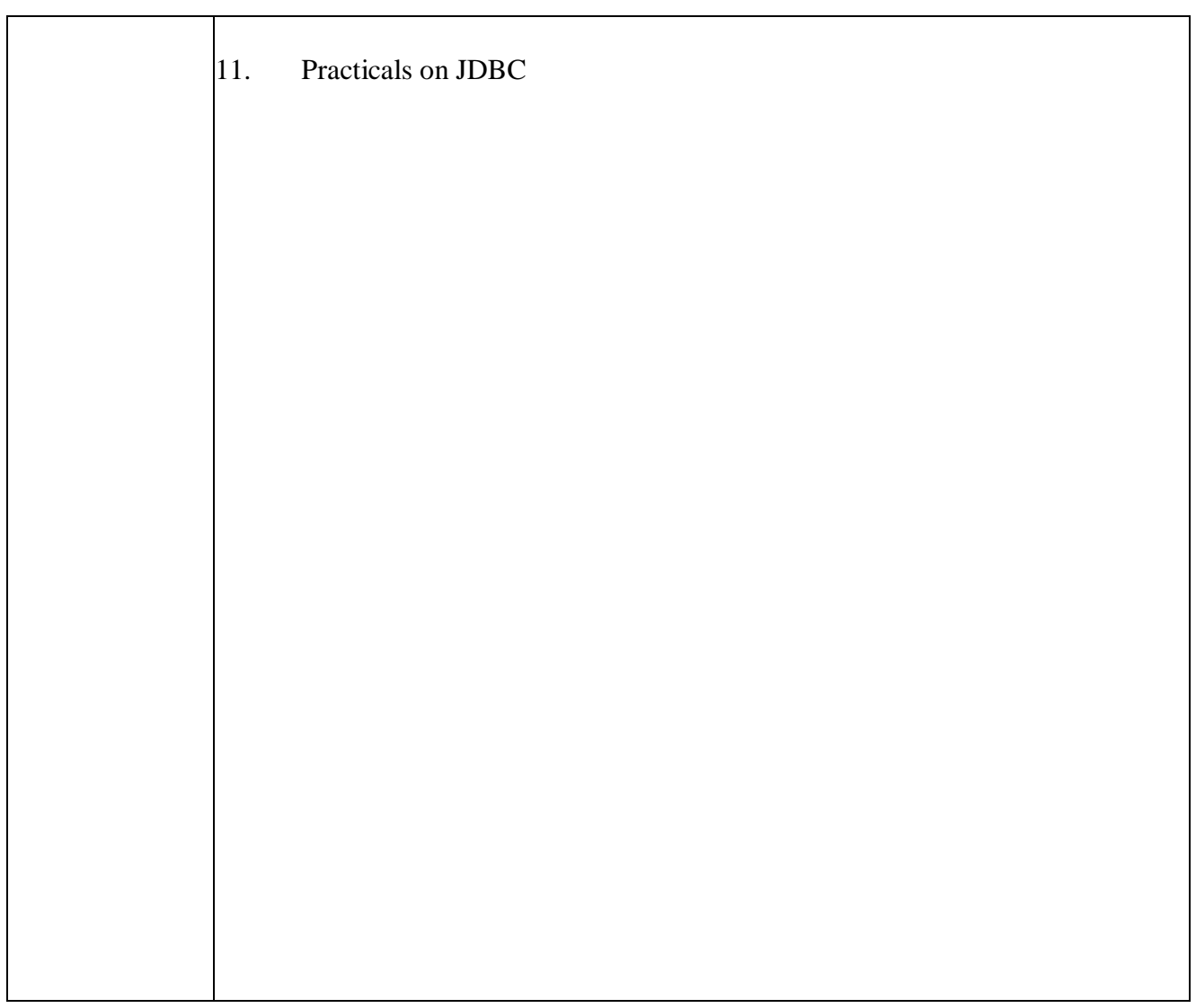

#### **Vocational Skill Elective Courses**

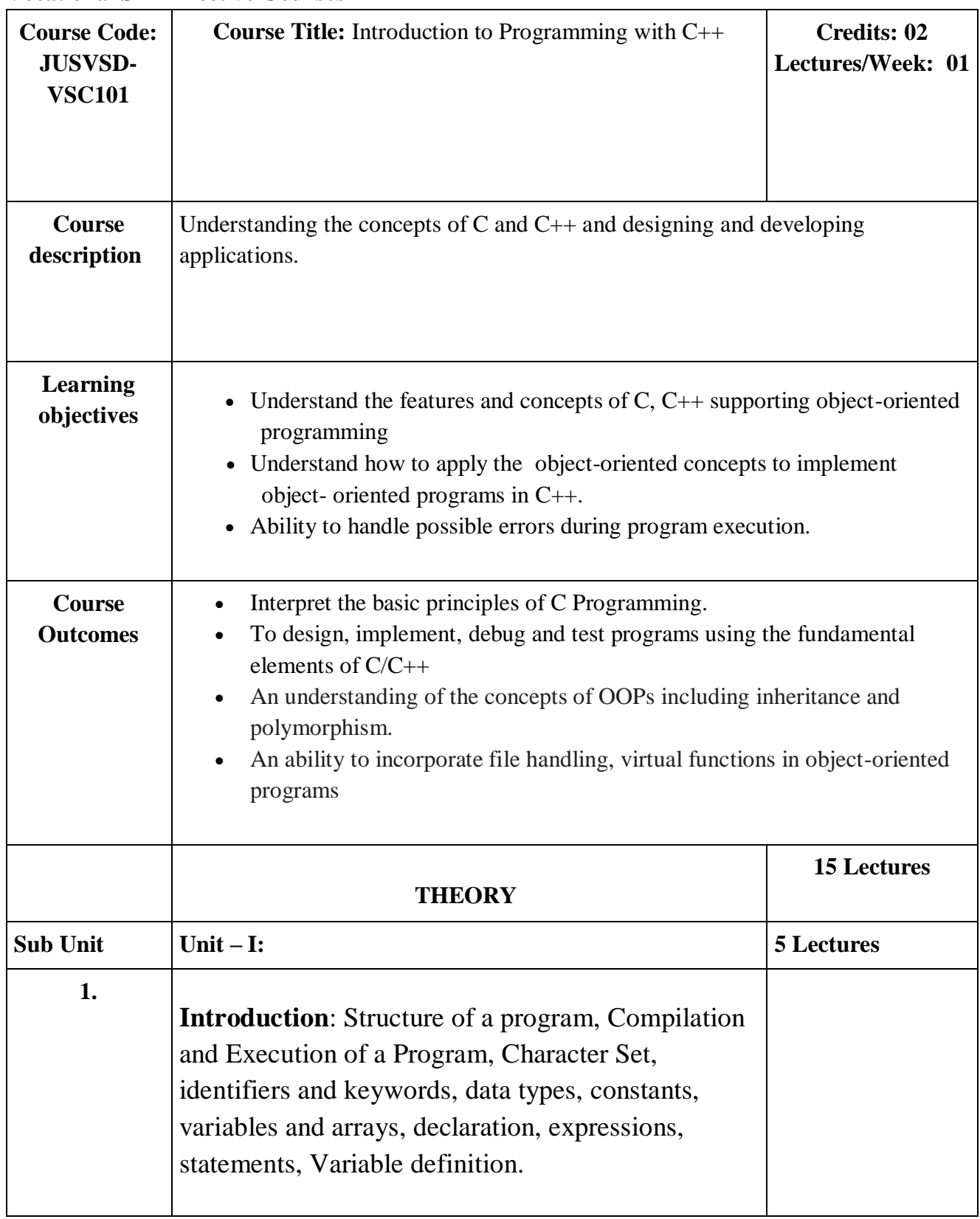

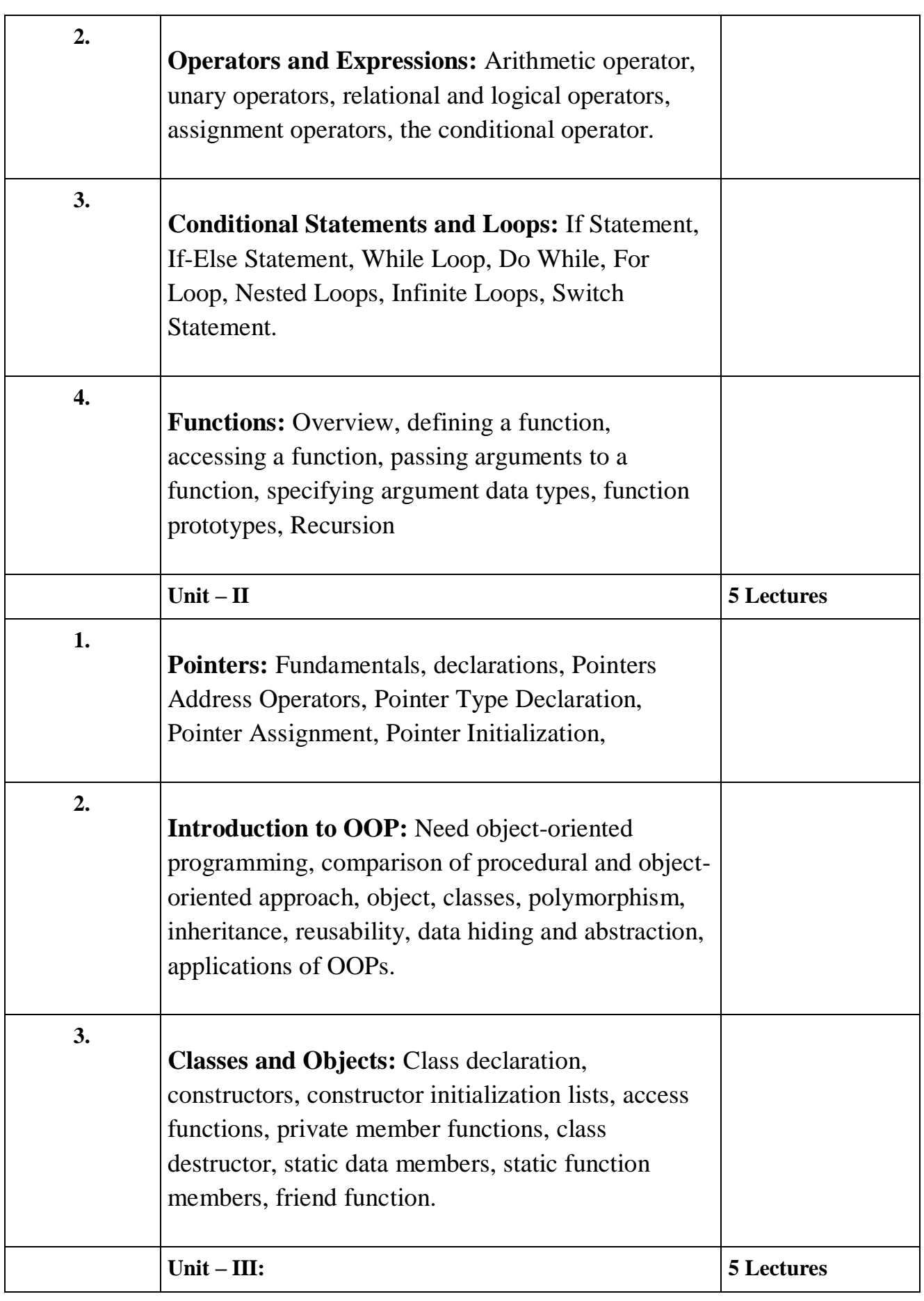

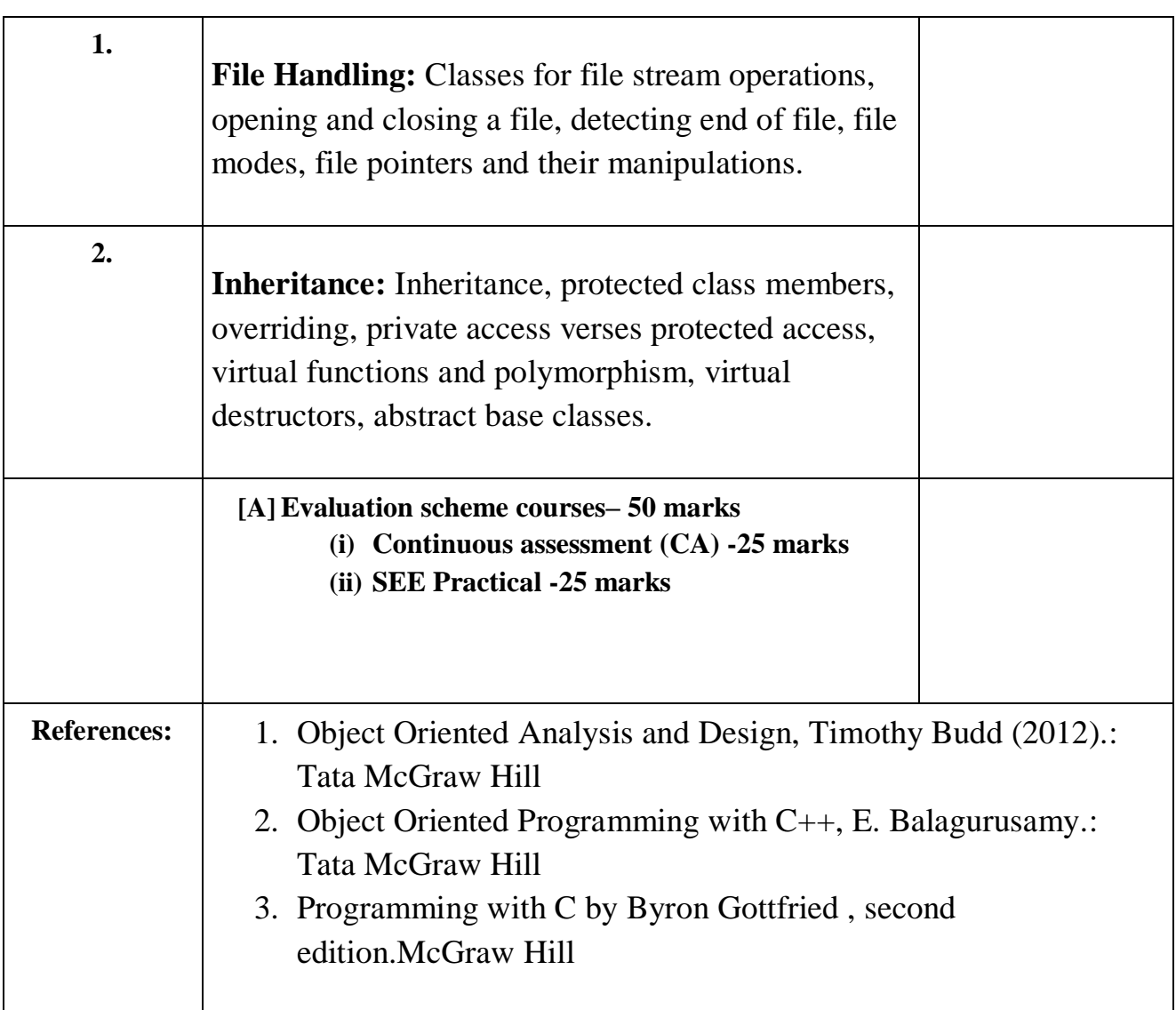

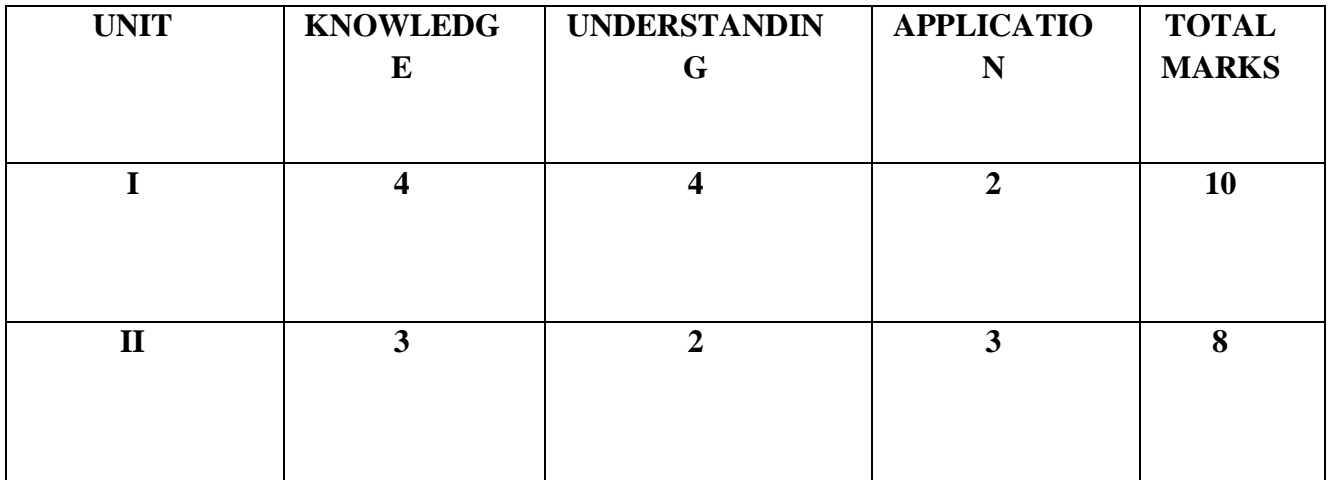

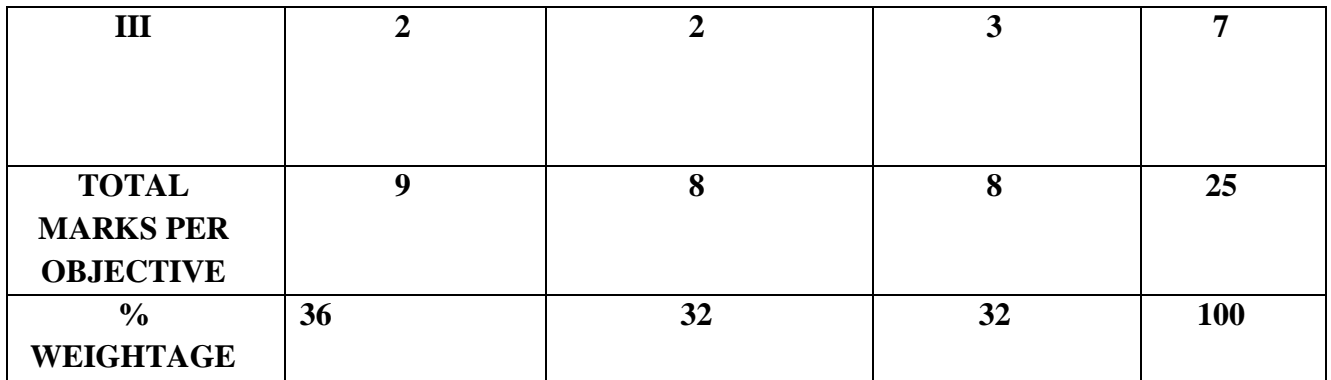

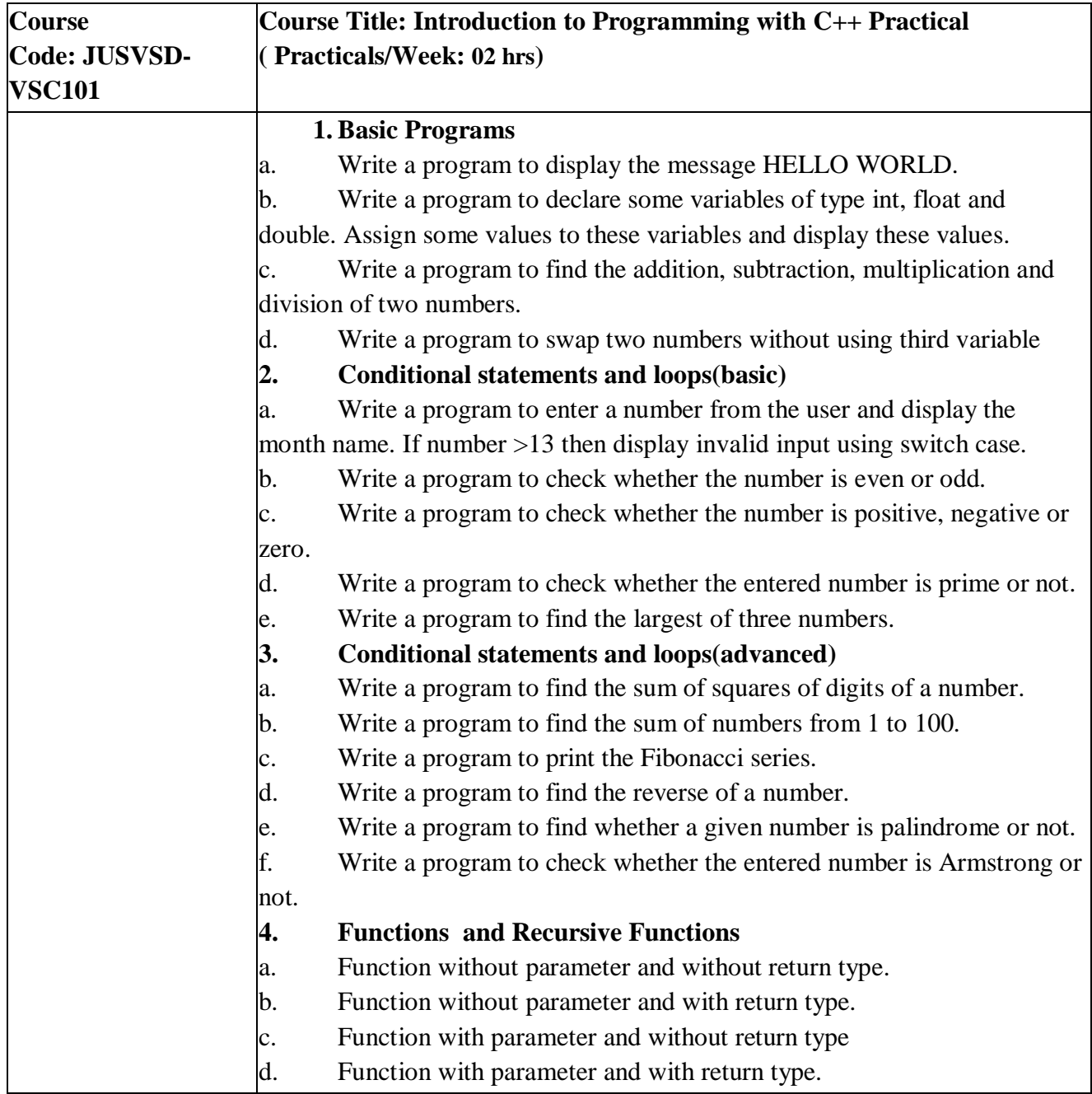

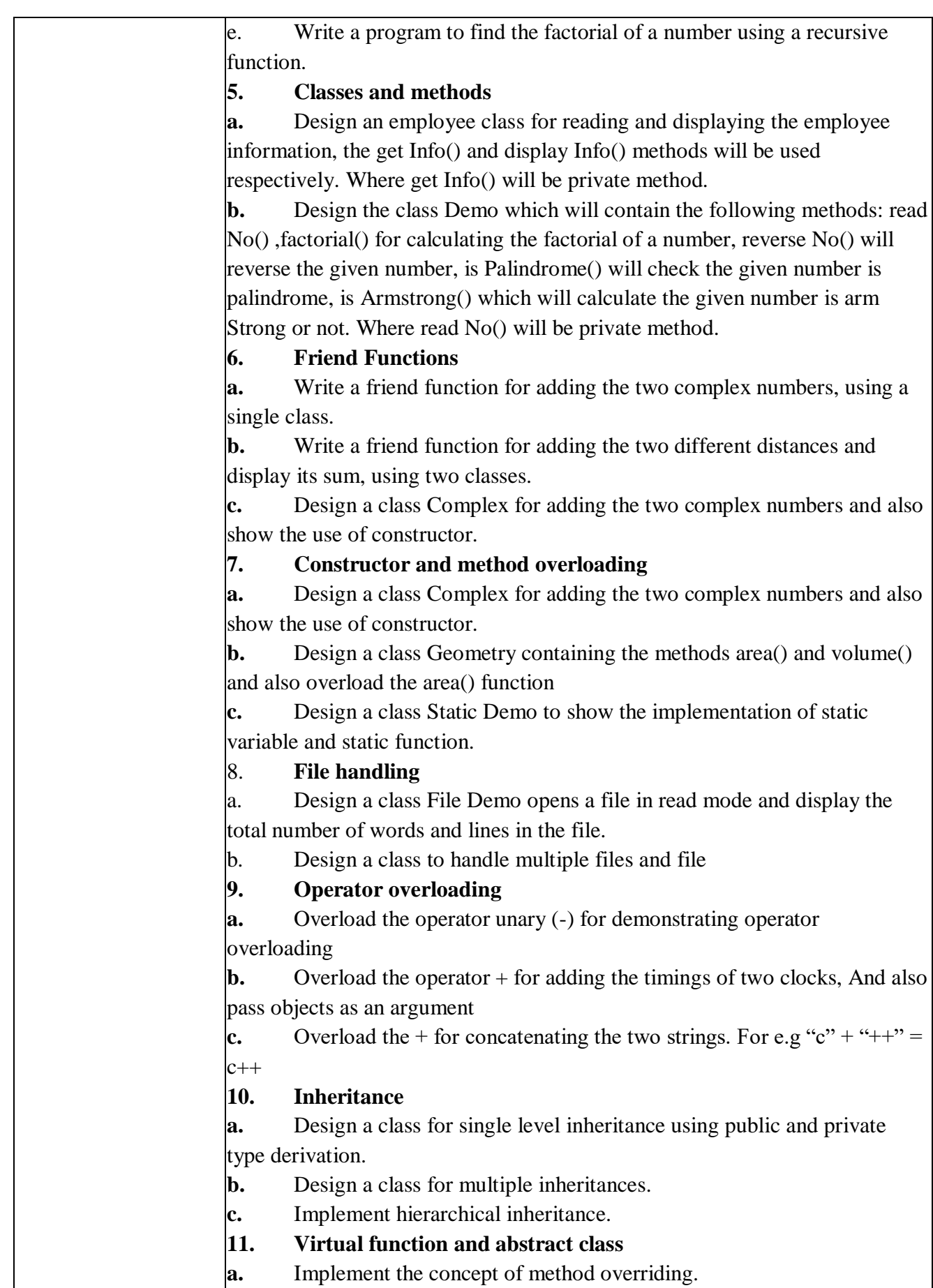

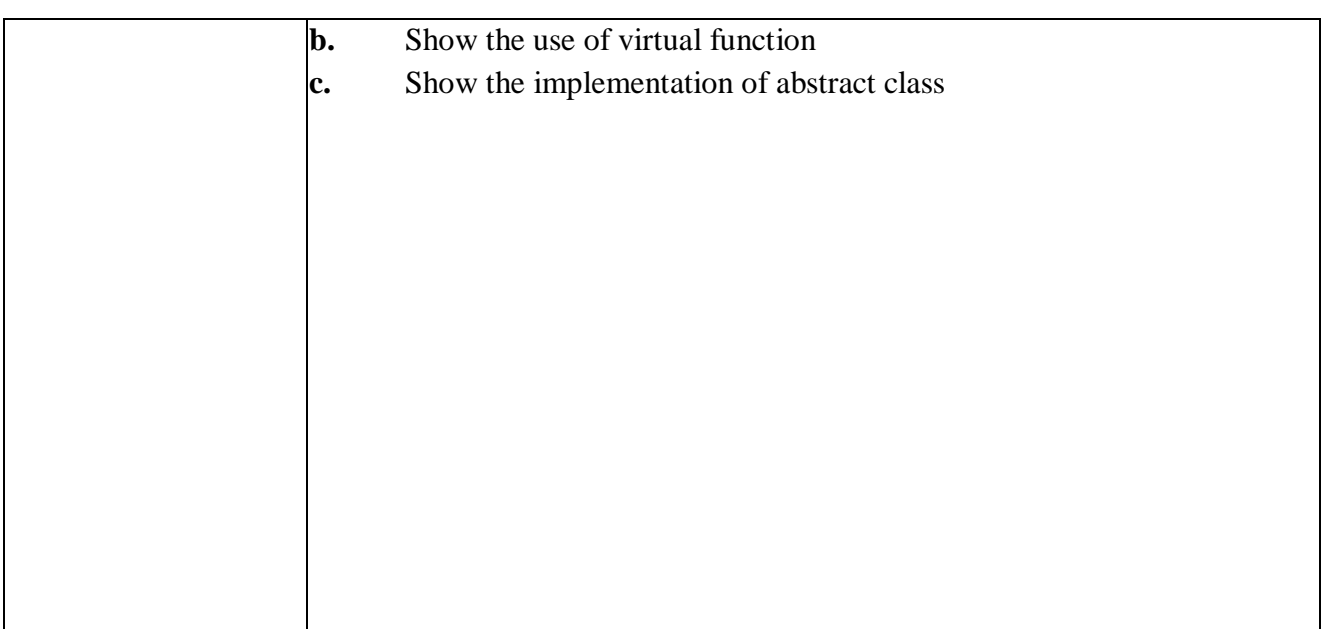

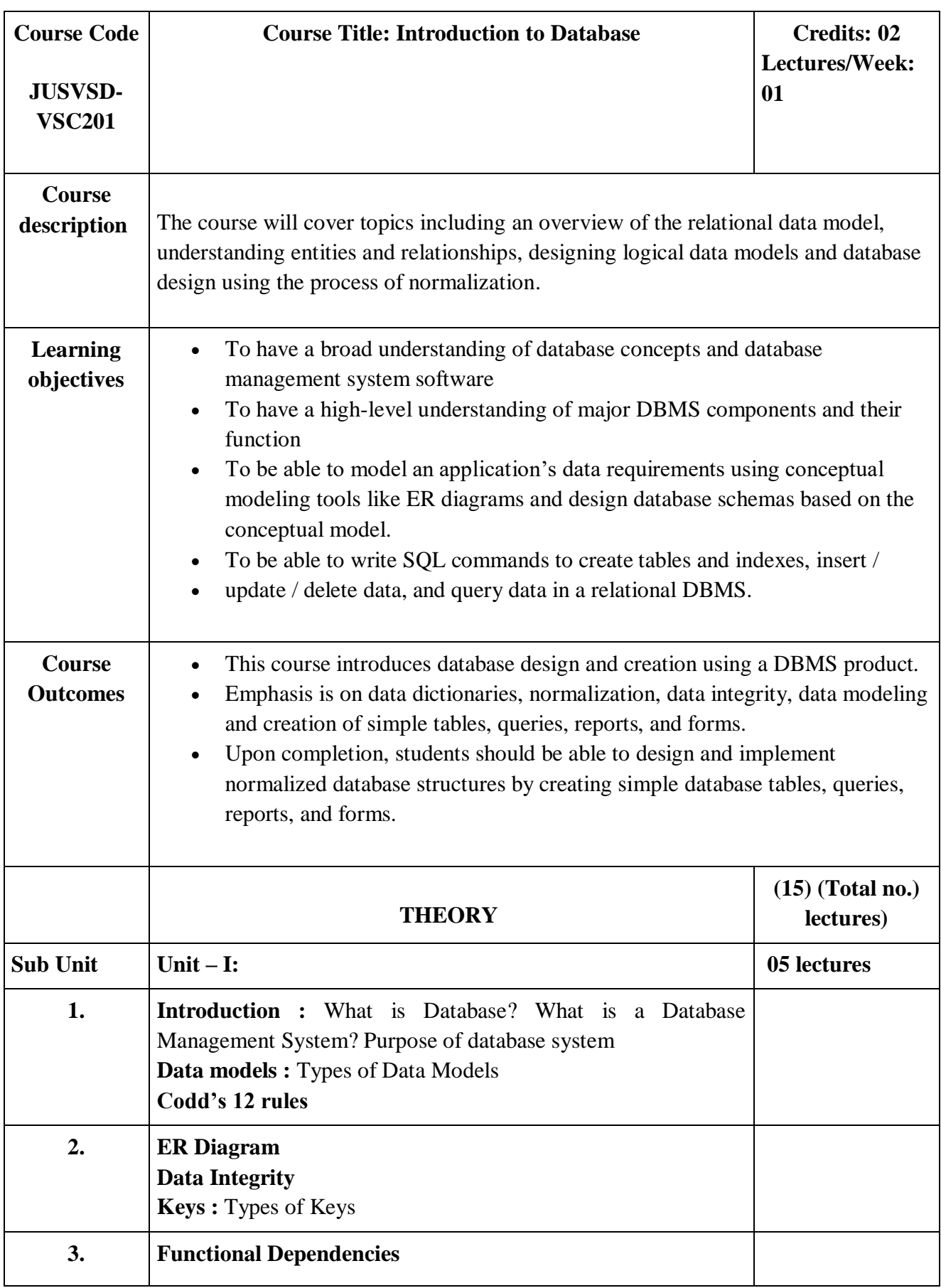

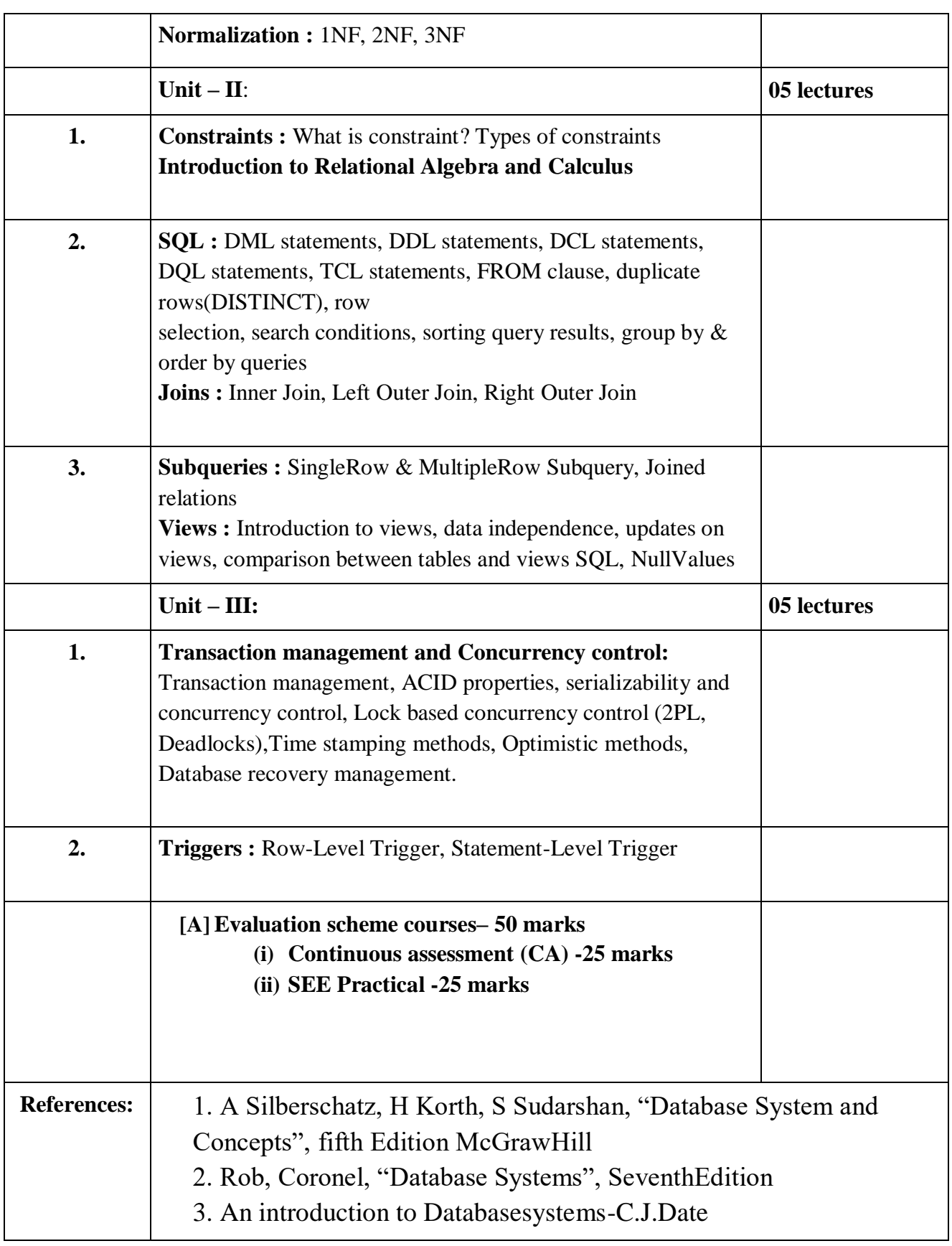

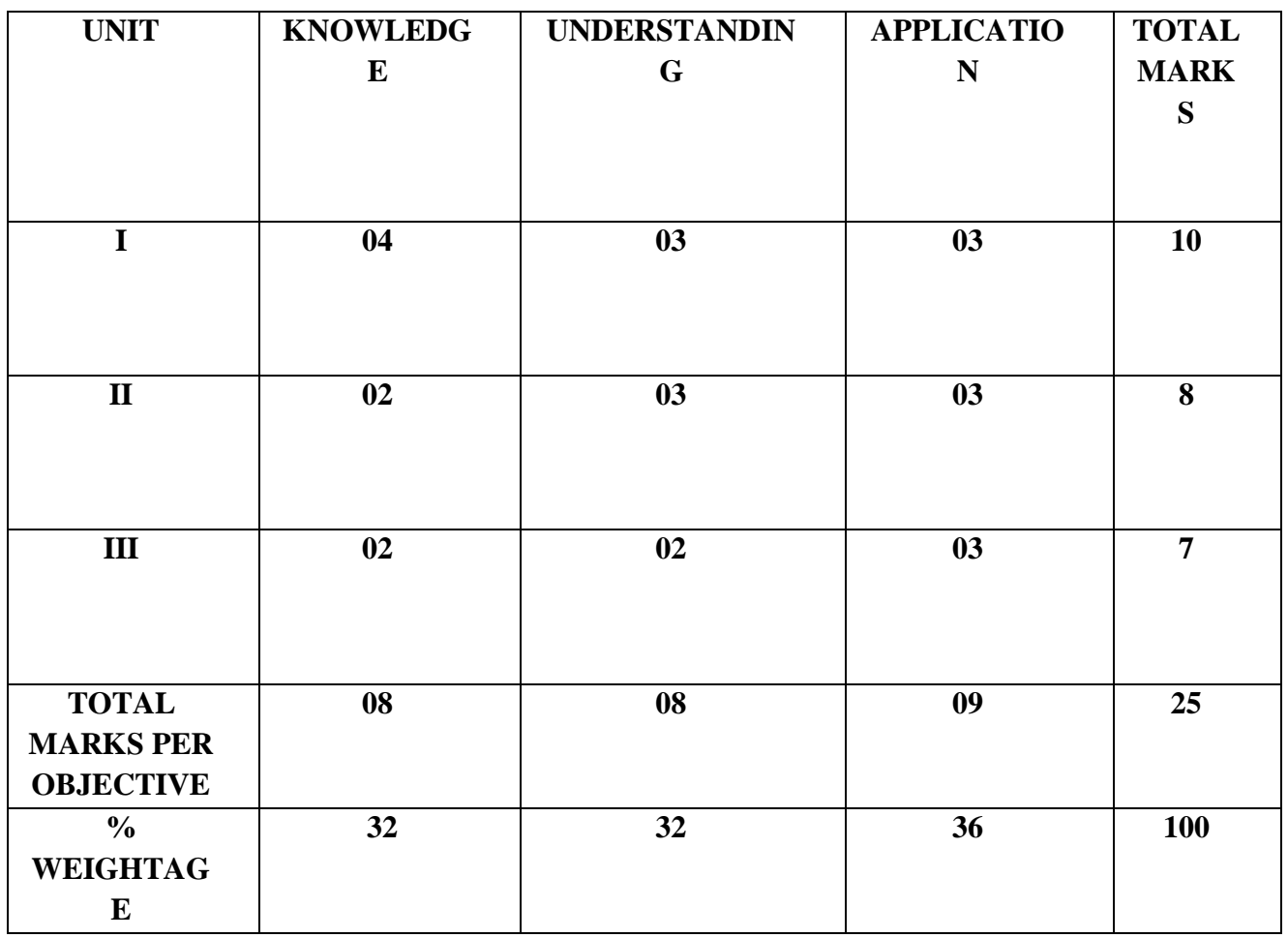

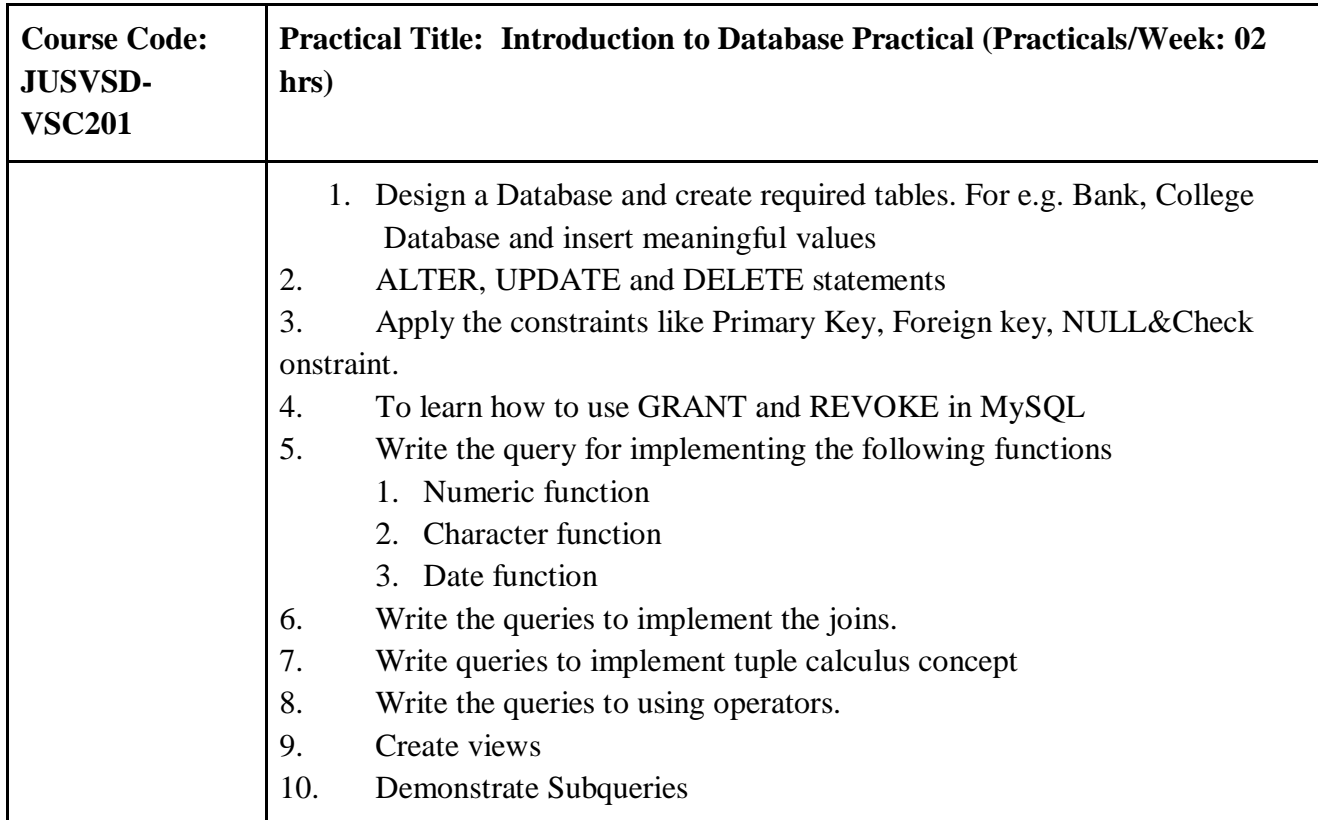

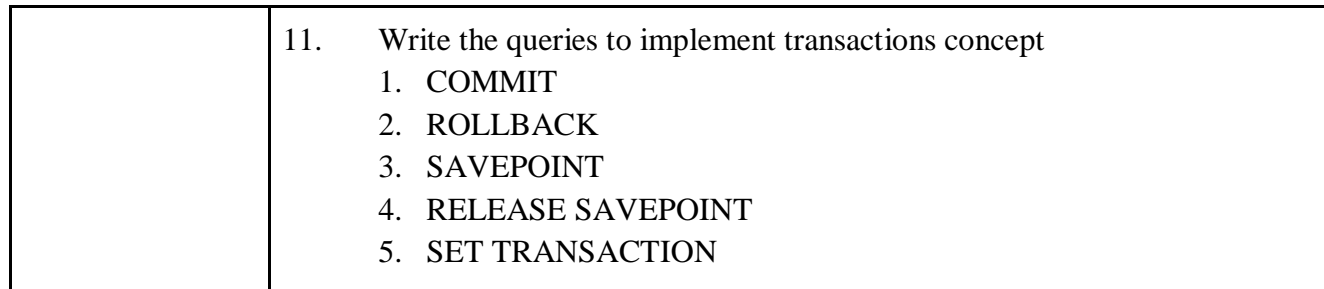

# **Ability Enhancement Courses**

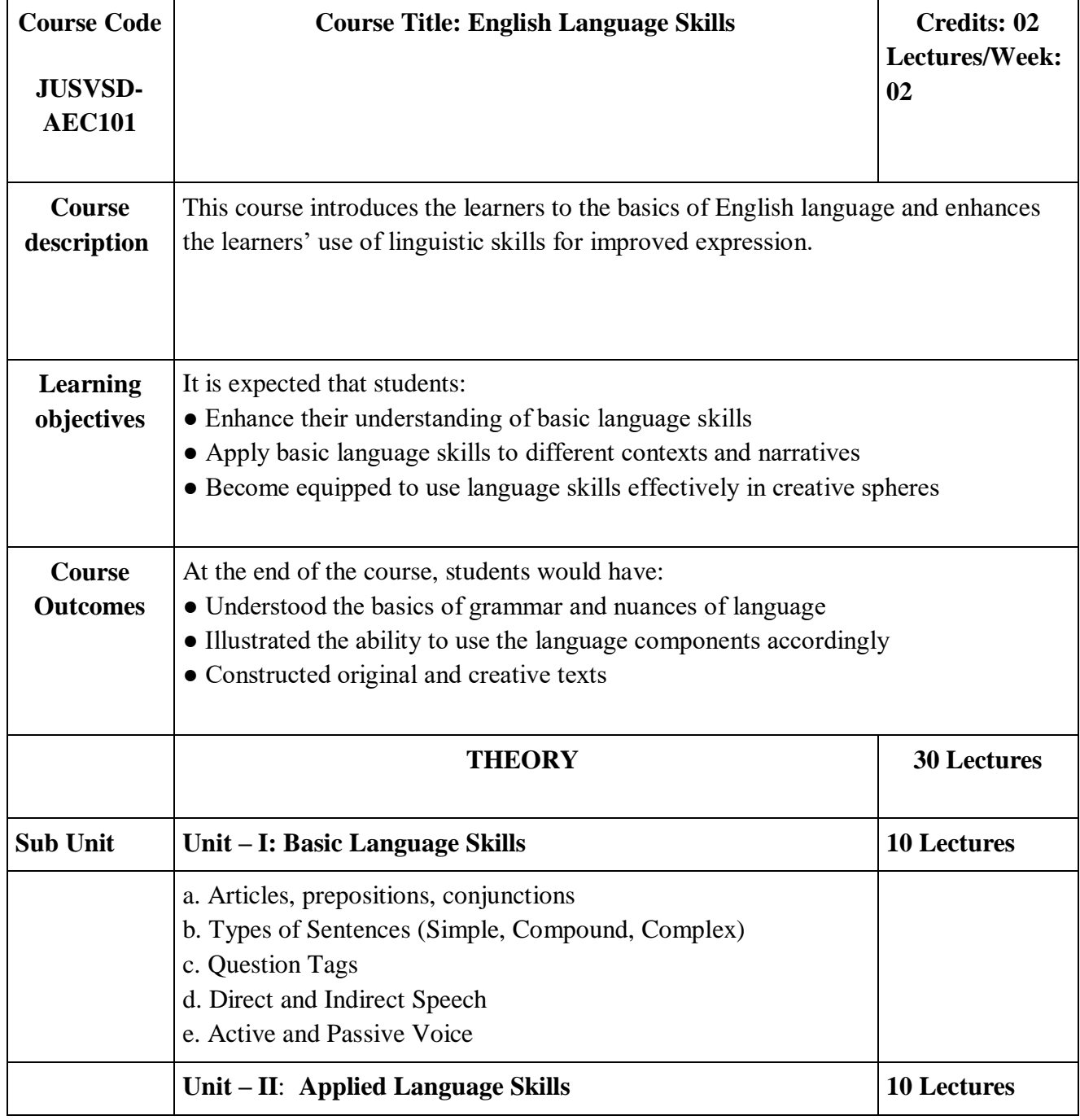

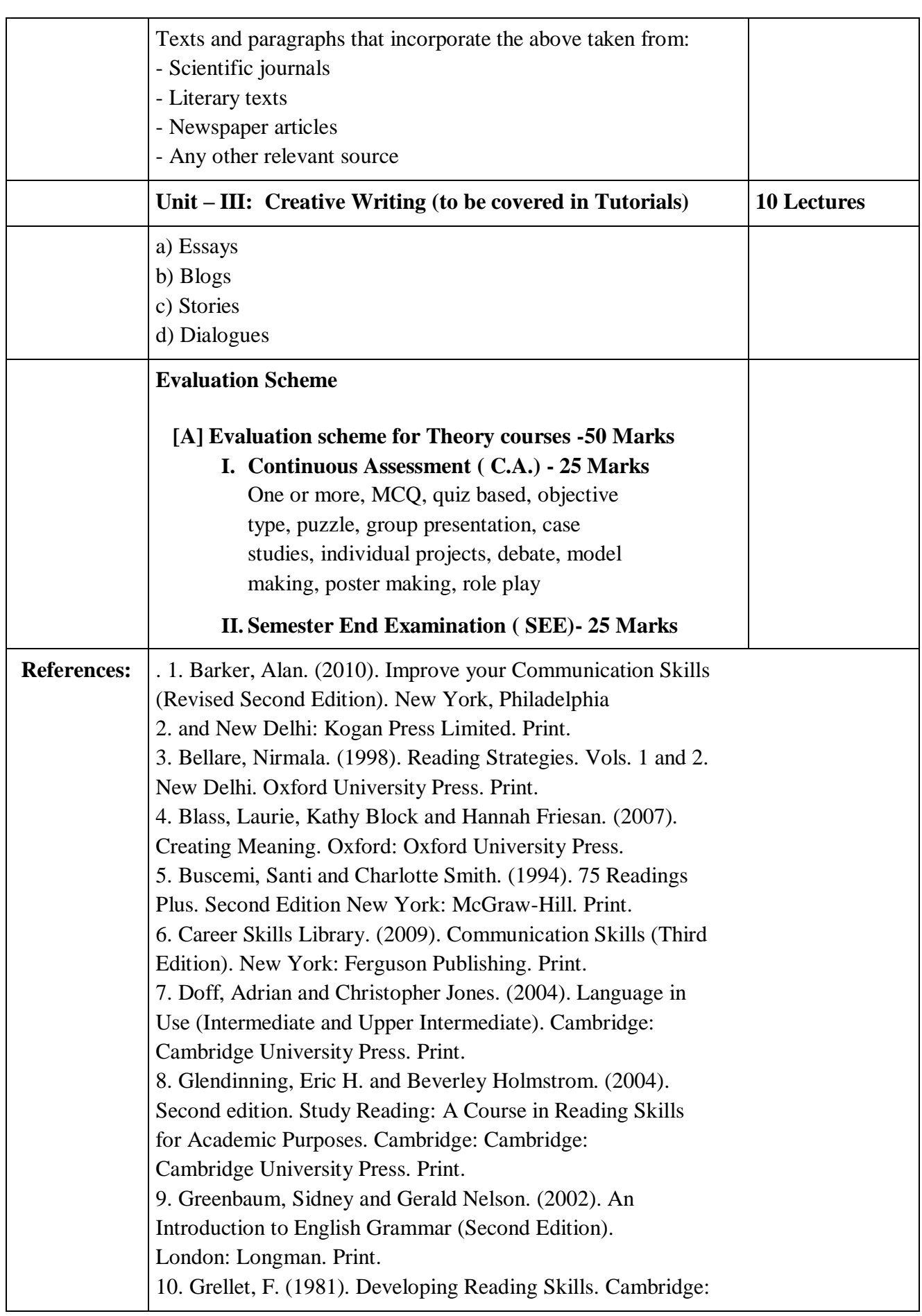

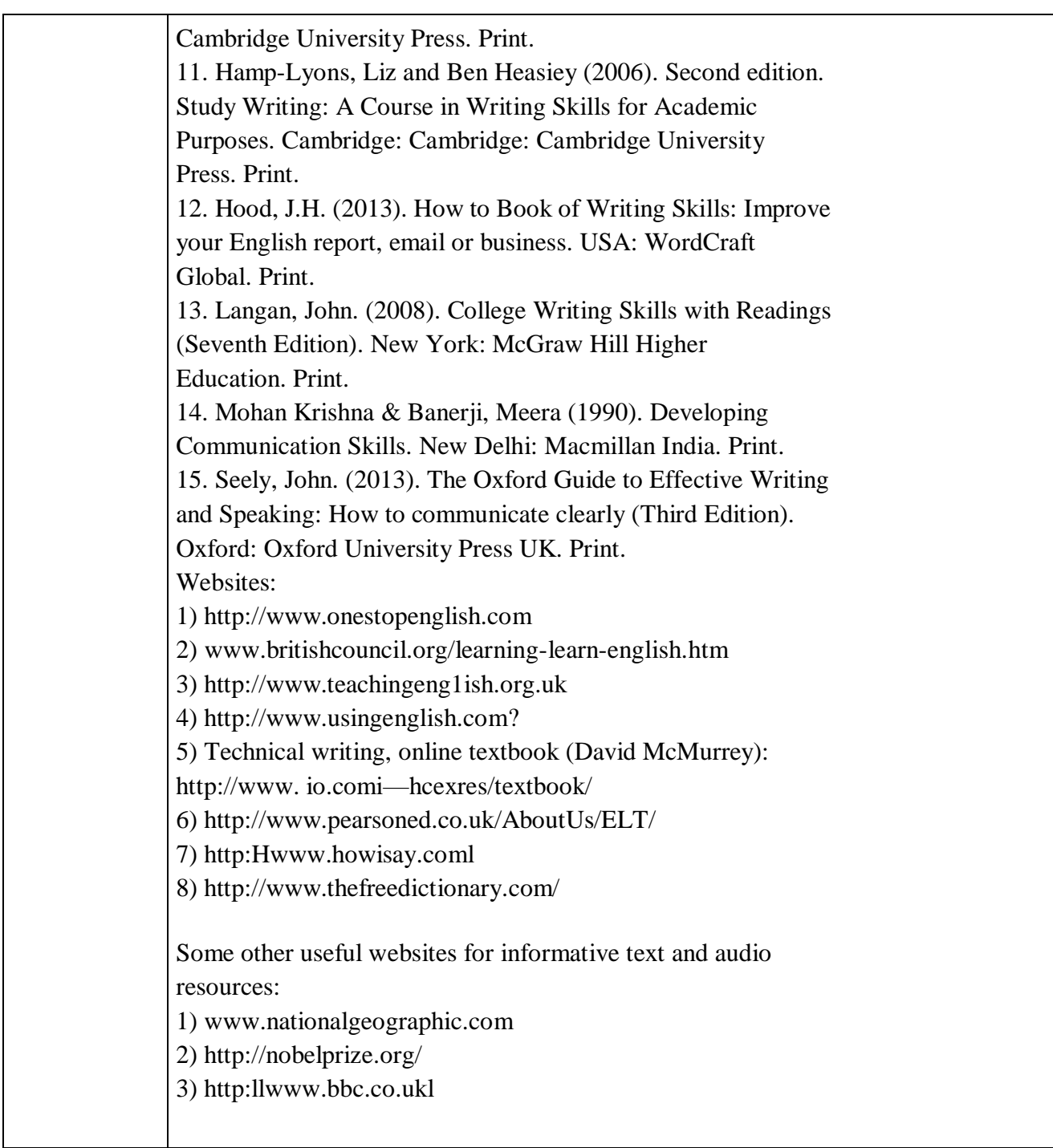

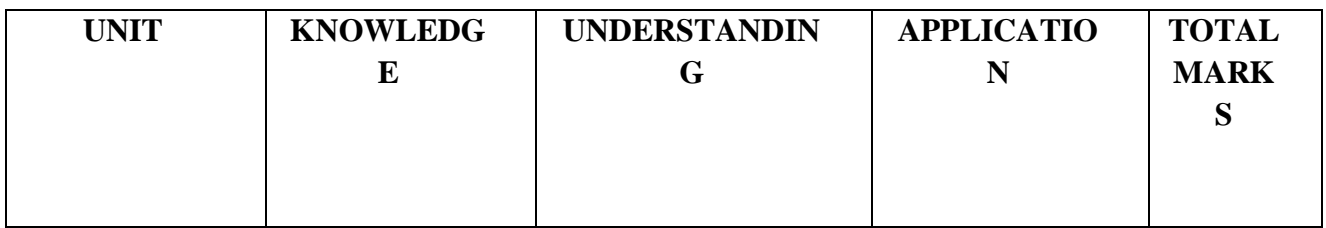

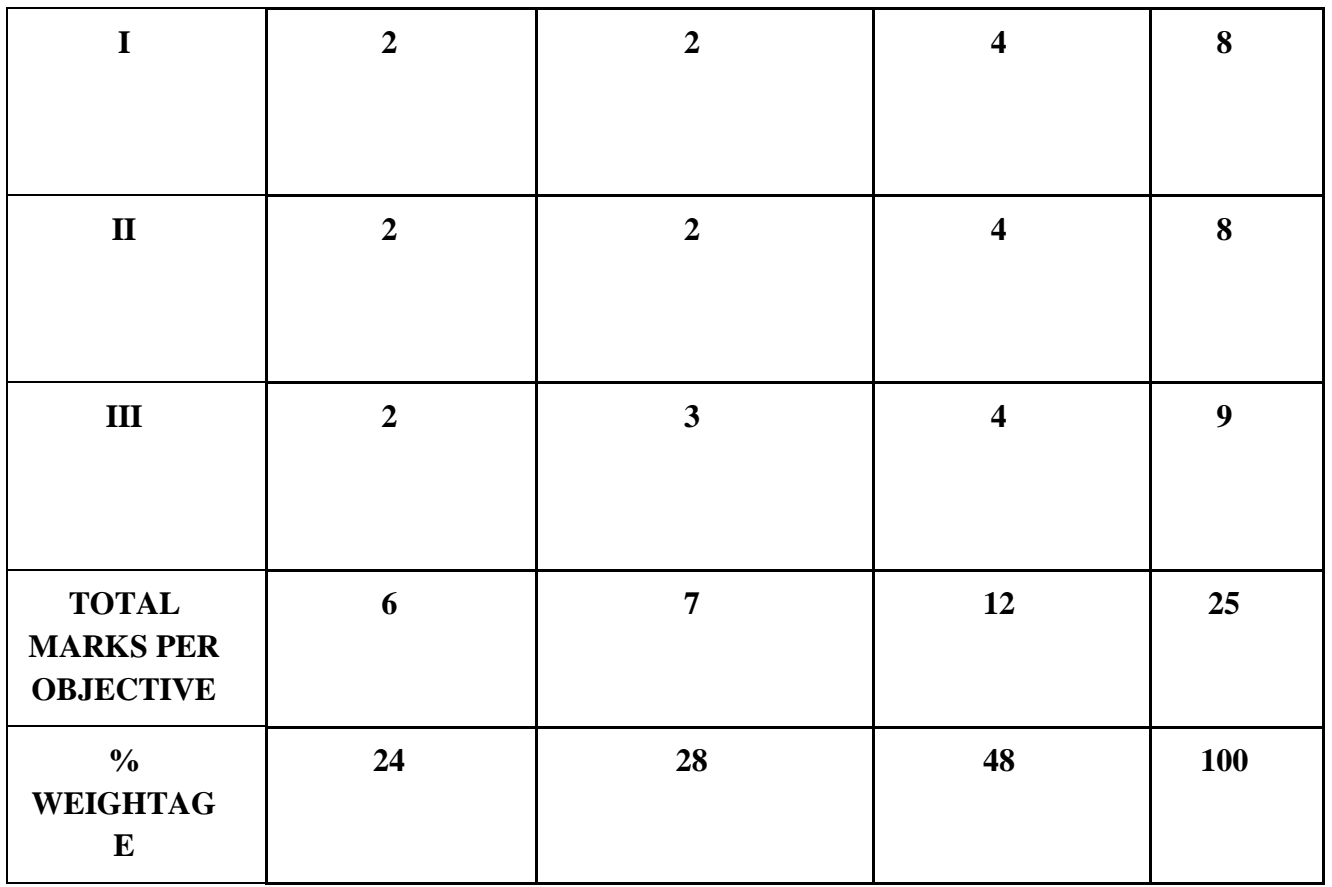

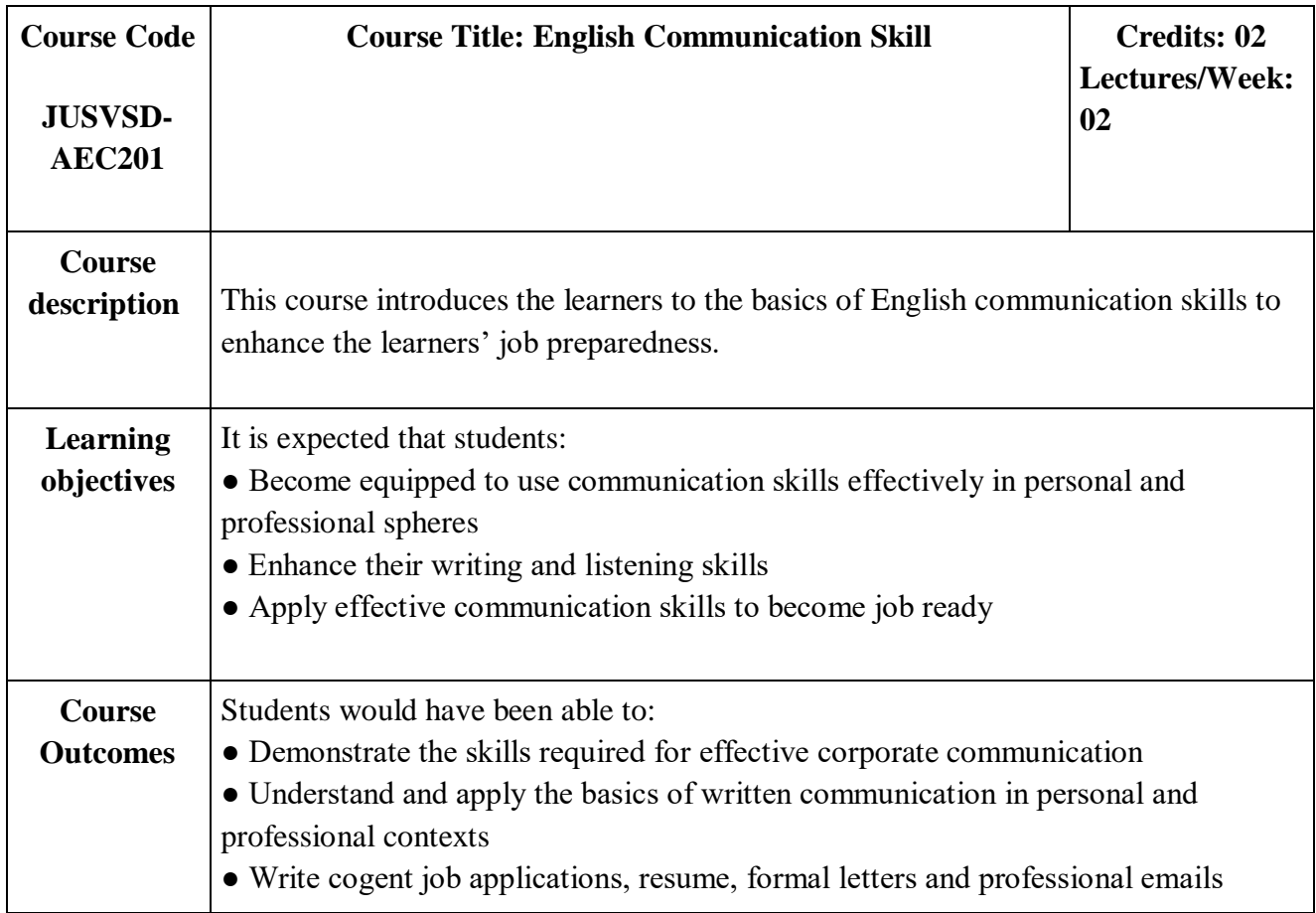

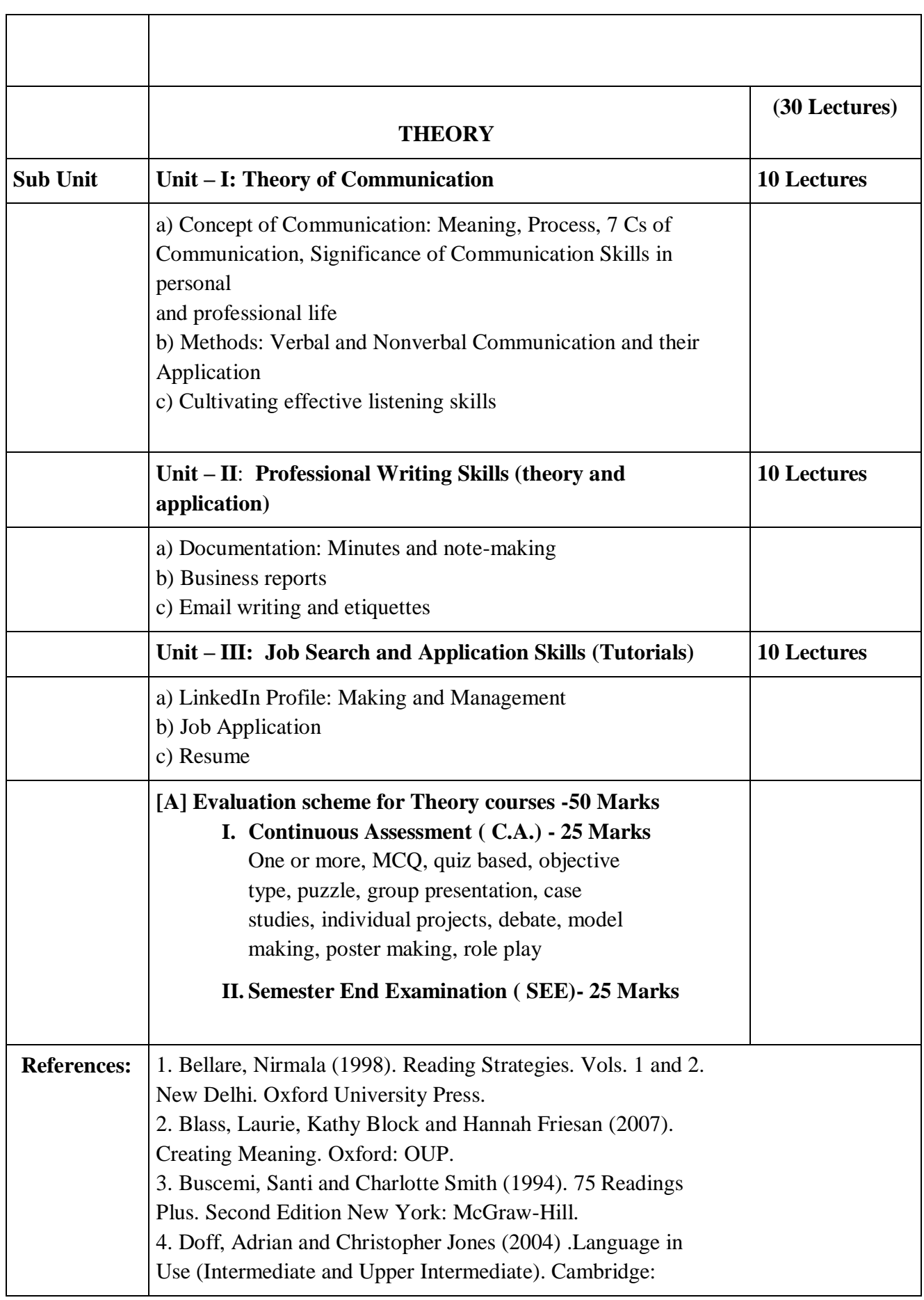

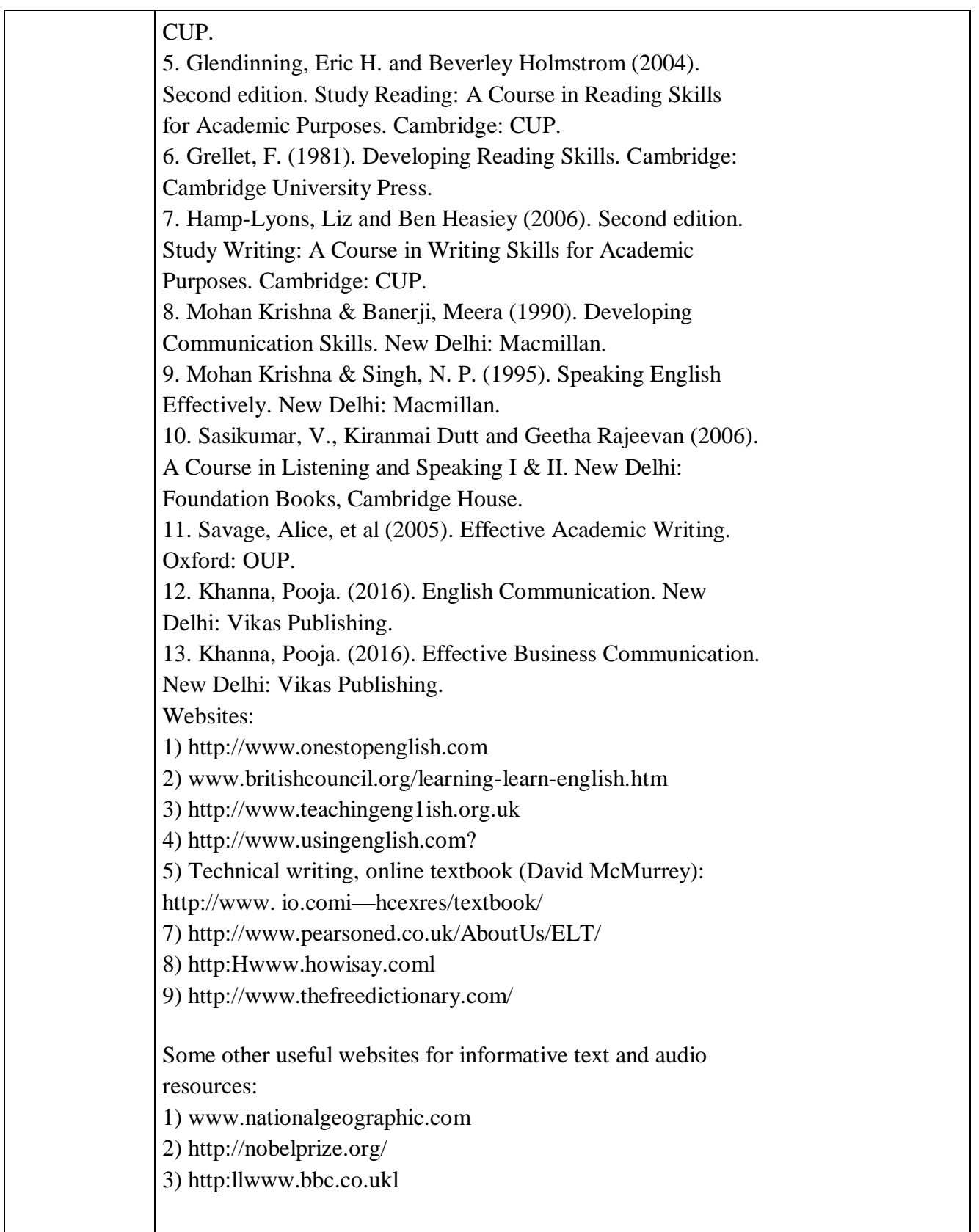

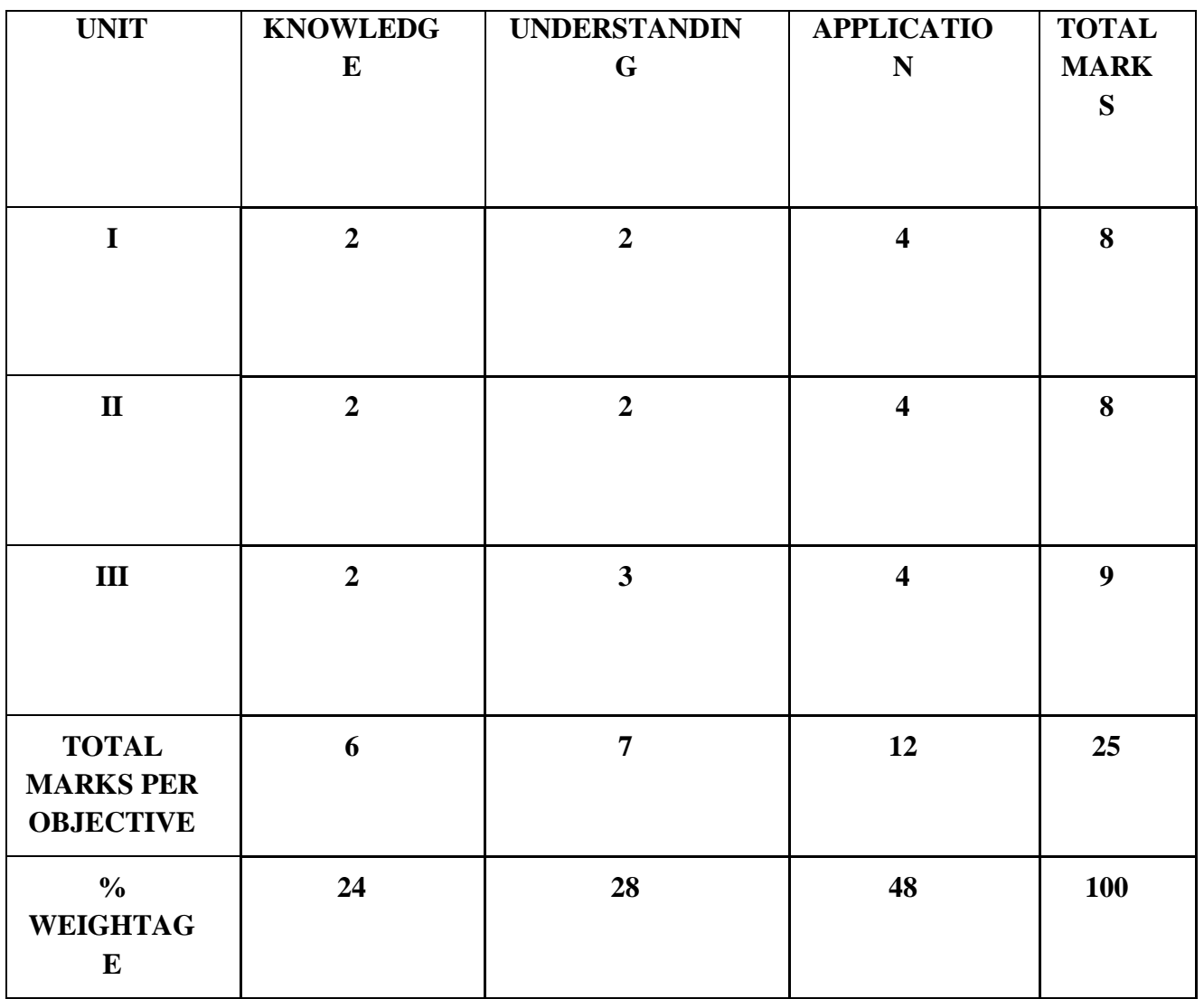

## **Value Education Courses**

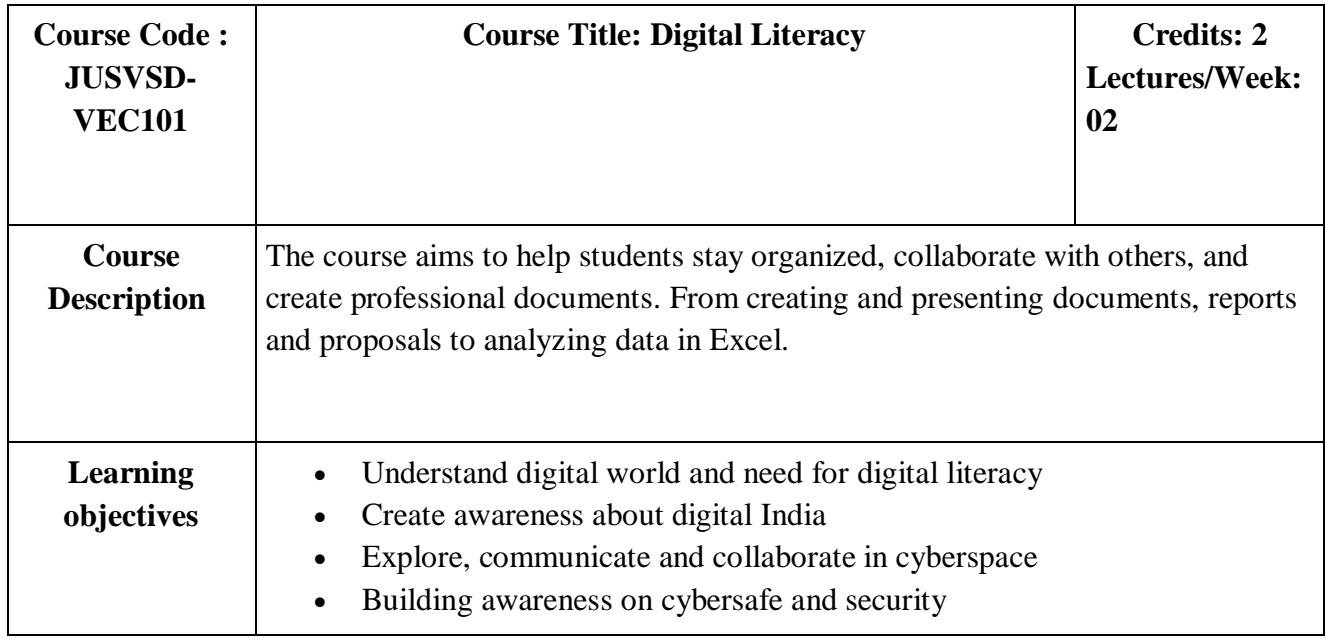

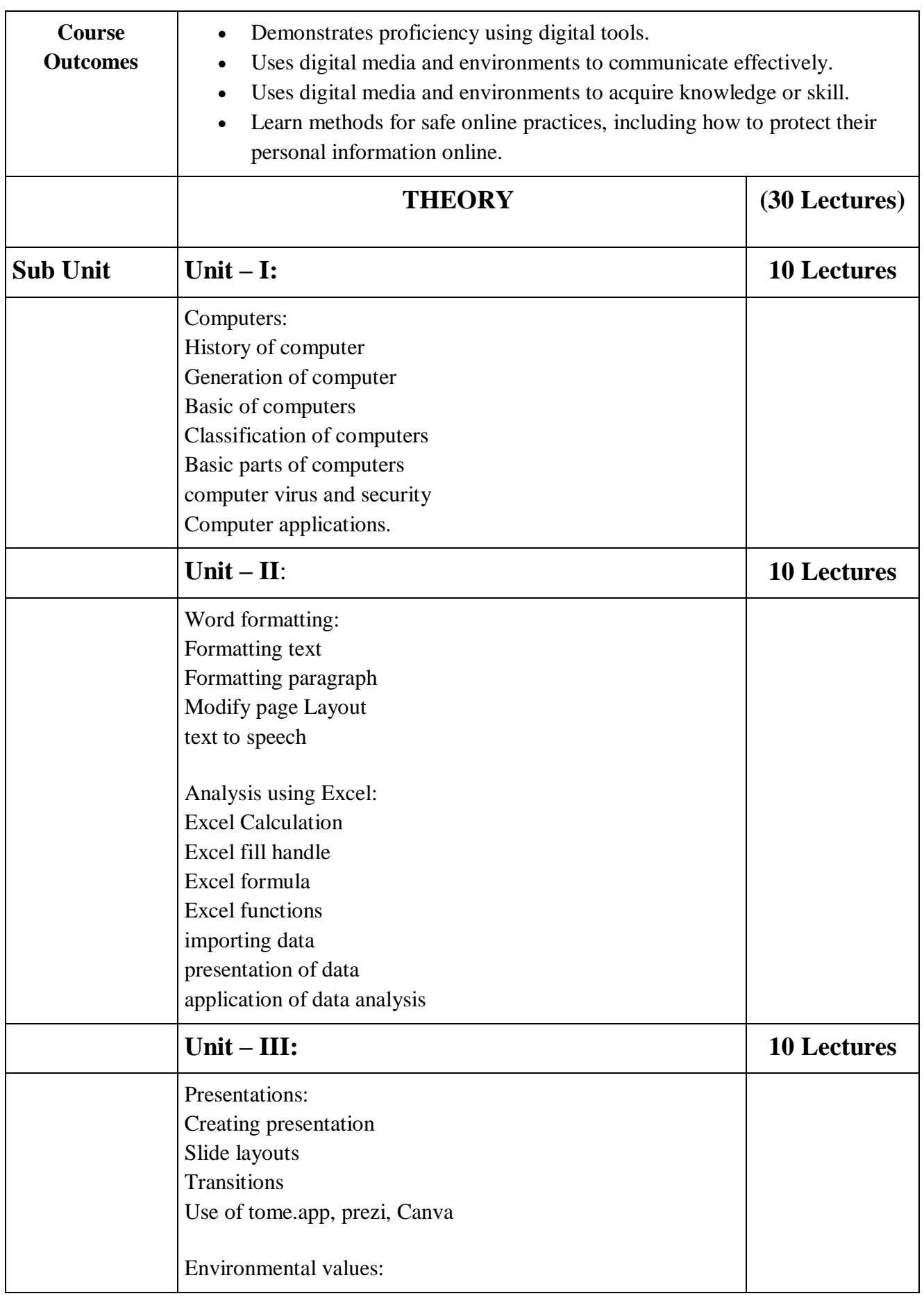

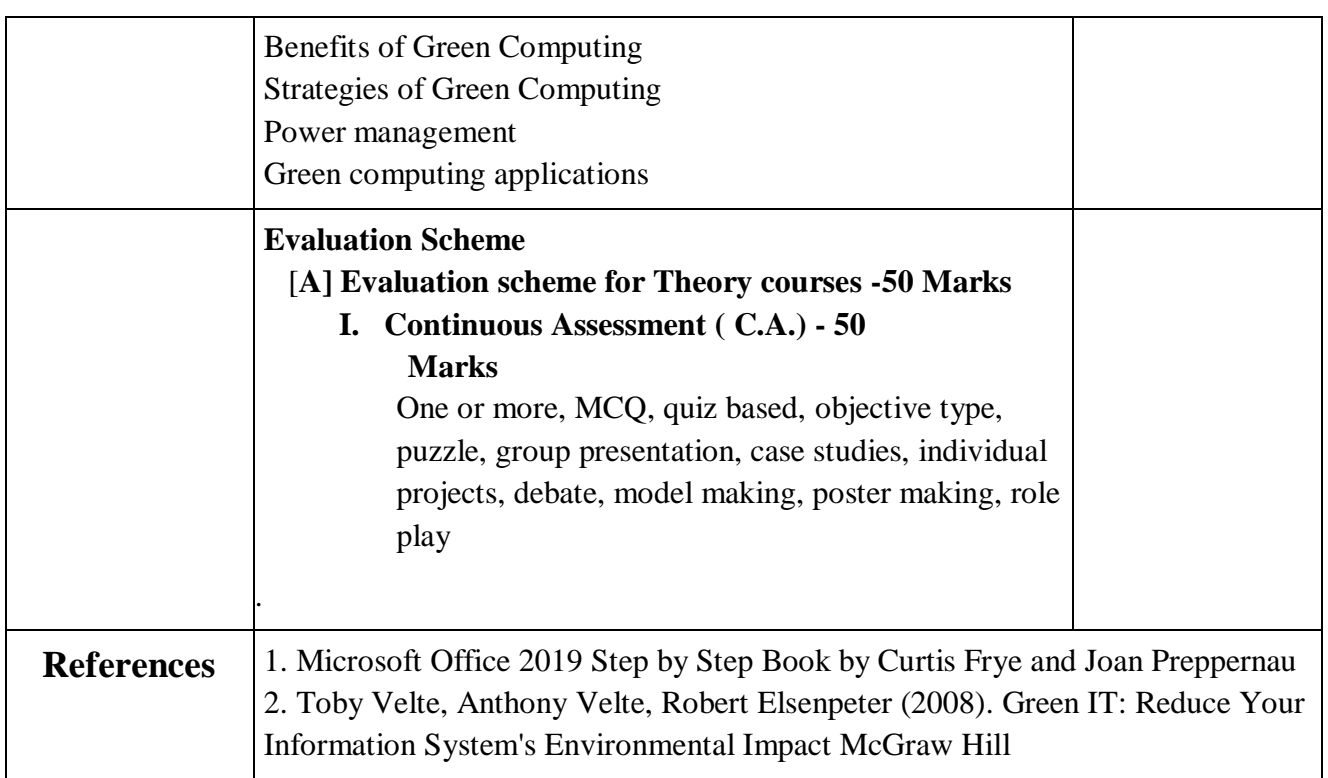

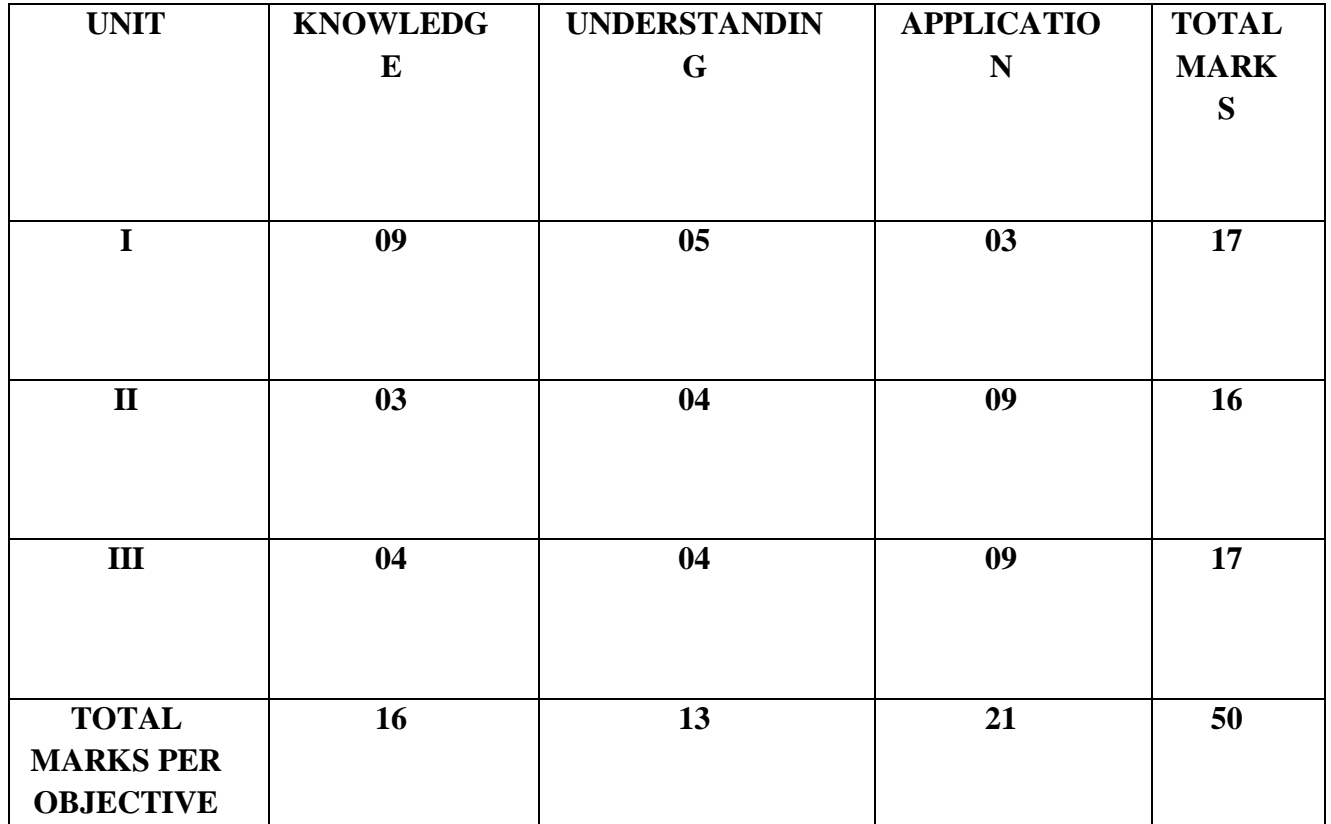

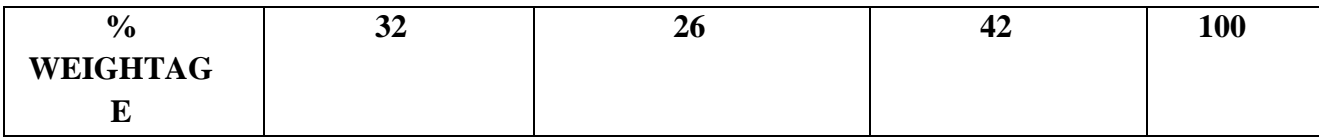

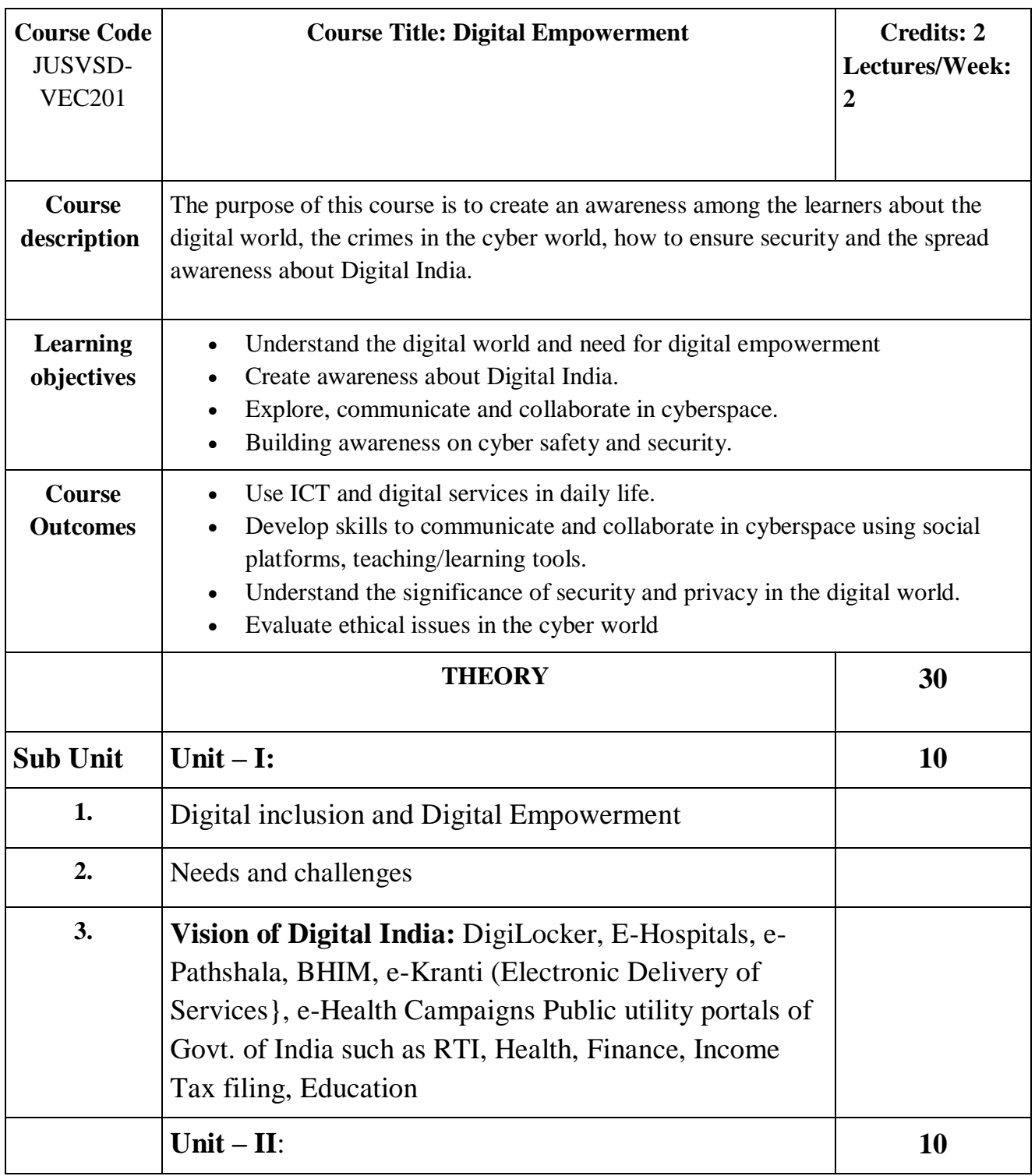

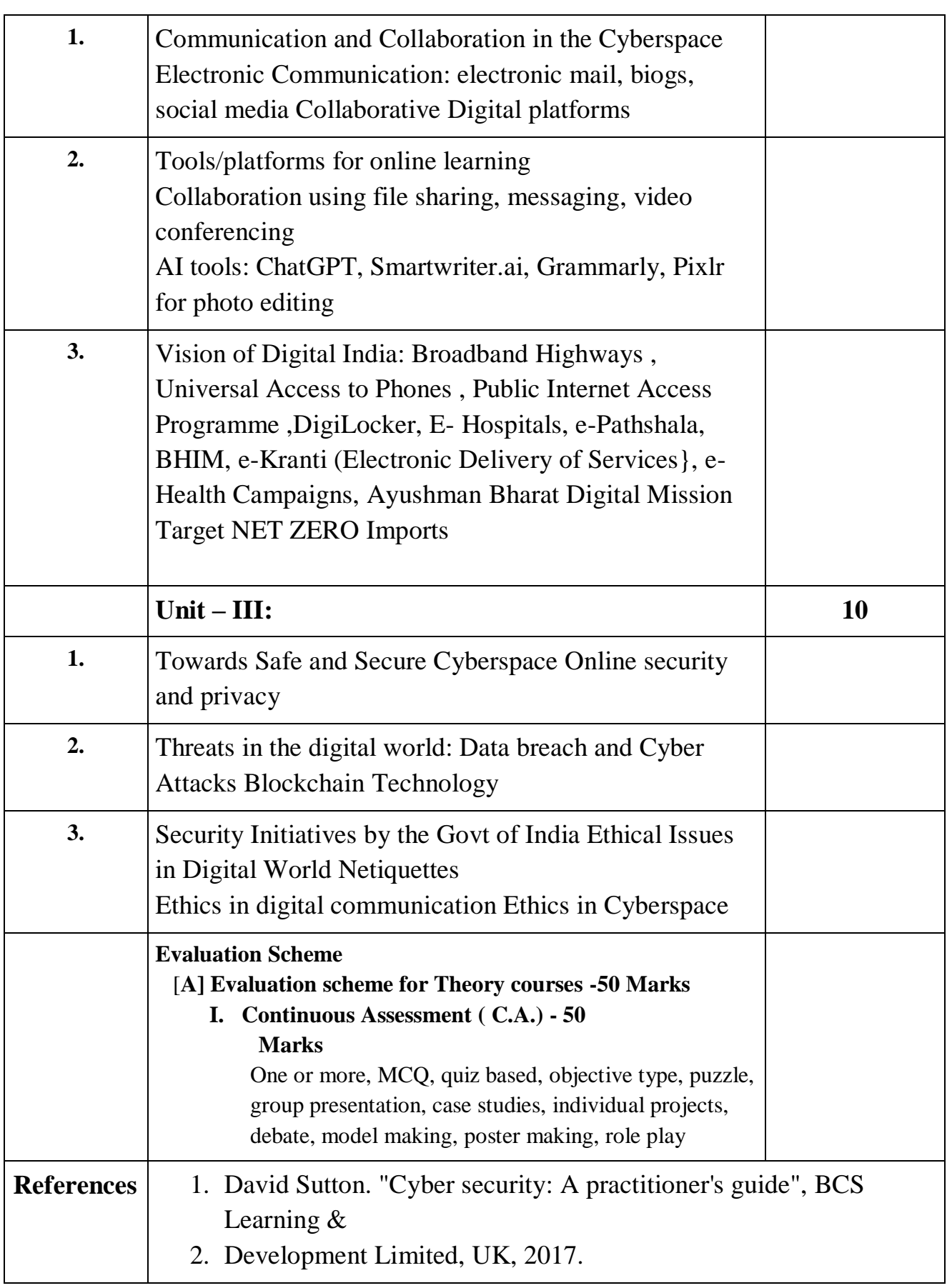

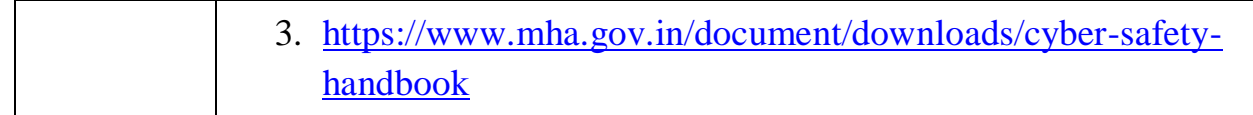

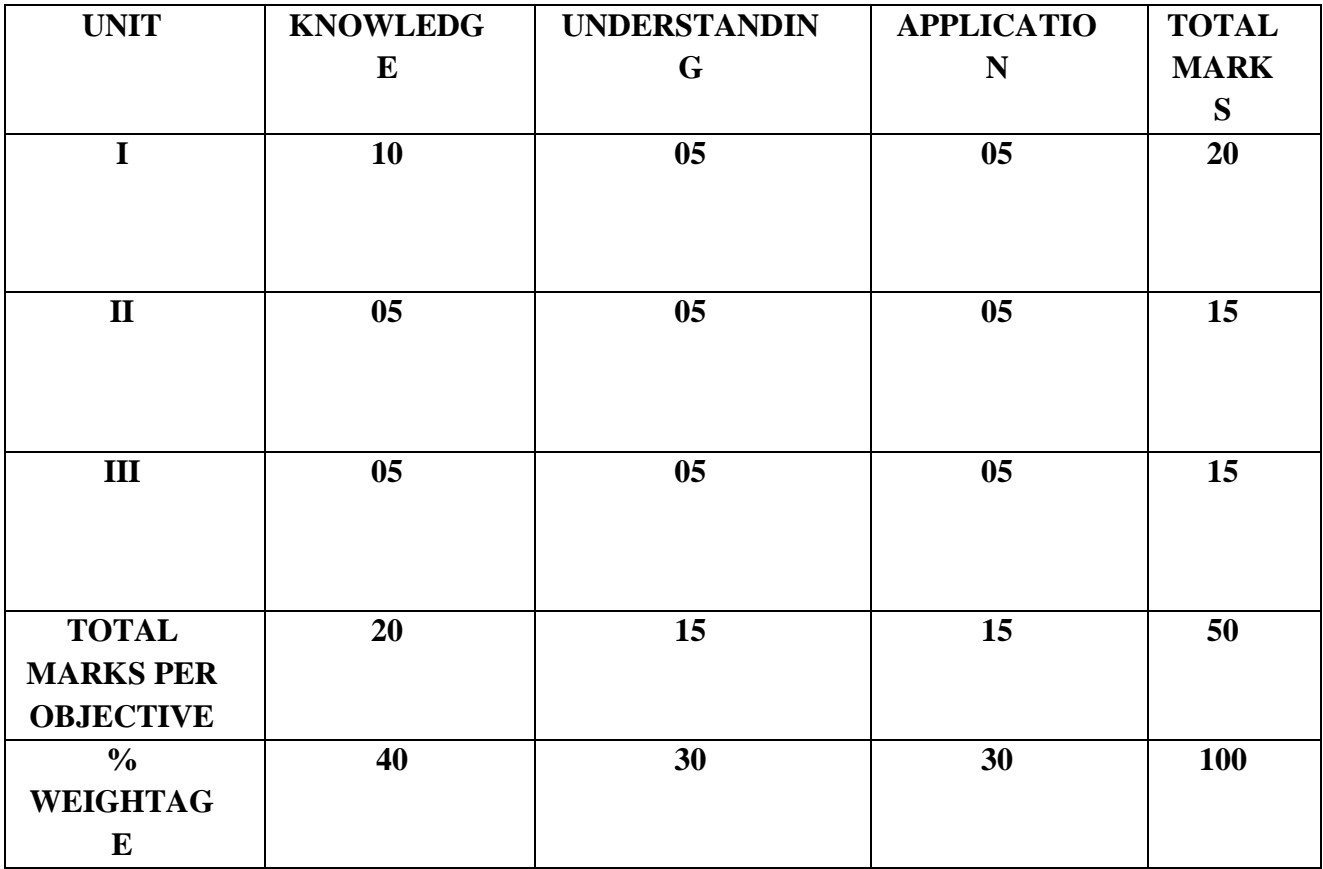

## **Indian Knowledge System**

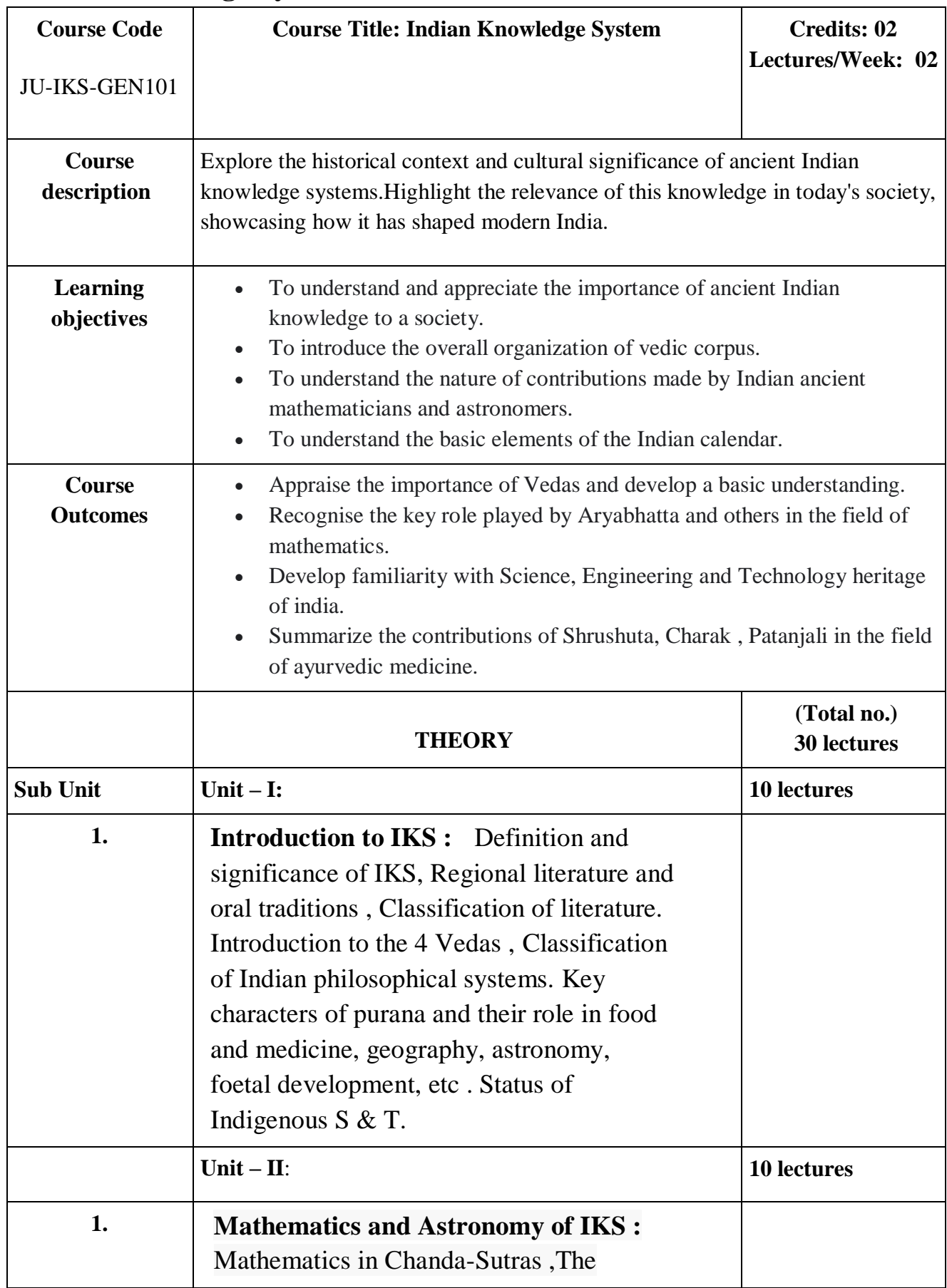

![](_page_67_Picture_136.jpeg)

![](_page_68_Picture_123.jpeg)

![](_page_68_Picture_124.jpeg)